# **OpenSCM Two Layer Model Documentation**

*Release 0.2.3+2.gec212a2.dirty*

**Chris Smith, Zeb Nicholls**

**Jun 15, 2021**

# **DOCUMENTATION**

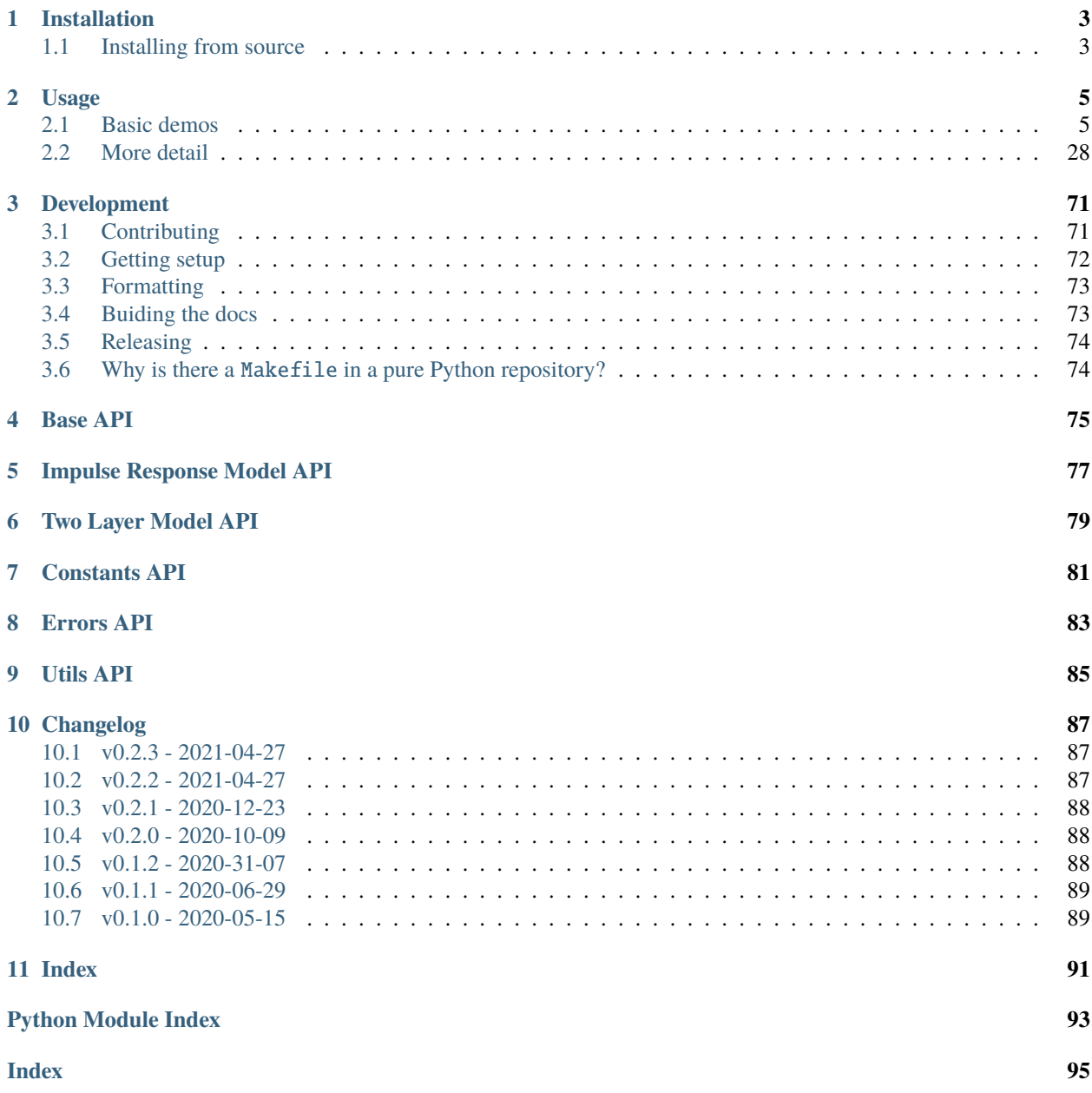

OpenSCM two layer model contains implementations of the two layer radiative forcing driven models by [Held et al.,](https://journals.ametsoc.org/doi/full/10.1175/2009JCLI3466.1) [Geoffroy et al.](https://journals.ametsoc.org/doi/pdf/10.1175/JCLI-D-12-00195.1) and [Bloch-Johnson et al.](https://agupubs.onlinelibrary.wiley.com/doi/abs/10.1002/2015GL064240)

OpenSCM Two Layer Model was designed to provide a clean, modularised, extensible interface for one of the most commonly used simple climate models. It was used in [Phase 1 of the Reduced Complexity Model Intercomparison](https://doi.org/10.5194/gmd-13-5175-2020) [Project](https://doi.org/10.5194/gmd-13-5175-2020) as a point of comparison for the other participating models.

The [FaIR model](https://github.com/OMS-NetZero/FAIR) implements a mathematically equivalent model (under certain assumptions) but does not provide as clear a conversion between the two-layer model and the two-timescale response as is provided here. We hope that this implementation could interface with other simple climate models like FaIR to allow simpler exploration of the combined behaviour of interacting climate components with minimal coupling headaches.

As implemented here, the "OpenSCM Two Layer Model" interface is target at researchers and as an education tool. Users from other fields are of course encouraged to use it if they find it helpful.

OpenSCM two layer model is free software under a BSD 3-Clause License, see [LICENSE.](https://github.com/openscm/openscm-twolayermodel/blob/master/LICENSE)

If you have any issues or would like to discuss a feature request, please raise them in the [OpenSCM Two Layer Model](https://github.com/openscm/openscm-twolayermodel/issues) [issue tracker.](https://github.com/openscm/openscm-twolayermodel/issues) If your issue is a feature request or a bug, please use the templates available, otherwise, simply open a normal issue.

## **CHAPTER**

## **ONE**

# **INSTALLATION**

<span id="page-6-0"></span>OpenSCM two layer model has only two dependencies:

- scmdata>=0.9
- tqdm

OpenSCM two layer model can be installed with pip

pip install openscm-twolayermodel

If you also want to run the example notebooks install additional dependencies using

pip install "openscm-twolayermodel[notebooks]"

**Coming soon** OpenSCM two layer model can also be installed with conda

conda install -c conda-forge openscm-twolayermodel

We do not ship our tests with the packages. If you wish to run the tests, you must install from source (or download the tests separately and run them on your installation).

# <span id="page-6-1"></span>**1.1 Installing from source**

To install from source, simply clone the repository and then install it using pip e.g. pip install ".[dev]". Having done this, the tests can be run with pytest tests or using the Makefile (make test will run only the code tests, make checks will run the code tests and all other tests e.g. linting, notebooks, documentation).

For more details, see the *[development section of the docs](#page-74-0)*.

### **CHAPTER**

**TWO**

## **USAGE**

<span id="page-8-0"></span>Here we provide examples of OpenSCM two layer model's behaviour and usage. The source code of these usage examples is available in the folder [docs/source/usage](https://github.com/openscm/openscm-twolayermodel/tree/master/docs/source/usage) of the [GitHub repository.](https://github.com/openscm/openscm-twolayermodel)

## <span id="page-8-1"></span>**2.1 Basic demos**

## **2.1.1 Getting Started**

This notebook demonstrates the OpenSCM Two Layer Model repository's basic functionality.

We start with imports, their need will become clearer throughout the notebook.

#### [1]: import inspect

```
import numpy as np
from openscm_units import unit_registry
from scmdata import ScmRun
import openscm_twolayermodel
from openscm_twolayermodel import ImpulseResponseModel, TwoLayerModel
from openscm_twolayermodel.base import Model
/home/docs/checkouts/readthedocs.org/user_builds/openscm-two-layer-model/envs/latest/lib/
˓→python3.7/site-packages/openscm_twolayermodel/base.py:10: TqdmExperimentalWarning:␣
```
˓<sup>→</sup>Using `tqdm.autonotebook.tqdm` in notebook mode. Use `tqdm.tqdm` instead to force␣ ˓<sup>→</sup>console mode (e.g. in jupyter console) import tqdm.autonotebook as tqdman

As with most Python packages, the version of openscm\_twolayermodel being used can always be checked as shown below. This is very helpful for debugging.

```
[2]: # NBVAL_IGNORE_OUTPUT
    openscm_twolayermodel.__version__
```

```
[2]: '0.2.3+2.gec212a2'
```
OpenSCM Two Layer Model has two key classes: ImpulseResponseModel and TwoLayerModel. These are implementations of the two major variants of the two-layer model found in the literature. We can see that they both have a common base class using the inspect package.

#### [3]: inspect.getmro(ImpulseResponseModel)

```
[3]: (openscm_twolayermodel.impulse_response_model.ImpulseResponseModel,
     openscm_twolayermodel.base.TwoLayerVariant,
     openscm_twolayermodel.base.Model,
     abc.ABC,
     object)
```

```
[4]: inspect.getmro(TwoLayerModel)
```

```
[4]: (openscm_twolayermodel.two_layer_model.TwoLayerModel,
     openscm_twolayermodel.base.TwoLayerVariant,
     openscm_twolayermodel.base.Model,
     abc.ABC,
     object)
```
These classes can both be used in the same way. We demonstrate the most basic usage here, more comprehensive usage is demonstrated in other notebooks.

The first thing we need is our effective radiative forcing driver. This should be an `ScmRun [<https://scmdata.](https://scmdata.readthedocs.io/en/latest/data.html#the-scmrun-class) [readthedocs.io/en/latest/data.html#the-scmrun-class>](https://scmdata.readthedocs.io/en/latest/data.html#the-scmrun-class)> instance.

```
[5]: run_length = 200
```

```
driver = ScmRun(
         data=np.arange(run_length) * 4 / 70,
         index=1850 + np.arange(run_length),
         columns={
             "unit": "W/m^2",
             "model": "idealised",
             "scenario": "1pctCO2",
             "region": "World",
             "variable": "Effective Radiative Forcing",
         },
    \lambdadriver
[5]: <scmdata.ScmRun (timeseries: 1, timepoints: 200)>
    Time:
```

```
Start: 1850-01-01T00:00:00
        End: 2049-01-01T00:00:00
Meta:
```

```
model region scenario unit variable
0 idealised World 1pctCO2 W/m^2 Effective Radiative Forcing
```

```
[6]: # NBVAL_IGNORE_OUTPUT
    driver.lineplot()
```

```
[6]: <AxesSubplot:xlabel='time', ylabel='W/m^2'>
```
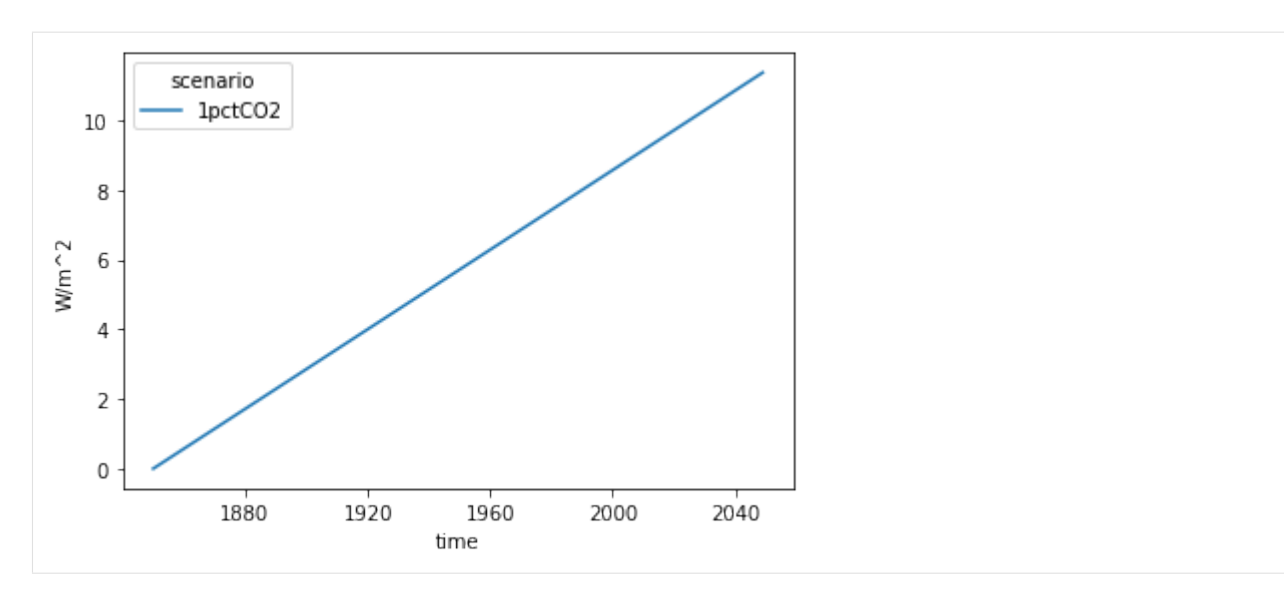

Then we can initialise instances of our models and run them.

```
[7]: # NBVAL_IGNORE_OUTPUT
```

```
two_layer = TwoLayerModel(lambda0=4 / 3 * unit_registry("W/m^2/delta_degC"))
  res_two_layer = two_layer.run_scenarios(driver)
  impulse_response = ImpulseResponseModel(d1=10 * unit_registry("yr"))
  res_impulse_response = impulse_response.run_scenarios(driver)
  res = res_two_layer.append(res_impulse_response)
  res.head()
  scenarios: 0it [00:00, ?it/s]
  scenarios: 0it [00:00, ?it/s]
[7]: time \Box˓→ ␣
  ˓→ ␣
  ˓→ ␣
  \rightarrow 1850-01-01 \setminusa (watt / delta_degree_Celsius ** 2 / meter ** 2) climate_model d1 (a)␣
  ˓→d2 (a) dl (meter) du (meter) efficacy (dimensionless) eta (watt / delta_degree_Celsius␣
  \rightarrow/ meter ** 2) lambda0 (watt / delta_degree_Celsius / meter ** 2) model q1 (delta_
  ˓→degree_Celsius * meter ** 2 / watt) q2 (delta_degree_Celsius * meter ** 2 / watt)␣
  ˓→region run_idx scenario unit variable
  0.0 two_layer NaN ␣
  \rightarrowNaN 1200.0 50.0 1.0 0.8 0.8
  ˓→ 1.333333 idealised NaN ␣
  \rightarrow NaN NaN World \rightarrow˓→0 1pctCO2 W/m^2 Effective Radiative Forcing 0.0
                                             ␣
  ˓→ ␣
  ˓→ ␣
  ˓→ ␣
  ˓→ delta_degC Surface Temperature|Upper 0.0
                                             ␣
  ˓→ ␣
(continues on next page)
  ˓→ ␣
  ˓→ ␣
```
(continued from previous page) ␣ ˓<sup>→</sup> ␣ ˓<sup>→</sup> ␣ ˓<sup>→</sup> ␣  $\rightarrow$  W/m^2 Heat Uptake 0.0 NaN two\_timescale\_impulse\_response 10.0 ␣  $\rightarrow$  400.0 NaN NaN 1.0 NaN NaN  $\rightarrow$  $\rightarrow$  NaN idealised 0.3  $\rightarrow$  $\rightarrow$  0.4 World  $\lnot$ →0 1pctCO2 W/m^2 Effective Radiative Forcing 0.0 time ␣ ˓<sup>→</sup> ␣ ˓<sup>→</sup> ␣ ˓<sup>→</sup> ␣  $\rightarrow$  1851-01-01  $\setminus$ a (watt / delta\_degree\_Celsius \*\* 2 / meter \*\* 2) climate\_model d1 (a)␣ ˓<sup>→</sup>d2 (a) dl (meter) du (meter) efficacy (dimensionless) eta (watt / delta\_degree\_Celsius␣ ˓<sup>→</sup>/ meter \*\* 2) lambda0 (watt / delta\_degree\_Celsius / meter \*\* 2) model q1 (delta\_ ˓<sup>→</sup>degree\_Celsius \* meter \*\* 2 / watt) q2 (delta\_degree\_Celsius \* meter \*\* 2 / watt)␣ ˓<sup>→</sup>region run\_idx scenario unit variable 0.0 two\_layer NaN <mark>wonder NaN </mark>  $\rightarrow$ NaN 1200.0 50.0 1.0 0.8 0.8 ˓<sup>→</sup> 1.333333 idealised NaN ␣  $\rightarrow$  NaN NaN World  $\rightarrow$ ˓<sup>→</sup>0 1pctCO2 W/m^2 Effective Radiative Forcing 0.057143 ␣ ˓<sup>→</sup> ␣ ˓<sup>→</sup> ␣ ˓<sup>→</sup> ␣ ˓<sup>→</sup> delta\_degC Surface Temperature|Upper 0.000000 ␣ ˓<sup>→</sup> ␣ ˓<sup>→</sup> ␣ ˓<sup>→</sup> ␣ ˓<sup>→</sup> Surface Temperature|Lower 0.000000 ␣ ˓<sup>→</sup> ␣ ˓<sup>→</sup> ␣ ˓<sup>→</sup> ␣  $\rightarrow$  W/m^2 Heat Uptake 0.0000000 NaN two\_timescale\_impulse\_response 10.0 ␣  $\rightarrow$ 400.0 NaN NaN  $\rightarrow$  1.0 NaN ˓<sup>→</sup> NaN idealised 0.3 ␣  $\rightarrow$  0.4 World  $\lnot$ ˓<sup>→</sup>0 1pctCO2 W/m^2 Effective Radiative Forcing 0.057143 time ␣ ˓<sup>→</sup> ␣ ˓<sup>→</sup> ␣ ˓<sup>→</sup> ␣  $\rightarrow$  1852-01-01  $\setminus$ 

(continues on next page)

(continued from previous page) a (watt / delta\_degree\_Celsius \*\* 2 / meter \*\* 2) climate\_model d1 (a)␣ ˓<sup>→</sup>d2 (a) dl (meter) du (meter) efficacy (dimensionless) eta (watt / delta\_degree\_Celsius␣ ˓<sup>→</sup>/ meter \*\* 2) lambda0 (watt / delta\_degree\_Celsius / meter \*\* 2) model q1 (delta\_ ˓<sup>→</sup>degree\_Celsius \* meter \*\* 2 / watt) q2 (delta\_degree\_Celsius \* meter \*\* 2 / watt)␣ ˓<sup>→</sup>region run\_idx scenario unit variable 0.0 two\_layer NaN ␣  $\rightarrow$ NaN 1200.0 50.0 1.0 0.8 0.8 ˓<sup>→</sup> 1.333333 idealised NaN ␣  $\rightarrow$  NaN NaN World  $\rightarrow$ ˓<sup>→</sup>0 1pctCO2 W/m^2 Effective Radiative Forcing 0.114286 ␣ ˓<sup>→</sup> ␣ ˓<sup>→</sup> ␣ ˓<sup>→</sup> ␣ delta\_degC Surface Temperature|Upper 0.008626 ␣ ˓<sup>→</sup> ␣ ˓<sup>→</sup> ␣ ˓<sup>→</sup> ␣ ˓<sup>→</sup> Surface Temperature|Lower 0.000000 ␣ ˓<sup>→</sup> ␣ ˓<sup>→</sup> ␣ ˓<sup>→</sup> ␣  $W/m^2$  Heat Uptake 0.057143 NaN two\_timescale\_impulse\_response 10.0  $\rightarrow$  400.0 NaN NaN 1.0 NaN NaN  $\rightarrow$ ˓<sup>→</sup> NaN idealised 0.3 ␣  $\rightarrow$  0.4 World  $\lnot$ ˓<sup>→</sup>0 1pctCO2 W/m^2 Effective Radiative Forcing 0.114286 time  $\Box$ ˓<sup>→</sup> ␣ ˓<sup>→</sup> ␣ ˓<sup>→</sup> ␣  $\rightarrow$  1853-01-01  $\setminus$ a (watt / delta\_degree\_Celsius \*\* 2 / meter \*\* 2) climate\_model d1 (a)␣ ˓<sup>→</sup>d2 (a) dl (meter) du (meter) efficacy (dimensionless) eta (watt / delta\_degree\_Celsius␣ ˓<sup>→</sup>/ meter \*\* 2) lambda0 (watt / delta\_degree\_Celsius / meter \*\* 2) model q1 (delta\_ ˓<sup>→</sup>degree\_Celsius \* meter \*\* 2 / watt) q2 (delta\_degree\_Celsius \* meter \*\* 2 / watt)␣ ˓<sup>→</sup>region run\_idx scenario unit variable 0.0 two\_layer NaN ␣  $\rightarrow$ NaN 1200.0 50.0 1.0 0.8 0.8 ˓<sup>→</sup> 1.333333 idealised NaN ␣  $\rightarrow$  NaN NaN World  $\rightarrow$ ˓<sup>→</sup>0 1pctCO2 W/m^2 Effective Radiative Forcing 0.171429 ␣ ˓<sup>→</sup> ␣ ˓<sup>→</sup> ␣ ˓<sup>→</sup> ␣ delta\_degC Surface Temperature|Upper 0.023100 ␣  $\rightarrow$  (continues on next page) ˓<sup>→</sup> ␣ ˓<sup>→</sup> ␣

(continued from previous page) ␣ ˓<sup>→</sup> ␣ ˓<sup>→</sup> ␣ ˓<sup>→</sup> ␣  $\rightarrow$  W/m^2 Heat Uptake 0.102784 NaN two\_timescale\_impulse\_response 10.0 ␣  $\rightarrow$  400.0 NaN NaN 1.0 NaN NaN  $\rightarrow$  $\rightarrow$  NaN idealised 0.3  $\rightarrow$  $\rightarrow$  0.4 World  $\lnot$ ˓<sup>→</sup>0 1pctCO2 W/m^2 Effective Radiative Forcing 0.171429 time ␣ ˓<sup>→</sup> ␣ ˓<sup>→</sup> ␣ ˓<sup>→</sup> ␣  $\rightarrow$  1854-01-01  $\setminus$ a (watt / delta\_degree\_Celsius \*\* 2 / meter \*\* 2) climate\_model d1 (a)␣ ˓<sup>→</sup>d2 (a) dl (meter) du (meter) efficacy (dimensionless) eta (watt / delta\_degree\_Celsius␣ ˓<sup>→</sup>/ meter \*\* 2) lambda0 (watt / delta\_degree\_Celsius / meter \*\* 2) model q1 (delta\_ ˓<sup>→</sup>degree\_Celsius \* meter \*\* 2 / watt) q2 (delta\_degree\_Celsius \* meter \*\* 2 / watt)␣ ˓<sup>→</sup>region run\_idx scenario unit variable 0.0 two\_layer NaN <mark>wonder NaN </mark>  $\rightarrow$ NaN 1200.0 50.0 1.0 0.8 0.8 ˓<sup>→</sup> 1.333333 idealised NaN ␣  $\rightarrow$  NaN NaN World  $\rightarrow$ ˓<sup>→</sup>0 1pctCO2 W/m^2 Effective Radiative Forcing 0.228571 ␣ ˓<sup>→</sup> ␣ ˓<sup>→</sup> ␣ ˓<sup>→</sup> ␣ ˓<sup>→</sup> delta\_degC Surface Temperature|Upper 0.041545 ␣ ˓<sup>→</sup> ␣ ˓<sup>→</sup> ␣ ˓<sup>→</sup> ␣ ˓<sup>→</sup> Surface Temperature|Lower 0.000159 ␣ ˓<sup>→</sup> ␣ ˓<sup>→</sup> ␣ ˓<sup>→</sup> ␣ → W/m^2 Heat Uptake 0.140628 NaN two\_timescale\_impulse\_response 10.0 ␣  $\rightarrow$ 400.0 NaN NaN  $\rightarrow$  1.0 NaN ˓<sup>→</sup> NaN idealised 0.3 ␣  $\rightarrow$  0.4 World  $\lnot$ ˓<sup>→</sup>0 1pctCO2 W/m^2 Effective Radiative Forcing 0.228571 time ␣ ˓<sup>→</sup> ␣ ˓<sup>→</sup> ␣ ˓<sup>→</sup> ␣  $\rightarrow$  1855-01-01  $\setminus$ 

(continued from previous page) a (watt / delta\_degree\_Celsius \*\* 2 / meter \*\* 2) climate\_model d1 (a)␣ ˓<sup>→</sup>d2 (a) dl (meter) du (meter) efficacy (dimensionless) eta (watt / delta\_degree\_Celsius␣ ˓<sup>→</sup>/ meter \*\* 2) lambda0 (watt / delta\_degree\_Celsius / meter \*\* 2) model q1 (delta\_ ˓<sup>→</sup>degree\_Celsius \* meter \*\* 2 / watt) q2 (delta\_degree\_Celsius \* meter \*\* 2 / watt)␣ ˓<sup>→</sup>region run\_idx scenario unit variable 0.0 two\_layer NaN ␣  $\rightarrow$ NaN 1200.0 50.0 1.0 0.8 0.8 ˓<sup>→</sup> 1.333333 idealised NaN ␣  $\rightarrow$  NaN NaN World  $\rightarrow$ ˓<sup>→</sup>0 1pctCO2 W/m^2 Effective Radiative Forcing 0.285714 ␣ ˓<sup>→</sup> ␣ ˓<sup>→</sup> ␣ ˓<sup>→</sup> ␣ delta\_degC Surface Temperature|Upper 0.062689 ␣ ˓<sup>→</sup> ␣ ˓<sup>→</sup> ␣ ˓<sup>→</sup> ␣ ˓<sup>→</sup> Surface Temperature|Lower 0.000368 ␣ ˓<sup>→</sup> ␣ ˓<sup>→</sup> ␣ ˓<sup>→</sup> ␣  $W/m^2$  Heat Uptake 0.173178 NaN two\_timescale\_impulse\_response 10.0  $\rightarrow$  400.0 NaN NaN 1.0 NaN NaN  $\rightarrow$ ˓<sup>→</sup> NaN idealised 0.3 ␣  $\rightarrow$  0.4 World  $\lnot$ ˓<sup>→</sup>0 1pctCO2 W/m^2 Effective Radiative Forcing 0.285714 time  $\Box$ ˓<sup>→</sup> ␣ ˓<sup>→</sup> ␣ ˓<sup>→</sup> ␣  $\rightarrow$  1856-01-01  $\setminus$ a (watt / delta\_degree\_Celsius \*\* 2 / meter \*\* 2) climate\_model d1 (a)␣ ˓<sup>→</sup>d2 (a) dl (meter) du (meter) efficacy (dimensionless) eta (watt / delta\_degree\_Celsius␣ ˓<sup>→</sup>/ meter \*\* 2) lambda0 (watt / delta\_degree\_Celsius / meter \*\* 2) model q1 (delta\_ ˓<sup>→</sup>degree\_Celsius \* meter \*\* 2 / watt) q2 (delta\_degree\_Celsius \* meter \*\* 2 / watt)␣ ˓<sup>→</sup>region run\_idx scenario unit variable 0.0 two\_layer NaN ␣  $\rightarrow$ NaN 1200.0 50.0 1.0 0.8 0.8 ˓<sup>→</sup> 1.333333 idealised NaN ␣  $\rightarrow$  NaN NaN World  $\rightarrow$ ˓<sup>→</sup>0 1pctCO2 W/m^2 Effective Radiative Forcing 0.342857 ␣ ˓<sup>→</sup> ␣ ˓<sup>→</sup> ␣ ˓<sup>→</sup> ␣ delta\_degC Surface Temperature|Upper 0.085676 ␣  $\rightarrow$  (continues on next page) ˓<sup>→</sup> ␣ <mark>⇔ \_</mark> . . .

(continued from previous page) ␣ ˓<sup>→</sup> ␣ ˓<sup>→</sup> ␣ ˓<sup>→</sup> ␣  $\rightarrow$  W/m^2 Heat Uptake 0.202129 NaN two\_timescale\_impulse\_response 10.0 ␣  $\rightarrow$  400.0 NaN NaN 1.0 NaN NaN  $\rightarrow$  $\rightarrow$  NaN idealised 0.3  $\rightarrow$  $\rightarrow$  0.4 World  $\lnot$ ˓<sup>→</sup>0 1pctCO2 W/m^2 Effective Radiative Forcing 0.342857 time ␣ ˓<sup>→</sup> ␣ ˓<sup>→</sup> ␣ ˓<sup>→</sup> ␣  $\rightarrow$  1857-01-01  $\rightarrow$ a (watt / delta\_degree\_Celsius \*\* 2 / meter \*\* 2) climate\_model d1 (a)␣ ˓<sup>→</sup>d2 (a) dl (meter) du (meter) efficacy (dimensionless) eta (watt / delta\_degree\_Celsius␣ ˓<sup>→</sup>/ meter \*\* 2) lambda0 (watt / delta\_degree\_Celsius / meter \*\* 2) model q1 (delta\_ ˓<sup>→</sup>degree\_Celsius \* meter \*\* 2 / watt) q2 (delta\_degree\_Celsius \* meter \*\* 2 / watt)␣ ˓<sup>→</sup>region run\_idx scenario unit variable 0.0 two\_layer NaN <mark>wonder NaN </mark>  $\rightarrow$ NaN 1200.0 50.0 1.0 0.8 0.8 ˓<sup>→</sup> 1.333333 idealised NaN ␣  $\rightarrow$  NaN NaN World  $\rightarrow$ ˓<sup>→</sup>0 1pctCO2 W/m^2 Effective Radiative Forcing 0.400000 ␣ ˓<sup>→</sup> ␣ ˓<sup>→</sup> ␣ ˓<sup>→</sup> ␣ ˓<sup>→</sup> delta\_degC Surface Temperature|Upper 0.109924 ␣ ˓<sup>→</sup> ␣ ˓<sup>→</sup> ␣ ˓<sup>→</sup> ␣ ˓<sup>→</sup> Surface Temperature|Lower 0.001109 ␣ ˓<sup>→</sup> ␣ ˓<sup>→</sup> ␣ ˓<sup>→</sup> ␣ → W/m^2 Heat Uptake 0.228623 NaN two\_timescale\_impulse\_response 10.0 ␣  $\rightarrow$ 400.0 NaN NaN  $\rightarrow$  1.0 NaN NaN ˓<sup>→</sup> NaN idealised 0.3 ␣  $\rightarrow$  0.4 World  $\lnot$ ˓<sup>→</sup>0 1pctCO2 W/m^2 Effective Radiative Forcing 0.400000 time ␣ ˓<sup>→</sup> ␣ ˓<sup>→</sup> ␣ ˓<sup>→</sup> ␣  $\rightarrow$  1858-01-01  $\setminus$ 

(continued from previous page) a (watt / delta\_degree\_Celsius \*\* 2 / meter \*\* 2) climate\_model d1 (a)␣ ˓<sup>→</sup>d2 (a) dl (meter) du (meter) efficacy (dimensionless) eta (watt / delta\_degree\_Celsius␣ ˓<sup>→</sup>/ meter \*\* 2) lambda0 (watt / delta\_degree\_Celsius / meter \*\* 2) model q1 (delta\_ ˓<sup>→</sup>degree\_Celsius \* meter \*\* 2 / watt) q2 (delta\_degree\_Celsius \* meter \*\* 2 / watt)␣ ˓<sup>→</sup>region run\_idx scenario unit variable 0.0 two\_layer NaN ␣  $\rightarrow$ NaN 1200.0 50.0 1.0 0.8 0.8 ˓<sup>→</sup> 1.333333 idealised NaN ␣  $\rightarrow$  NaN NaN World  $\rightarrow$ ˓<sup>→</sup>0 1pctCO2 W/m^2 Effective Radiative Forcing 0.457143 ␣ ˓<sup>→</sup> ␣ ˓<sup>→</sup> ␣ ˓<sup>→</sup> ␣ delta\_degC Surface Temperature|Upper 0.135040 ␣ ˓<sup>→</sup> ␣ ˓<sup>→</sup> ␣ ˓<sup>→</sup> ␣ ˓<sup>→</sup> Surface Temperature|Lower 0.001656 ␣ ˓<sup>→</sup> ␣ ˓<sup>→</sup> ␣ ˓<sup>→</sup> ␣  $W/m^2$  Heat Uptake 0.253435 NaN two\_timescale\_impulse\_response 10.0  $\rightarrow$  400.0 NaN NaN 1.0 NaN NaN  $\rightarrow$  $\rightarrow$  NaN idealised 0.3  $\rightarrow$  $\rightarrow$  0.4 World  $\lnot$ ˓<sup>→</sup>0 1pctCO2 W/m^2 Effective Radiative Forcing 0.457143 time  $\Box$ ˓<sup>→</sup> ␣ ˓<sup>→</sup> ␣ ˓<sup>→</sup> ␣  $\rightarrow$  1859-01-01  $\setminus$ a (watt / delta\_degree\_Celsius \*\* 2 / meter \*\* 2) climate\_model d1 (a)␣ ˓<sup>→</sup>d2 (a) dl (meter) du (meter) efficacy (dimensionless) eta (watt / delta\_degree\_Celsius␣ ˓<sup>→</sup>/ meter \*\* 2) lambda0 (watt / delta\_degree\_Celsius / meter \*\* 2) model q1 (delta\_ ˓<sup>→</sup>degree\_Celsius \* meter \*\* 2 / watt) q2 (delta\_degree\_Celsius \* meter \*\* 2 / watt)␣ ˓<sup>→</sup>region run\_idx scenario unit variable 0.0 two\_layer NaN ␣  $\rightarrow$ NaN 1200.0 50.0 1.0 0.8 0.8 ˓<sup>→</sup> 1.333333 idealised NaN ␣  $\rightarrow$  NaN NaN World  $\rightarrow$ ˓<sup>→</sup>0 1pctCO2 W/m^2 Effective Radiative Forcing 0.514286 ␣ ˓<sup>→</sup> ␣ ˓<sup>→</sup> ␣ ˓<sup>→</sup> ␣ delta\_degC Surface Temperature|Upper 0.160761 ␣  $\rightarrow$  (continues on next page) ˓<sup>→</sup> ␣ <mark>⇔ \_</mark> . . .

(continued from previous page) ␣ ˓<sup>→</sup> ␣ ˓<sup>→</sup> ␣ ˓<sup>→</sup> ␣ ˓<sup>→</sup> W/m^2 Heat Uptake 0.277089 NaN two\_timescale\_impulse\_response 10.0 ␣  $\rightarrow$  400.0 NaN NaN 1.0 NaN NaN  $\rightarrow$  $\rightarrow$  NaN idealised 0.3  $\rightarrow$  $\rightarrow$  0.4 World  $\lnot$ ˓<sup>→</sup>0 1pctCO2 W/m^2 Effective Radiative Forcing 0.514286 time ␣ ˓<sup>→</sup> ␣ ˓<sup>→</sup> ␣ ˓<sup>→</sup> ␣  $\rightarrow$  ...  $\setminus$ a (watt / delta\_degree\_Celsius \*\* 2 / meter \*\* 2) climate\_model d1 (a)␣ ˓<sup>→</sup>d2 (a) dl (meter) du (meter) efficacy (dimensionless) eta (watt / delta\_degree\_Celsius␣ ˓<sup>→</sup>/ meter \*\* 2) lambda0 (watt / delta\_degree\_Celsius / meter \*\* 2) model q1 (delta\_ ˓<sup>→</sup>degree\_Celsius \* meter \*\* 2 / watt) q2 (delta\_degree\_Celsius \* meter \*\* 2 / watt)␣ ˓<sup>→</sup>region run\_idx scenario unit variable ... 0.0 two\_layer NaN ␣  $\rightarrow$ NaN 1200.0 50.0 1.0 0.8 0.8 ˓<sup>→</sup> 1.333333 idealised NaN ␣  $\rightarrow$  NaN NaN World  $\rightarrow$ ˓<sup>→</sup>0 1pctCO2 W/m^2 Effective Radiative Forcing ... ␣ ˓<sup>→</sup> ␣ ˓<sup>→</sup> ␣ ˓<sup>→</sup> ␣ ˓<sup>→</sup> delta\_degC Surface Temperature|Upper ... ␣ ˓<sup>→</sup> ␣ ˓<sup>→</sup> ␣ ˓<sup>→</sup> ␣ ˓<sup>→</sup> Surface Temperature|Lower ... ␣ ˓<sup>→</sup> ␣ ˓<sup>→</sup> ␣ ˓<sup>→</sup> ␣ → W/m^2 Heat Uptake ... NaN two\_timescale\_impulse\_response 10.0 ␣  $\rightarrow$ 400.0 NaN NaN  $\rightarrow$  1.0 NaN ˓<sup>→</sup> NaN idealised 0.3 ␣  $\rightarrow$  0.4 World  $\lnot$ ˓<sup>→</sup>0 1pctCO2 W/m^2 Effective Radiative Forcing ... time ␣ ˓<sup>→</sup> ␣ ˓<sup>→</sup> ␣ ˓<sup>→</sup> ␣  $\rightarrow$  2040-01-01 \

(continued from previous page) a (watt / delta\_degree\_Celsius \*\* 2 / meter \*\* 2) climate\_model d1 (a)␣ ˓<sup>→</sup>d2 (a) dl (meter) du (meter) efficacy (dimensionless) eta (watt / delta\_degree\_Celsius␣ ˓<sup>→</sup>/ meter \*\* 2) lambda0 (watt / delta\_degree\_Celsius / meter \*\* 2) model q1 (delta\_ ˓<sup>→</sup>degree\_Celsius \* meter \*\* 2 / watt) q2 (delta\_degree\_Celsius \* meter \*\* 2 / watt)␣ ˓<sup>→</sup>region run\_idx scenario unit variable 0.0 two\_layer NaN ␣  $\rightarrow$ NaN 1200.0 50.0 1.0 0.8 0.8 ˓<sup>→</sup> 1.333333 idealised NaN ␣  $\rightarrow$  NaN NaN World  $\rightarrow$ ˓<sup>→</sup>0 1pctCO2 W/m^2 Effective Radiative Forcing 10.857143 ␣ ˓<sup>→</sup> ␣ ˓<sup>→</sup> ␣ ˓<sup>→</sup> ␣ delta\_degC Surface Temperature|Upper 5.710809 ␣ ˓<sup>→</sup> ␣ ˓<sup>→</sup> ␣ ˓<sup>→</sup> ␣ ˓<sup>→</sup> Surface Temperature|Lower 1.937427 ␣ ˓<sup>→</sup> ␣ ˓<sup>→</sup> ␣ ˓<sup>→</sup> ␣  $W/m^2$  Heat Uptake 3.230641 NaN two\_timescale\_impulse\_response 10.0  $\rightarrow$  400.0 NaN NaN 1.0 NaN NaN  $\rightarrow$  $\rightarrow$  NaN idealised 0.3  $\rightarrow$  $\rightarrow$  0.4 World  $\lnot$ ˓<sup>→</sup>0 1pctCO2 W/m^2 Effective Radiative Forcing 10.857143 time  $\Box$ ˓<sup>→</sup> ␣ ˓<sup>→</sup> ␣ ˓<sup>→</sup> ␣  $\rightarrow$  2041-01-01  $\setminus$ a (watt / delta\_degree\_Celsius \*\* 2 / meter \*\* 2) climate\_model d1 (a)␣ ˓<sup>→</sup>d2 (a) dl (meter) du (meter) efficacy (dimensionless) eta (watt / delta\_degree\_Celsius␣ ˓<sup>→</sup>/ meter \*\* 2) lambda0 (watt / delta\_degree\_Celsius / meter \*\* 2) model q1 (delta\_ ˓<sup>→</sup>degree\_Celsius \* meter \*\* 2 / watt) q2 (delta\_degree\_Celsius \* meter \*\* 2 / watt)␣ ˓<sup>→</sup>region run\_idx scenario unit variable 0.0 two\_layer NaN ␣  $\rightarrow$ NaN 1200.0 50.0 1.0 0.8 0.8 ˓<sup>→</sup> 1.333333 idealised NaN ␣  $\rightarrow$  NaN NaN World  $\rightarrow$ ˓<sup>→</sup>0 1pctCO2 W/m^2 Effective Radiative Forcing 10.914286 ␣ ˓<sup>→</sup> ␣ ˓<sup>→</sup> ␣ ˓<sup>→</sup> ␣ delta\_degC Surface Temperature|Upper 5.744627 ␣  $\rightarrow$  (continues on next page) ˓<sup>→</sup> ␣ <mark>⇔ \_</mark> . . .

(continued from previous page) ␣ ˓<sup>→</sup> ␣ ˓<sup>→</sup> ␣ ˓<sup>→</sup> ␣ ˓<sup>→</sup> W/m^2 Heat Uptake 3.242731 NaN two\_timescale\_impulse\_response 10.0 ␣  $\rightarrow$  400.0 NaN NaN 1.0 NaN NaN  $\rightarrow$ ˓<sup>→</sup> NaN idealised 0.3 ␣  $\rightarrow$  0.4 World  $\lnot$ ˓<sup>→</sup>0 1pctCO2 W/m^2 Effective Radiative Forcing 10.914286 time ␣ ˓<sup>→</sup> ␣ ˓<sup>→</sup> ␣ ˓<sup>→</sup> ␣  $\rightarrow$  2042-01-01 \ a (watt / delta\_degree\_Celsius \*\* 2 / meter \*\* 2) climate\_model d1 (a)␣ ˓<sup>→</sup>d2 (a) dl (meter) du (meter) efficacy (dimensionless) eta (watt / delta\_degree\_Celsius␣ ˓<sup>→</sup>/ meter \*\* 2) lambda0 (watt / delta\_degree\_Celsius / meter \*\* 2) model q1 (delta\_ ˓<sup>→</sup>degree\_Celsius \* meter \*\* 2 / watt) q2 (delta\_degree\_Celsius \* meter \*\* 2 / watt)␣ ˓<sup>→</sup>region run\_idx scenario unit variable 0.0 two\_layer NaN <mark>wonder NaN </mark>  $\rightarrow$ NaN 1200.0 50.0 1.0 0.8 0.8 ˓<sup>→</sup> 1.333333 idealised NaN ␣  $\rightarrow$  NaN NaN World  $\rightarrow$ ˓<sup>→</sup>0 1pctCO2 W/m^2 Effective Radiative Forcing 10.971429 ␣ ˓<sup>→</sup> ␣ ˓<sup>→</sup> ␣ ˓<sup>→</sup> ␣ ˓<sup>→</sup> delta\_degC Surface Temperature|Upper 5.778474 ␣ ˓<sup>→</sup> ␣ ˓<sup>→</sup> ␣ ˓<sup>→</sup> ␣ ˓<sup>→</sup> Surface Temperature|Lower 1.975476 ␣ ˓<sup>→</sup> ␣ ˓<sup>→</sup> ␣ ˓<sup>→</sup> ␣ ˓<sup>→</sup> W/m^2 Heat Uptake 3.254783 NaN two\_timescale\_impulse\_response 10.0 ␣  $\rightarrow$ 400.0 NaN NaN  $\rightarrow$  1.0 NaN ˓<sup>→</sup> NaN idealised 0.3 ␣  $\rightarrow$  0.4 World  $\lnot$ ˓<sup>→</sup>0 1pctCO2 W/m^2 Effective Radiative Forcing 10.971429 time ␣ ˓<sup>→</sup> ␣ ˓<sup>→</sup> ␣ ˓<sup>→</sup> ␣  $\rightarrow$  2043-01-01  $\setminus$ (continues on next page)

(continued from previous page) a (watt / delta\_degree\_Celsius \*\* 2 / meter \*\* 2) climate\_model d1 (a)␣ ˓<sup>→</sup>d2 (a) dl (meter) du (meter) efficacy (dimensionless) eta (watt / delta\_degree\_Celsius␣ ˓<sup>→</sup>/ meter \*\* 2) lambda0 (watt / delta\_degree\_Celsius / meter \*\* 2) model q1 (delta\_ ˓<sup>→</sup>degree\_Celsius \* meter \*\* 2 / watt) q2 (delta\_degree\_Celsius \* meter \*\* 2 / watt)␣ ˓<sup>→</sup>region run\_idx scenario unit variable 0.0 two\_layer NaN ␣  $\rightarrow$ NaN 1200.0 50.0 1.0 0.8 0.8 ˓<sup>→</sup> 1.333333 idealised NaN ␣  $\rightarrow$  NaN NaN World  $\rightarrow$ ˓<sup>→</sup>0 1pctCO2 W/m^2 Effective Radiative Forcing 11.028571 ␣ ˓<sup>→</sup> ␣ ˓<sup>→</sup> ␣ ˓<sup>→</sup> ␣ delta\_degC Surface Temperature|Upper 5.812348 ␣ ˓<sup>→</sup> ␣ ˓<sup>→</sup> ␣ ˓<sup>→</sup> ␣ ˓<sup>→</sup> Surface Temperature|Lower 1.994612 ␣ ˓<sup>→</sup> ␣ ˓<sup>→</sup> ␣ ˓<sup>→</sup> ␣  $W/m^2$  Heat Uptake 3.266797 NaN two\_timescale\_impulse\_response 10.0  $\rightarrow$  400.0 NaN NaN 1.0 NaN NaN  $\rightarrow$  $\rightarrow$  NaN idealised 0.3  $\rightarrow$  $\rightarrow$  0.4 World  $\lnot$ ˓<sup>→</sup>0 1pctCO2 W/m^2 Effective Radiative Forcing 11.028571 time  $\Box$ ˓<sup>→</sup> ␣ ˓<sup>→</sup> ␣ ˓<sup>→</sup> ␣  $\rightarrow$  2044-01-01  $\setminus$ a (watt / delta\_degree\_Celsius \*\* 2 / meter \*\* 2) climate\_model d1 (a)␣ ˓<sup>→</sup>d2 (a) dl (meter) du (meter) efficacy (dimensionless) eta (watt / delta\_degree\_Celsius␣ ˓<sup>→</sup>/ meter \*\* 2) lambda0 (watt / delta\_degree\_Celsius / meter \*\* 2) model q1 (delta\_ ˓<sup>→</sup>degree\_Celsius \* meter \*\* 2 / watt) q2 (delta\_degree\_Celsius \* meter \*\* 2 / watt)␣ ˓<sup>→</sup>region run\_idx scenario unit variable 0.0 two\_layer NaN ␣  $\rightarrow$ NaN 1200.0 50.0 1.0 0.8 0.8 ˓<sup>→</sup> 1.333333 idealised NaN ␣  $\rightarrow$  NaN NaN World  $\rightarrow$ ˓<sup>→</sup>0 1pctCO2 W/m^2 Effective Radiative Forcing 11.085714 ␣ ˓<sup>→</sup> ␣ ˓<sup>→</sup> ␣ ˓<sup>→</sup> ␣ delta\_degC Surface Temperature|Upper 5.846251 ␣  $\rightarrow$  (continues on next page) ˓<sup>→</sup> ␣ <mark>⇔ \_</mark> . . .

(continued from previous page) ␣ ˓<sup>→</sup> ␣ ˓<sup>→</sup> ␣ ˓<sup>→</sup> ␣  $\rightarrow$  W/m^2 Heat Uptake 3.278774 NaN two\_timescale\_impulse\_response 10.0 ␣  $\rightarrow$  400.0 NaN NaN 1.0 NaN NaN  $\rightarrow$  $\rightarrow$  NaN idealised 0.3  $\rightarrow$  $\rightarrow$  0.4 World  $\lnot$ ˓<sup>→</sup>0 1pctCO2 W/m^2 Effective Radiative Forcing 11.085714 time ␣ ˓<sup>→</sup> ␣ ˓<sup>→</sup> ␣ ˓<sup>→</sup> ␣  $\rightarrow$  2045-01-01 \ a (watt / delta\_degree\_Celsius \*\* 2 / meter \*\* 2) climate\_model d1 (a)␣ ˓<sup>→</sup>d2 (a) dl (meter) du (meter) efficacy (dimensionless) eta (watt / delta\_degree\_Celsius␣ ˓<sup>→</sup>/ meter \*\* 2) lambda0 (watt / delta\_degree\_Celsius / meter \*\* 2) model q1 (delta\_ ˓<sup>→</sup>degree\_Celsius \* meter \*\* 2 / watt) q2 (delta\_degree\_Celsius \* meter \*\* 2 / watt)␣ ˓<sup>→</sup>region run\_idx scenario unit variable 0.0 two\_layer NaN <mark>wonder NaN </mark>  $\rightarrow$ NaN 1200.0 50.0 1.0 0.8 0.8 ˓<sup>→</sup> 1.333333 idealised NaN ␣  $\rightarrow$  NaN NaN World  $\rightarrow$ ˓<sup>→</sup>0 1pctCO2 W/m^2 Effective Radiative Forcing 11.142857 ␣ ˓<sup>→</sup> ␣ ˓<sup>→</sup> ␣ ˓<sup>→</sup> ␣ ˓<sup>→</sup> delta\_degC Surface Temperature|Upper 5.880182 ␣ ˓<sup>→</sup> ␣ ˓<sup>→</sup> ␣ ˓<sup>→</sup> ␣ ˓<sup>→</sup> Surface Temperature|Lower 2.033107 ␣ ˓<sup>→</sup> ␣ ˓<sup>→</sup> ␣ ˓<sup>→</sup> ␣ → W/m^2 Heat Uptake 3.290713 NaN two\_timescale\_impulse\_response 10.0 ␣  $\rightarrow$ 400.0 NaN NaN  $\rightarrow$  1.0 NaN ˓<sup>→</sup> NaN idealised 0.3 ␣  $\rightarrow$  0.4 World  $\lnot$ ˓<sup>→</sup>0 1pctCO2 W/m^2 Effective Radiative Forcing 11.142857 time ␣ ˓<sup>→</sup> ␣ ˓<sup>→</sup> ␣ ˓<sup>→</sup> ␣  $\rightarrow$  2046-01-01  $\setminus$ (continues on next page)

```
(continued from previous page)
a (watt / delta_degree_Celsius ** 2 / meter ** 2) climate_model d1 (a)␣
˓→d2 (a) dl (meter) du (meter) efficacy (dimensionless) eta (watt / delta_degree_Celsius␣
˓→/ meter ** 2) lambda0 (watt / delta_degree_Celsius / meter ** 2) model q1 (delta_
˓→degree_Celsius * meter ** 2 / watt) q2 (delta_degree_Celsius * meter ** 2 / watt)␣
˓→region run_idx scenario unit variable
0.0 two_layer NaN ␣
\rightarrowNaN 1200.0 50.0 1.0 0.8 0.8
˓→ 1.333333 idealised NaN ␣
\rightarrow NaN NaN World \rightarrow˓→0 1pctCO2 W/m^2 Effective Radiative Forcing 11.200000
                                    ␣
˓→ ␣
˓→ ␣
˓→ ␣
       delta_degC Surface Temperature|Upper 5.914140
                                    ␣
˓→ ␣
˓→ ␣
˓→ ␣
˓→ Surface Temperature|Lower 2.052465
                                    ␣
˓→ ␣
˓→ ␣
˓→ ␣
       W/m^2 Heat Uptake 3.302615
NaN two_timescale_impulse_response 10.0
\rightarrow 400.0 NaN NaN 1.0 NaN NaN \rightarrow\rightarrow NaN idealised 0.3 \rightarrow\rightarrow 0.4 World \lnot˓→0 1pctCO2 W/m^2 Effective Radiative Forcing 11.200000
time \Box˓→ ␣
˓→ ␣
˓→ ␣
\rightarrow 2047-01-01 \setminusa (watt / delta_degree_Celsius ** 2 / meter ** 2) climate_model d1 (a)␣
˓→d2 (a) dl (meter) du (meter) efficacy (dimensionless) eta (watt / delta_degree_Celsius␣
˓→/ meter ** 2) lambda0 (watt / delta_degree_Celsius / meter ** 2) model q1 (delta_
˓→degree_Celsius * meter ** 2 / watt) q2 (delta_degree_Celsius * meter ** 2 / watt)␣
˓→region run_idx scenario unit variable
0.0 two_layer NaN ␣
\rightarrowNaN 1200.0 50.0 1.0 0.8 0.8
˓→ 1.333333 idealised NaN ␣
\rightarrow NaN NaN World \rightarrow˓→0 1pctCO2 W/m^2 Effective Radiative Forcing 11.257143
                                    ␣
˓→ ␣
˓→ ␣
˓→ ␣
       delta_degC Surface Temperature|Upper 5.948127
                                    ␣
˓→ ␣
(continues on next page)
˓→ ␣
<mark>⇔  _</mark>  .  .  .
```
(continued from previous page) ␣ ˓<sup>→</sup> ␣ ˓<sup>→</sup> ␣ ˓<sup>→</sup> ␣ ˓<sup>→</sup> W/m^2 Heat Uptake 3.314480 NaN two\_timescale\_impulse\_response 10.0 ␣  $\rightarrow$  400.0 NaN NaN 1.0 NaN NaN  $\rightarrow$  $\rightarrow$  NaN idealised 0.3  $\rightarrow$  $\rightarrow$  0.4 World  $\lnot$ ˓<sup>→</sup>0 1pctCO2 W/m^2 Effective Radiative Forcing 11.257143 time ␣ ˓<sup>→</sup> ␣ ˓<sup>→</sup> ␣ ˓<sup>→</sup> ␣  $\rightarrow$  2048-01-01 \ a (watt / delta\_degree\_Celsius \*\* 2 / meter \*\* 2) climate\_model d1 (a)␣ ˓<sup>→</sup>d2 (a) dl (meter) du (meter) efficacy (dimensionless) eta (watt / delta\_degree\_Celsius␣ ˓<sup>→</sup>/ meter \*\* 2) lambda0 (watt / delta\_degree\_Celsius / meter \*\* 2) model q1 (delta\_ ˓<sup>→</sup>degree\_Celsius \* meter \*\* 2 / watt) q2 (delta\_degree\_Celsius \* meter \*\* 2 / watt)␣ ˓<sup>→</sup>region run\_idx scenario unit variable 0.0 two\_layer NaN <mark>wonder NaN </mark>  $\rightarrow$ NaN 1200.0 50.0 1.0 0.8 0.8 ˓<sup>→</sup> 1.333333 idealised NaN ␣  $\rightarrow$  NaN NaN World  $\rightarrow$ ˓<sup>→</sup>0 1pctCO2 W/m^2 Effective Radiative Forcing 11.314286 ␣ ˓<sup>→</sup> ␣ ˓<sup>→</sup> ␣ ˓<sup>→</sup> ␣ ˓<sup>→</sup> delta\_degC Surface Temperature|Upper 5.982141 ␣ ˓<sup>→</sup> ␣ ˓<sup>→</sup> ␣ ˓<sup>→</sup> ␣ ˓<sup>→</sup> Surface Temperature|Lower 2.091402 ␣ ˓<sup>→</sup> ␣ ˓<sup>→</sup> ␣ ˓<sup>→</sup> ␣ → W/m^2 Heat Uptake 3.326307 NaN two\_timescale\_impulse\_response 10.0 ␣  $\rightarrow$ 400.0 NaN NaN  $\rightarrow$  1.0 NaN ˓<sup>→</sup> NaN idealised 0.3 ␣  $\rightarrow$  0.4 World  $\lnot$ ˓<sup>→</sup>0 1pctCO2 W/m^2 Effective Radiative Forcing 11.314286 time ␣ ˓<sup>→</sup> ␣ ˓<sup>→</sup> ␣ ˓<sup>→</sup> ␣  $\rightarrow$  2049-01-01 (continues on next page)

(continued from previous page) a (watt / delta\_degree\_Celsius \*\* 2 / meter \*\* 2) climate\_model d1 (a)␣ ˓<sup>→</sup>d2 (a) dl (meter) du (meter) efficacy (dimensionless) eta (watt / delta\_degree\_Celsius␣ ˓<sup>→</sup>/ meter \*\* 2) lambda0 (watt / delta\_degree\_Celsius / meter \*\* 2) model q1 (delta\_ ˓<sup>→</sup>degree\_Celsius \* meter \*\* 2 / watt) q2 (delta\_degree\_Celsius \* meter \*\* 2 / watt)␣ ˓<sup>→</sup>region run\_idx scenario unit variable 0.0 two\_layer NaN ␣  $\rightarrow$ NaN 1200.0 50.0 1.0 0.8 0.8 ˓<sup>→</sup> 1.333333 idealised NaN ␣  $\rightarrow$  NaN NaN World  $\rightarrow$ ˓<sup>→</sup>0 1pctCO2 W/m^2 Effective Radiative Forcing 11.371429 ␣ ˓<sup>→</sup> ␣ ˓<sup>→</sup> ␣ ˓<sup>→</sup> ␣ delta\_degC Surface Temperature|Upper 6.016183 ␣ ˓<sup>→</sup> ␣ ˓<sup>→</sup> ␣ ˓<sup>→</sup> ␣ ˓<sup>→</sup> Surface Temperature|Lower 2.110980 ␣ ˓<sup>→</sup> ␣ ˓<sup>→</sup> ␣ ˓<sup>→</sup> ␣  $W/m^2$  Heat Uptake 3.338098 NaN two\_timescale\_impulse\_response 10.0  $\rightarrow$  400.0 NaN NaN 1.0 NaN NaN  $\rightarrow$  $\rightarrow$  NaN idealised 0.3  $\rightarrow$  $\rightarrow$  0.4 World  $\lnot$ ˓<sup>→</sup>0 1pctCO2 W/m^2 Effective Radiative Forcing 11.371429 [5 rows x 200 columns]

Now we can plot our outputs and compare (of course, we can make these two models the same if we're clever about how we set the parameters, see the impulse response equivalence notebook).

```
[8]: # NBVAL_IGNORE_OUTPUT
    res.filter(variable="Surface Temperature*").lineplot(
        hue="climate_model", style="variable"
    )
```
[8]: <AxesSubplot:xlabel='time', ylabel='delta\_degC'>

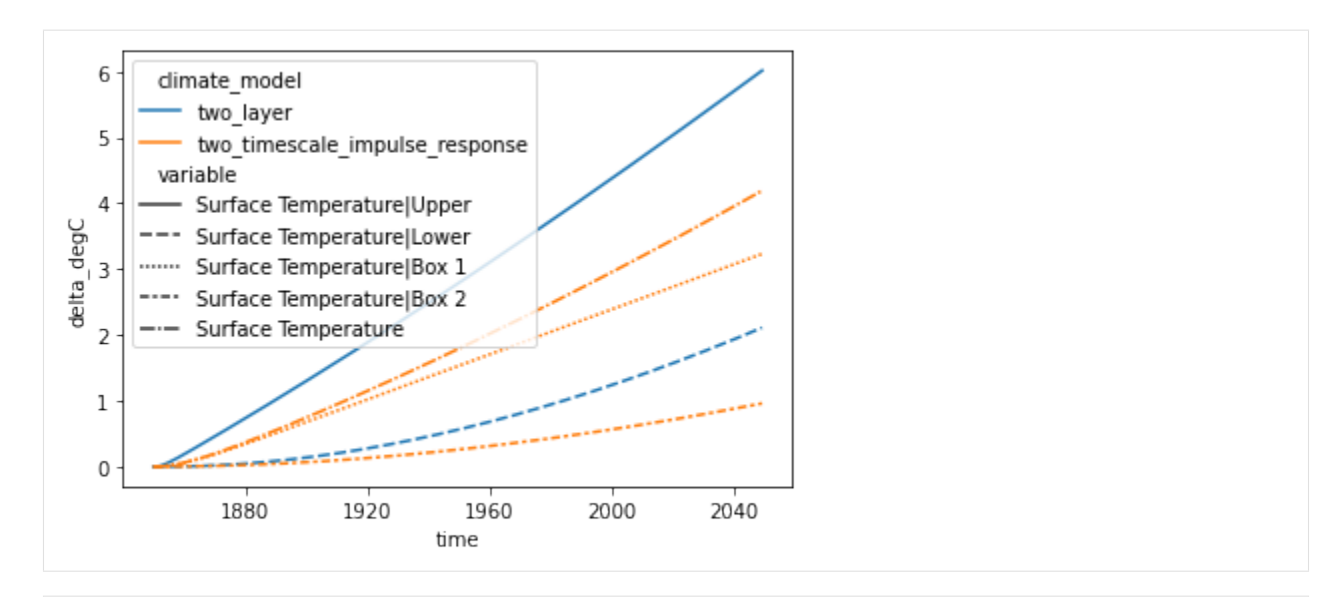

- [9]: # NBVAL\_IGNORE\_OUTPUT res.filter(variable="Heat\*").lineplot(hue="climate\_model", style="variable")
- [9]: <AxesSubplot:xlabel='time', ylabel='W/m^2'>

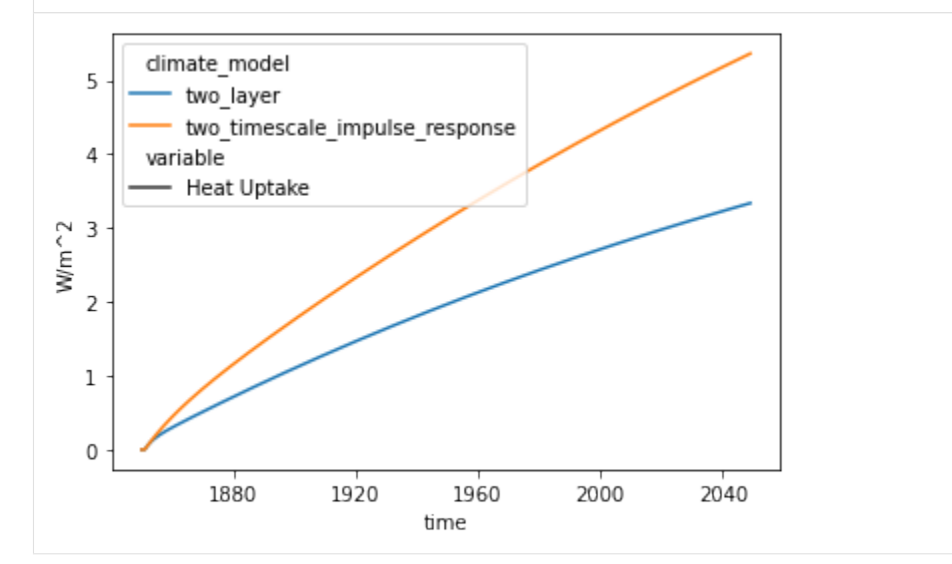

## **2.1.2 Running scenarios**

Here we show how multiple scenarios can be run using the OpenSCM Two Layer Model package.

```
[1]: # NBVAL_IGNORE_OUTPUT
    import os.path
    import numpy as np
    import pandas as pd
    from openscm_units import unit_registry as ur
    import tqdm.autonotebook as tqdman
    from scmdata import ScmRun, run_append
```
(continues on next page)

(continued from previous page)

```
from openscm_twolayermodel import TwoLayerModel
import matplotlib.pyplot as plt
/home/docs/checkouts/readthedocs.org/user_builds/openscm-two-layer-model/envs/latest/lib/
˓→python3.7/site-packages/ipykernel_launcher.py:7: TqdmExperimentalWarning: Using `tqdm.
˓→autonotebook.tqdm` in notebook mode. Use `tqdm.tqdm` instead to force console mode (e.
```
 $\rightarrow$ g. in jupyter console) import sys

For this we use RCMIP effective radiative forcing data.

```
[2]: DATA_PATH = os.path.join(
         "..",
         "..",
         "..",
         "tests",
         "test-data",
         "rcmip-radiative-forcing-annual-means-v4-0-0.csv",
     )
```
DATA\_PATH

[2]: '../../../tests/test-data/rcmip-radiative-forcing-annual-means-v4-0-0.csv'

```
[3]: # NBVAL_IGNORE_OUTPUT
   scenarios = ScmRun(DATA_PATH, lowercase_cols=True).filter(
      scenario="historical", keep=False
   \lambdascenarios
[3]: <scmdata.ScmRun (timeseries: 480, timepoints: 751)>
   Time:
          Start: 1750-01-01T00:00:00
          End: 2500-01-01T00:00:00
   Meta:
                activity_id mip_era model region scenario unit \
          0 not_applicable CMIP5 AIM World rcp60 W/m^2
          1 not_applicable CMIP5 AIM World rcp60 W/m^2
          2 not_applicable CMIP5 AIM World rcp60 W/m^2
          3 not_applicable CMIP5 AIM World rcp60 W/m^2
          4 not_applicable CMIP5 AIM World rcp60 W/m^2
          .. ... ... ... ... ... ...
          494 not_applicable CMIP5 unspecified World historical-cmip5 W/m^2
          495 not_applicable CMIP5 unspecified World historical-cmip5 W/m^2
          496 not_applicable CMIP5 unspecified World historical-cmip5 W/m^2
          497 not_applicable CMIP5 unspecified World historical-cmip5 W/m^2
          498 not_applicable CMIP5 unspecified World historical-cmip5 W/m^2
                                              variable
          0 a Radiative Forcing
          1 Radiative Forcing|Anthropogenic
          2 Radiative Forcing|Anthropogenic|Aerosols
                                                              (continues on next page)
```
(continued from previous page)

```
3 Radiative Forcing|Anthropogenic|Aerosols|Aeros...
4 Radiative Forcing|Anthropogenic|Aerosols|Aeros...
.. ...
494 Radiative Forcing|Anthropogenic|Stratospheric ...
495 Radiative Forcing|Anthropogenic|Tropospheric O...
496 Radiative Forcing|Natural
497 Radiative Forcing|Natural|Solar
498 Radiative Forcing|Natural|Volcanic
[480 rows x 7 columns]
```
We can then run them, for a number of parameter settings, as shown.

```
[4]: # NBVAL IGNORE OUTPUT
   a_values = np.array([0, 0.01]) * ur("W/m^2/delta_degC^2")a_values
\begin{bmatrix} 4 \end{bmatrix}: \begin{bmatrix} 0.0 & 0.01 \end{bmatrix} \frac{\text{watt}}{(\text{delta\_degree\_Celsius}^2 \cdot \text{meter}^2)}[5]: # NBVAL_IGNORE_OUTPUT
   runner = TwoLayerModel()
   output = []for a in tqdman.tqdm(a_values, desc="Parameter settings"):
      runner.a = a
      output.append(runner.run_scenarios(scenarios))
   output = run_append(output)
   output
   Parameter settings: 0%| | 0/2 [00:00<?, ?it/s]
   scenarios: 0it [00:00, ?it/s]
   scenarios: 0it [00:00, ?it/s]
[5]: <scmdata.ScmRun (timeseries: 80, timepoints: 751)>
   Time:
         Start: 1750-01-01T00:00:00
         End: 2500-01-01T00:00:00
   Meta:
            a (watt / delta_degree_Celsius ** 2 / meter ** 2) activity_id \
         0 0.00 not_applicable
         1 0.00 not_applicable
         2 0.00 not_applicable
         3 0.00 not_applicable
         4 0.00 not_applicable
         .. ... ...
         75 0.01 not_applicable
         76 0.01 not_applicable
         77 0.01 not_applicable
         78 0.01 not_applicable
         79 0.01 not_applicable
           climate_model dl (meter) du (meter) efficacy (dimensionless) \
                                                         (continues on next page)
```
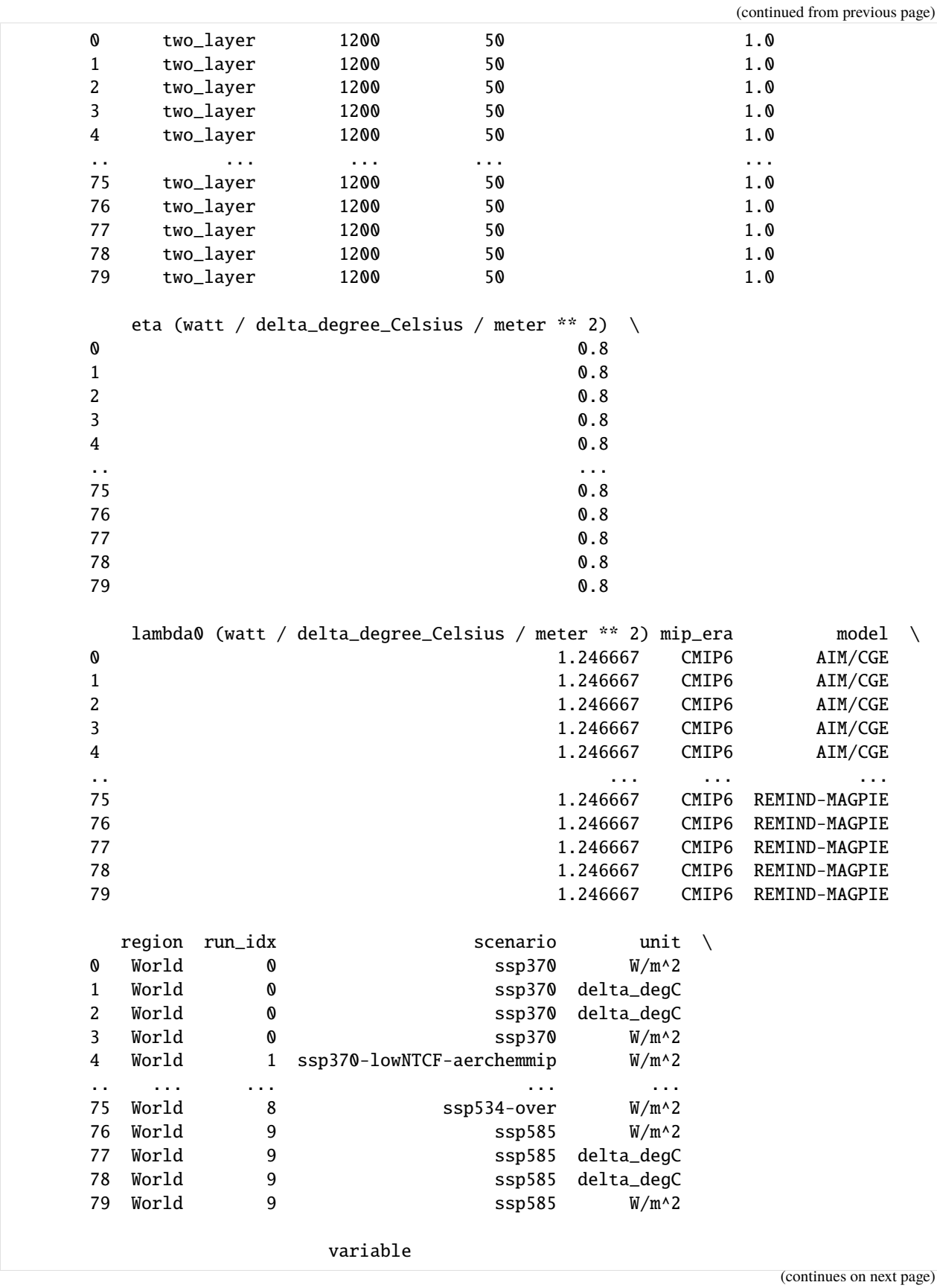

(continued from previous page)

```
0 Effective Radiative Forcing
           1 Surface Temperature|Upper
           2 Surface Temperature|Lower
           3 Heat Uptake
           4 Effective Radiative Forcing
           .. ...
           75 Heat Uptake
           76 Effective Radiative Forcing
           77 Surface Temperature|Upper
           78 Surface Temperature|Lower
           79 Heat Uptake
           [80 rows x 15 columns]
[6]: # NBVAL_IGNORE_OUTPUT
    pkwargs = dict(hue="scenario", style="a (watt / delta_degree_Celsius ** 2 / meter ** 2)",
    \lambdafig = plt.figure(figsize=(12, 18))ax = fig.add\_subplot(211)output.filter(variable="Surface Temperature|Upper").lineplot(**pkwargs, ax=ax)
    ax = fig.add\_subplot(212)output.filter(variable="Heat Uptake").lineplot(**pkwargs, ax=ax)
```

```
[6]: <AxesSubplot:xlabel='time', ylabel='W/m^2'>
```
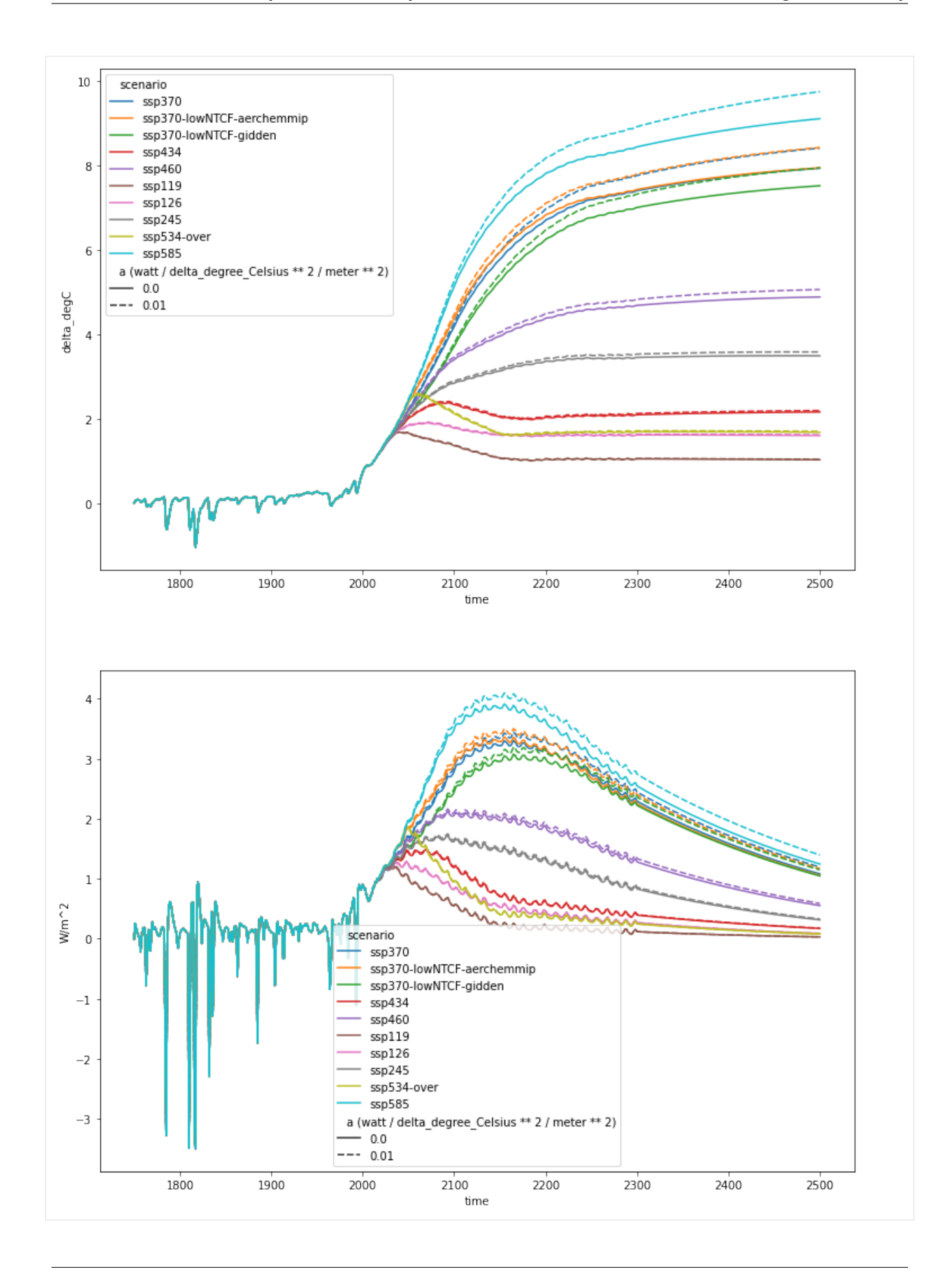

## <span id="page-31-0"></span>**2.2 More detail**

### **2.2.1 Impulse response equivalence**

In this notebook we explore the equivalence between the two-layer model and a two-timescale impulse response approach.

#### **Background**

Following [Geoffroy et al., 2013, Part 2,](https://journals.ametsoc.org/doi/full/10.1175/JCLI-D-12-00196.1) with notation altered to match our implementation, the two-layer model with efficacy  $(\epsilon)$  and state-dependent climate feedback can be written as

$$
C\frac{dT}{dt} = F - (\lambda_0 - aT)T - \epsilon \eta (T - T_D)
$$
\n(2.1)

$$
C_D \frac{dT_D}{dt} = \eta (T - T_D) \tag{2.2}
$$

If the state-dependent feedback factor,  $a$ , is non-zero, the two-layer model and impulse response approaches are not equivalent. However, if  $a = 0$ , they become the same.

Hereafter we assume  $a = 0$ , however this assumption should not be forgotten. In the case  $a = 0$ , the two-layer model can be written (adding an  $\epsilon$  for the deep-ocean equation too for simplicity later).

$$
C\frac{dT}{dt} = F - \lambda_0 T - \epsilon \eta (T - T_D) \tag{2.3}
$$

$$
\epsilon C_D \frac{dT_D}{dt} = \epsilon \eta (T - T_D) \tag{2.4}
$$

In matrix notation we have

$$
\frac{d\mathbf{X}}{dt} = \mathbf{A}\mathbf{X} + \mathbf{B} \tag{2.5}
$$

where  $\mathbf{X} = \begin{pmatrix} T \\ T \end{pmatrix}$  $T_{D}$  $\left(\textbf{A}\right) = \begin{bmatrix} -\frac{\lambda_0+\epsilon\eta}{C} & \frac{\epsilon\eta}{C} \ \frac{\epsilon\eta}{\epsilon C_d} & -\frac{\epsilon\eta}{\epsilon C_d} \end{bmatrix}$ and  $\mathbf{B} = \begin{pmatrix} \frac{F}{C} \\ 0 \end{pmatrix}$  $\big).$ 

As shown in [Geoffroy et al., 2013, Part 1,](https://journals.ametsoc.org/doi/full/10.1175/JCLI-D-12-00195.1) A can be diagonalised i.e. written in the form  $A = \Phi D\Phi^{-1}$ , where D is a diagonal matrix. Applying the solution given in [Geoffroy et al., 2013, Part 1](https://journals.ametsoc.org/doi/full/10.1175/JCLI-D-12-00195.1) to our impulse response notation, we have

$$
\mathbf{D} = \begin{bmatrix} -\frac{1}{\tau_1} & 0\\ 0 & -\frac{1}{\tau_2} \end{bmatrix} \tag{2.6}
$$

and

$$
\Phi = \begin{bmatrix} 1 & 1 \\ \phi_1 & \phi_2 \end{bmatrix} \tag{2.7}
$$

where

$$
\tau_1 = \frac{CC_D}{2\lambda_0 \eta} (b - \sqrt{\delta}) \tag{2.8}
$$

$$
\tau_2 = \frac{CC_D}{2\lambda_0 \eta} (b + \sqrt{\delta}) \tag{2.9}
$$

$$
\phi_1 = \frac{C}{2\epsilon\eta}(b^* - \sqrt{\delta})\tag{2.10}
$$

$$
\phi_2 = \frac{C}{2\epsilon\eta} (b^* + \sqrt{\delta}) \tag{2.11}
$$

$$
b = \frac{\lambda_0 + \epsilon \eta}{C} + \frac{\eta}{C_D} \tag{2.12}
$$

$$
b^* = \frac{\lambda_0 + \epsilon \eta}{C} - \frac{\eta}{C_D} \tag{2.13}
$$

$$
\delta = b^2 - 4 \frac{\lambda_0 \eta}{CC_D} \tag{2.14}
$$

Given this, we can re-write the system as

$$
\frac{d\mathbf{X}}{dt} = \mathbf{\Phi} \mathbf{D} \mathbf{\Phi}^{-1} \mathbf{X} + \mathbf{B}
$$
 (2.15)

$$
\Phi^{-1}\frac{d\mathbf{X}}{dt} = \mathbf{D}\Phi^{-1}\mathbf{X} + \Phi^{-1}\mathbf{B}
$$
\n(2.16)

$$
\frac{d\mathbf{Y}}{dt} = \mathbf{D}\mathbf{Y} + \mathbf{\Phi}^{-1}\mathbf{B}
$$
 (2.17)

(2.18)

Defining 
$$
\mathbf{Y} = \begin{pmatrix} T_1 \\ T_2 \end{pmatrix}
$$
, we have  
\n
$$
\frac{d}{dt} \begin{pmatrix} T_1 \\ T_2 \end{pmatrix} = \begin{bmatrix} -\frac{1}{\tau_1} & 0 \\ 0 & -\frac{1}{\tau_2} \end{bmatrix} \begin{pmatrix} T_1 \\ T_2 \end{pmatrix} + \frac{1}{\phi_2 - \phi_1} \begin{bmatrix} \phi_2 & -1 \\ -\phi_1 & 1 \end{bmatrix} \begin{pmatrix} \frac{F}{C} \\ 0 \end{pmatrix}
$$
\n(2.19)

or,

$$
\frac{dT_1}{dt} = \frac{-T_1}{\tau_1} + \frac{\phi_2}{\phi_2 - \phi_1} \frac{F}{C}
$$
\n(2.20)

$$
\frac{dT_2}{dt} = \frac{-T_2}{\tau_2} - \frac{\phi_1}{\phi_2 - \phi_1} \frac{F}{C}
$$
\n(2.21)

Re-writing, we have,

$$
\frac{dT_1}{dt} = \frac{1}{\tau_1} \left( \frac{\tau_1 \phi_2}{\phi_2 - \phi_1} \frac{F}{C} - T_1 \right)
$$
\n(2.22)

$$
\frac{dT_2}{dt} = \frac{1}{\tau_2} \left( \frac{-\tau_2 \phi_1}{\phi_2 - \phi_1} \frac{F}{C} - T_2 \right)
$$
\n(2.23)

We can compare this to the notation of [Millar et al., 2017](https://doi.org/10.5194/acp-17-7213-2017) and see that

 $d_1 = \tau_1$  (2.24)

$$
d_2 = \tau_2 \tag{2.25}
$$

$$
q_1 = \frac{\tau_1 \phi_2}{C(\phi_2 - \phi_1)}\tag{2.26}
$$

$$
q_2 = -\frac{\tau_2 \phi_1}{C(\phi_2 - \phi_1)}\tag{2.27}
$$

(2.28)

Hence we have redemonstrated the equivalence of the two-layer model and a two-timescale impulse response model. Given the parameters of the two-layer model, we can now trivially derive the equivalent parameters of the two-timescale model. Doing the reverse is possible, but requires some more work in order to make a useable route drop out.

The first step is to follow [Geoffroy et al., 2013, Part 1,](https://journals.ametsoc.org/doi/full/10.1175/JCLI-D-12-00195.1) and define two extra constants

$$
a_1 = \frac{\phi_2 \tau_1}{C(\phi_2 - \phi_1)} \lambda_0 \tag{2.29}
$$

$$
a_2 = -\frac{\phi_1 \tau_2}{C(\phi_2 - \phi_1)} \lambda_0 \tag{2.30}
$$

(2.31)

These constants have the useful property that  $a_1 + a_2 = 1$  (proof in Appendix A).

From above, we also see that

$$
a_1 = \lambda_0 q_1 \tag{2.32}
$$

$$
a_2 = \lambda_0 q_2 \tag{2.33}
$$

(2.34)

Hence

$$
a_1 + a_2 = \lambda_0 q_1 + \lambda_0 q_2 = 1 \tag{2.35}
$$

$$
\lambda_0 = \frac{1}{q_1 + q_2} \tag{2.36}
$$

Next we calculate  $C$  via

$$
\frac{q_1}{d_1} + \frac{q_2}{d_2} = \frac{\phi_2}{C(\phi_2 - \phi_1)} - \frac{\phi_1}{C(\phi_2 - \phi_1)} = \frac{1}{C}
$$
\n(2.37)

$$
C = \frac{d_1 d_2}{q_1 d_2 + q_2 d_1} \tag{2.38}
$$

We then use further relationships from Table 1 of [Geoffroy et al., 2013, Part 1](https://journals.ametsoc.org/doi/full/10.1175/JCLI-D-12-00195.1) (proof is left to the reader) to calculate the rest of the constants.

Firstly,

$$
\tau_1 a_1 + \tau_2 a_2 = \frac{C + \epsilon C_D}{\lambda_0} \tag{2.39}
$$

$$
\epsilon C_D = \lambda_0 (\tau_1 a_1 + \tau_2 a_2) - C \tag{2.40}
$$

and then finally,

$$
\tau_1 a_1 + \tau_2 a_2 = \frac{C + \epsilon C_D}{\lambda_0} \tag{2.41}
$$

$$
\epsilon \eta = \frac{\epsilon C_D}{\tau_1 a_2 + \tau_2 a_1} \tag{2.42}
$$

The final thing to notice here is that  $C_D$ ,  $\epsilon$  and  $\eta$  are not uniquely-defined. This makes sense, as shown by [Geoffroy et](https://journals.ametsoc.org/doi/full/10.1175/JCLI-D-12-00196.1) [al., 2013, Part 2,](https://journals.ametsoc.org/doi/full/10.1175/JCLI-D-12-00196.1) the introduction of the efficacy factor does not alter the behaviour of the system (it is still the same mathematical system) and so it is impossible for simply the two-timescale temperature response to uniquely define all three of these quantities. It can only define the products  $\epsilon C_D$  and  $\epsilon \eta$ . Hence when translating from the two-timescale model to the two-layer model with efficacy, an explicit choice for the efficacy must be made. This does not alter the temperature response but it does alter the implied ocean heat uptake of the two-timescale model.

Long story short, when deriving two-layer model parameters from a two-timescale model, one must specify the efficacy.

Given that  $Y = \Phi^{-1}X$  i.e.  $X = \Phi Y$ , we can also relate the impulse response boxes to the two layers.  $\int$   $T$  $T_D\,$  $\Bigg\} = \begin{bmatrix} 1 & 1 \\ 1 & 1 \end{bmatrix}$  $\phi_1$   $\phi_2$  $\big\lceil \int T_1$  $\scriptstyle T_2$  $\setminus$  $\int T$  $T_D$  $= \begin{pmatrix} T_1 + T_2 \ T_3 + T_4 \end{pmatrix}$  $\phi_1 T_1 + \phi_2 T_2$ Finally, the equivalent of the two-timescale and two-layer models allows us to also calculate the heat uptake of a two-timescale impulse response model. It is given by Heat uptake  $= C \frac{dT}{dt} + C_D \frac{dT_D}{dt}$ 

$$
= F - \lambda_0 T + (1 - \epsilon) \eta (T - T_D)
$$
  
=  $F - \lambda_0 (T_1 + T_2) + (1 - \epsilon) \eta ((1 - \phi_1) T_1 + (1 - \phi_2) T_2)$   
=  $F - \lambda_0 (T_1 + T_2) - \eta (\epsilon - 1) ((1 - \phi_1) T_1 + (1 - \phi_2) T_2)$ 

#### **Running the code**

Here we actually run the two implementations to explore their similarity.

```
[1]: import datetime as dt
    import numpy as np
    import pandas as pd
    from openscm_units import unit_registry as ur
    from scmdata.run import ScmRun, run_append
    from openscm_twolayermodel import ImpulseResponseModel, TwoLayerModel
```

```
import matplotlib.pyplot as plt
```
/home/docs/checkouts/readthedocs.org/user\_builds/openscm-two-layer-model/envs/latest/lib/ ˓<sup>→</sup>python3.7/site-packages/openscm\_twolayermodel/base.py:10: TqdmExperimentalWarning:␣ ˓<sup>→</sup>Using `tqdm.autonotebook.tqdm` in notebook mode. Use `tqdm.tqdm` instead to force␣ ˓<sup>→</sup>console mode (e.g. in jupyter console) import tqdm.autonotebook as tqdman

First we define a scenario to run.

```
[2]: time = np.arange(1750, 2501)
    forcing = 0.05 * np \sin(time / 15 * 2 * np pi) + 3.0 * time / time max()inp = SemRun(data=forcing,
        index=time,
        columns={
            "scenario": "test_scenario",
            "model": "unspecified",
            "climate_model": "junk input",
            "variable": "Effective Radiative Forcing",
            "unit": "W/m^2",
            "region": "World",
        },
    )
    inp
[2]: <scmdata.ScmRun (timeseries: 1, timepoints: 751)>
    Time:
            Start: 1750-01-01T00:00:00
            End: 2500-01-01T00:00:00
    Meta:
              climate_model model region scenario unit \
```
(continues on next page)

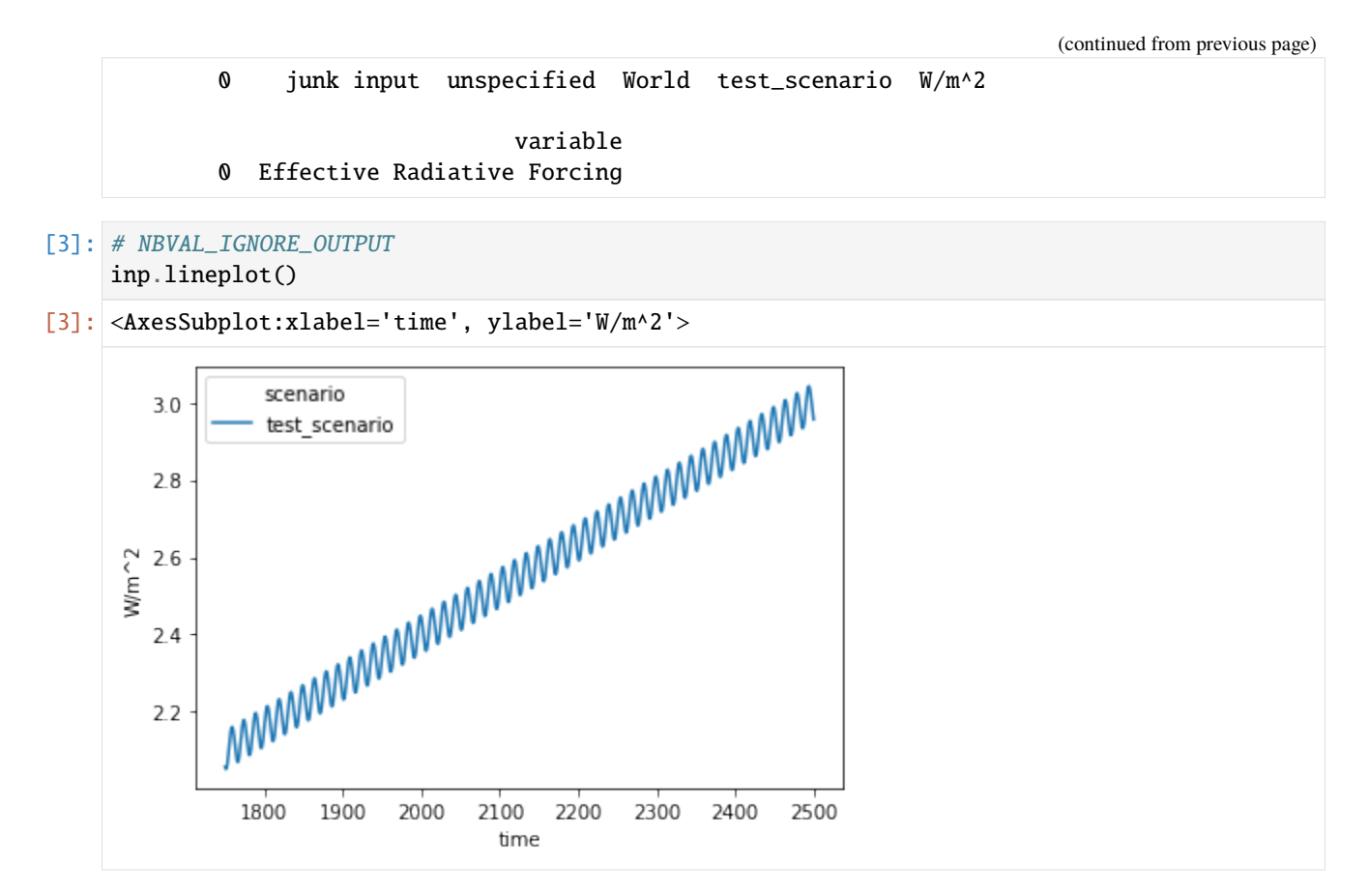

Next we run the two-layer model. In order for it to be convertible to a two-timescale model, we must turn statedependence off (a=0).

```
[4]: two_layer_config = {
        "du": 55 * ur("m"),
        "efficacy": 1.2 * ur("dimensionless"),
        # "efficacy": 1.0 * ur("dimensionless"),
        "a": 0 * ur("W/m^2/delta_degC^2"),
    }
```
[5]: # NBVAL\_IGNORE\_OUTPUT

```
twolayer = TwoLayerModel(**two_layer\_config)res_twolayer = twolayer.run_scenarios(inp)
res_twolayer
scenarios: 0it [00:00, ?it/s]
```

```
[5]: <scmdata.ScmRun (timeseries: 4, timepoints: 751)>
  Time:
        Start: 1750-01-01T00:00:00
        End: 2500-01-01T00:00:00
  Meta:
         a (watt / delta_degree_Celsius ** 2 / meter ** 2) climate_model \setminus0 0.0 two_layer
        1 0.0 two_layer
        2 0.0 two_layer
```
(continues on next page)
(continued from previous page) 3 0.0 two\_layer dl (meter) du (meter) efficacy (dimensionless) \ 0 1200 55 1.2 1 1200 55 1.2 2 1200 55 1.2 3 1200 55 1.2 eta (watt / delta\_degree\_Celsius / meter \*\* 2) \ 0 0.8 1 0.8 2 0.8 3 0.8 lambda0 (watt / delta\_degree\_Celsius / meter \*\* 2) model region \ 0 1.246667 unspecified World 1 1.246667 unspecified World 2 1.246667 unspecified World 3 1.246667 unspecified World run\_idx scenario unit variable 0 0 test\_scenario W/m^2 Effective Radiative Forcing 1 0 test\_scenario delta\_degC Surface Temperature|Upper 2 0 test\_scenario delta\_degC Surface Temperature|Lower 3 0 test\_scenario W/m^2 Heat Uptake

[6]: # NBVAL\_IGNORE\_OUTPUT

```
fig = plt. figure(figsize=(16, 9))
ax = fig.add\_subplot(121)res_twolayer.filter(variable="*Temperature*").lineplot(hue="variable", ax=ax)
ax = fig.add\_subplot(122)
```

```
res_twolayer.filter(variable="Heat Uptake").lineplot(hue="variable", ax=ax)
```
[6]: <AxesSubplot:xlabel='time', ylabel='W/m^2'>

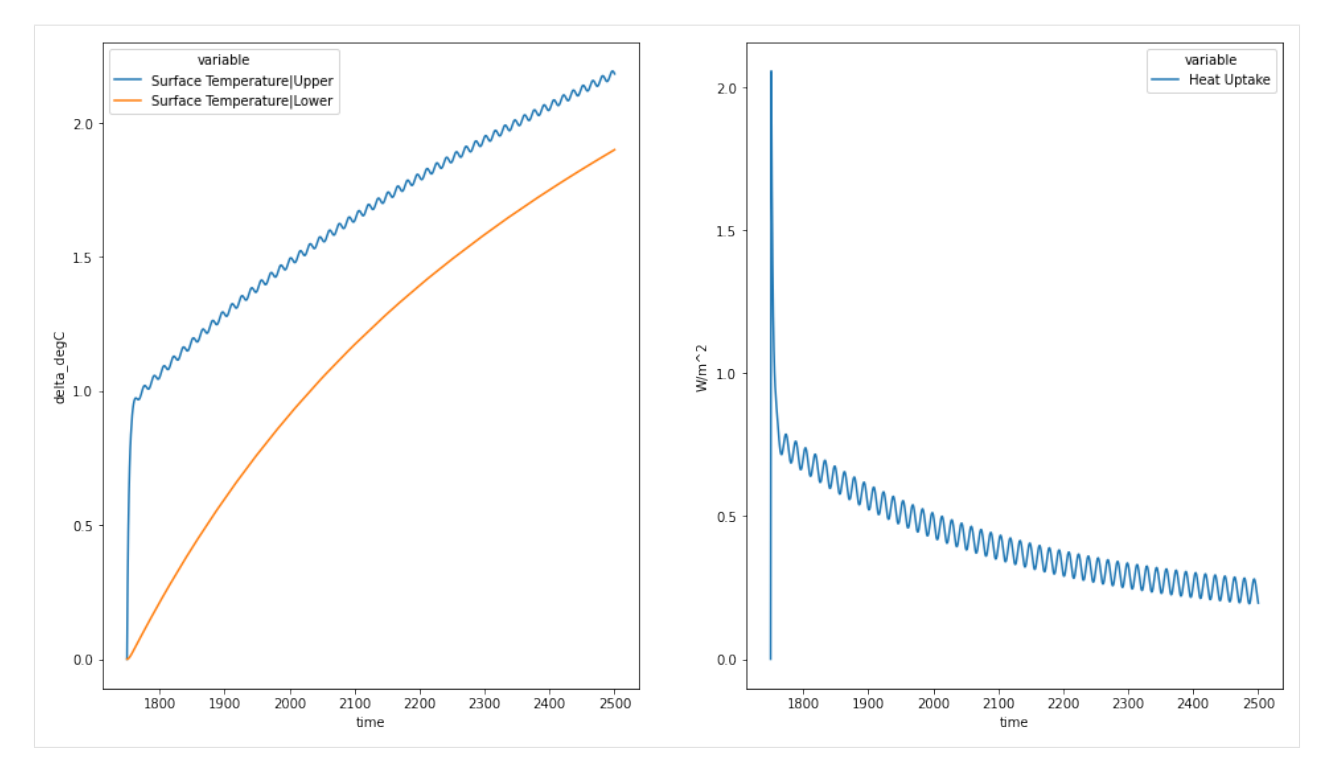

Next we get the parameters with which we get the equivalent impulse response model.

```
[7]: two_timescale_paras = twolayer.get_impulse_response_parameters()
    two_timescale_paras
[7]: {'d1': 103454323.57029569 <Unit('joule / watt')>,
     'd2': 11181891933.114195 <Unit('joule / watt')>,
     'q1': 0.4465999986742509 <Unit('delta_degree_Celsius * meter ** 2 / watt')>,
     'q2': 0.3555390387589074 <Unit('delta_degree_Celsius * meter ** 2 / watt')>,
     'efficacy': 1.2 <Unit('dimensionless')>}
[8]: # NBVAL_IGNORE_OUTPUT
    impulse_response = ImpulseResponseModel(**two_timescale_paras)
    res_impulse_response = impulse_response.run_scenarios(inp)
    res_impulse_response
    scenarios: 0it [00:00, ?it/s]
[8]: <scmdata.ScmRun (timeseries: 5, timepoints: 751)>
    Time:
            Start: 1750-01-01T00:00:00
            End: 2500-01-01T00:00:00
    Meta:
```
climate\_model d1 (joule / watt) d2 (joule / watt)  $\setminus$ 0 two\_timescale\_impulse\_response 1.034543e+08 1.118189e+10 1 two\_timescale\_impulse\_response 1.034543e+08 1.118189e+10 2 two\_timescale\_impulse\_response 1.034543e+08 1.118189e+10 3 two\_timescale\_impulse\_response 1.034543e+08 1.118189e+10 4 two\_timescale\_impulse\_response 1.034543e+08 1.118189e+10 efficacy (dimensionless) model \

(continues on next page)

```
0 1.2 unspecified
1 1.2 unspecified
2 1.2 unspecified
3 1.2 unspecified
4 1.2 unspecified
 q1 (delta_degree_Celsius * meter ** 2 / watt) \setminus0 0.4466
1 0.4466
2 0.4466
3 0.4466
4 0.4466
 q2 (delta_degree_Celsius * meter ** 2 / watt) region run_idx \
0 0.355539 World 0
1 0.355539 World 0
2 0.355539 World 0
3 0.355539 World 0
4 0.355539 World 0
    scenario unit variable
0 test_scenario W/m^2 Effective Radiative Forcing
1 test_scenario delta_degC Surface Temperature|Box 1
2 test_scenario delta_degC Surface Temperature|Box 2
3 test_scenario delta_degC  Surface Temperature
4 test_scenario W/m^2 Heat Uptake
```

```
[9]: # NBVAL_IGNORE_OUTPUT
    fig = plt.figure(figsize=(16, 9))ax = fig.add\_subplot(121)res_impulse_response.filter(variable="*Temperature*").lineplot(
        hue="variable", ax=ax
    )
    ax = fig.add\_subplot(122)res_impulse_response.filter(variable="Heat Uptake").lineplot(
        hue="variable", ax=ax
    )
[9]: <AxesSubplot:xlabel='time', ylabel='W/m^2'>
```
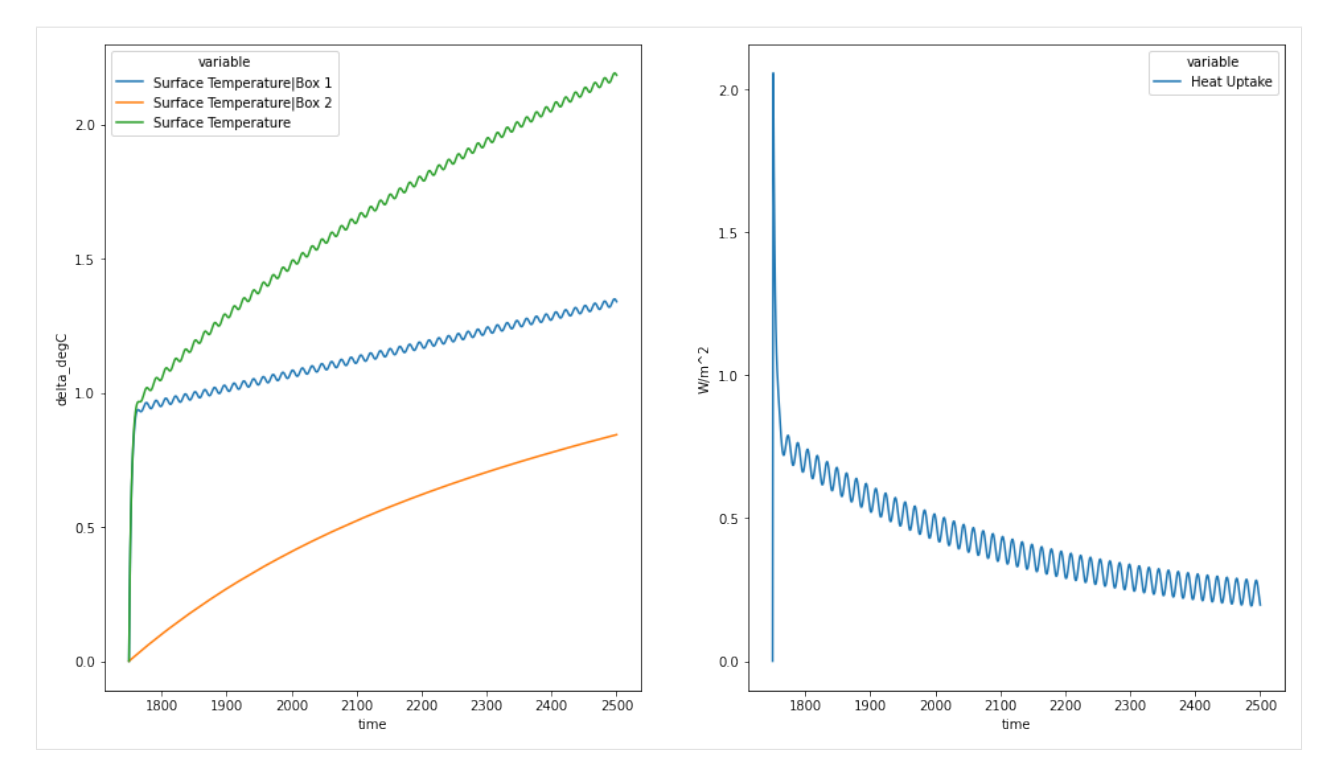

We can compare the two responses as well.

```
[10]: # NBVAL_IGNORE_OUTPUT
```

```
combined = run_append([res_impulse_response, res_twolayer])
   combined
[10]: <scmdata.ScmRun (timeseries: 9, timepoints: 751)>
   Time:
       Start: 1750-01-01T00:00:00
       End: 2500-01-01T00:00:00
   Meta:
         a (watt / delta_degree_Celsius ** 2 / meter ** 2) \setminus0 NaN
       1 NaN
       2 NaN
       3 NaN
       4 NaN
       5 0.0
       6 0.0
       7 0.0
       8 0.0
                  climate_model d1 (joule / watt) d2 (joule / watt) \setminus0 two_timescale_impulse_response 1.034543e+08 1.118189e+10
       1 two_timescale_impulse_response 1.034543e+08 1.118189e+10
       2 two_timescale_impulse_response 1.034543e+08 1.118189e+10
       3 two_timescale_impulse_response 1.034543e+08 1.118189e+10
       4 two_timescale_impulse_response 1.034543e+08 1.118189e+10
       5 two_layer NaN NaN NaN
       6 two_layer NaN NaN NaN
```
(continues on next page)

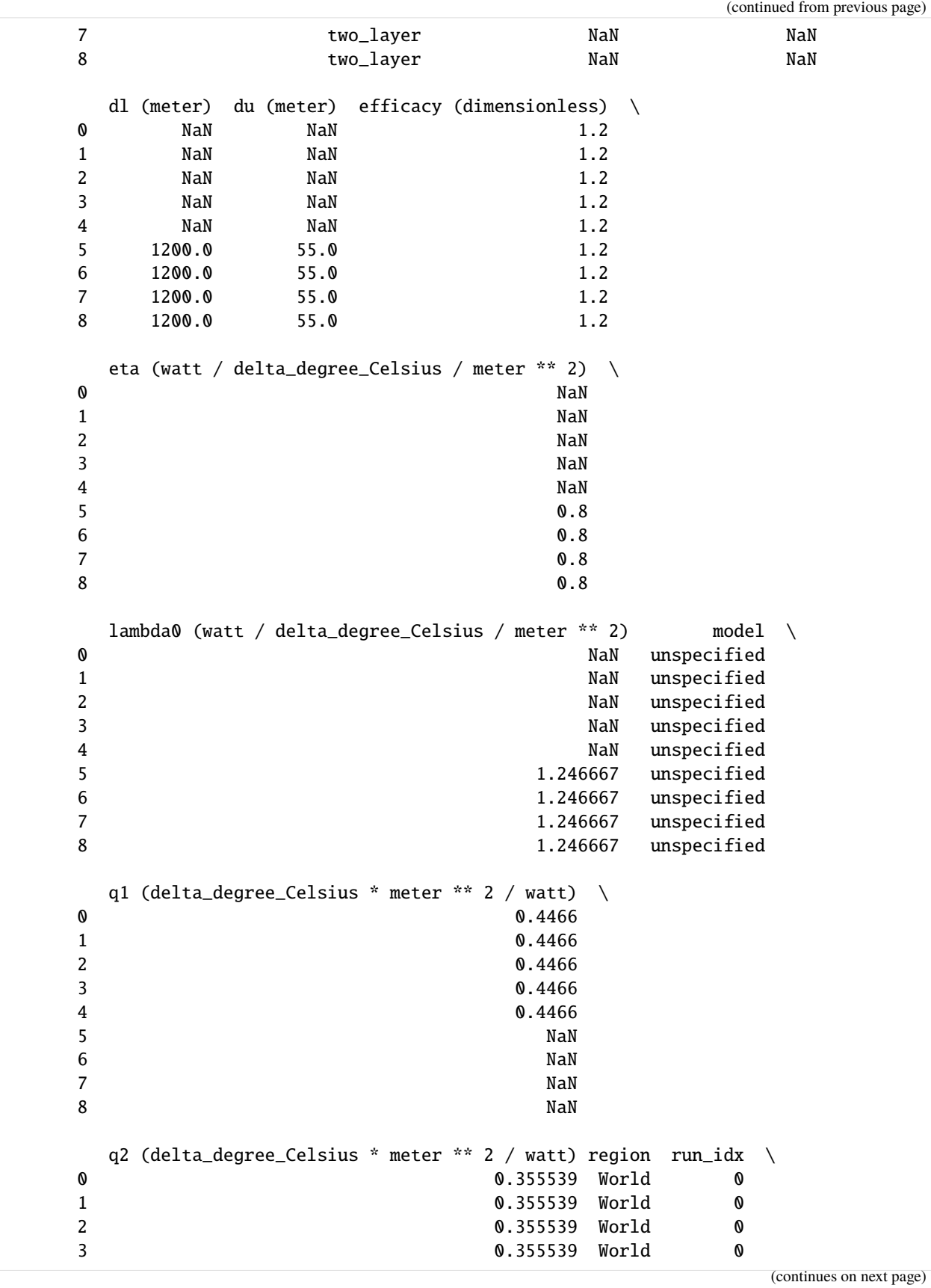

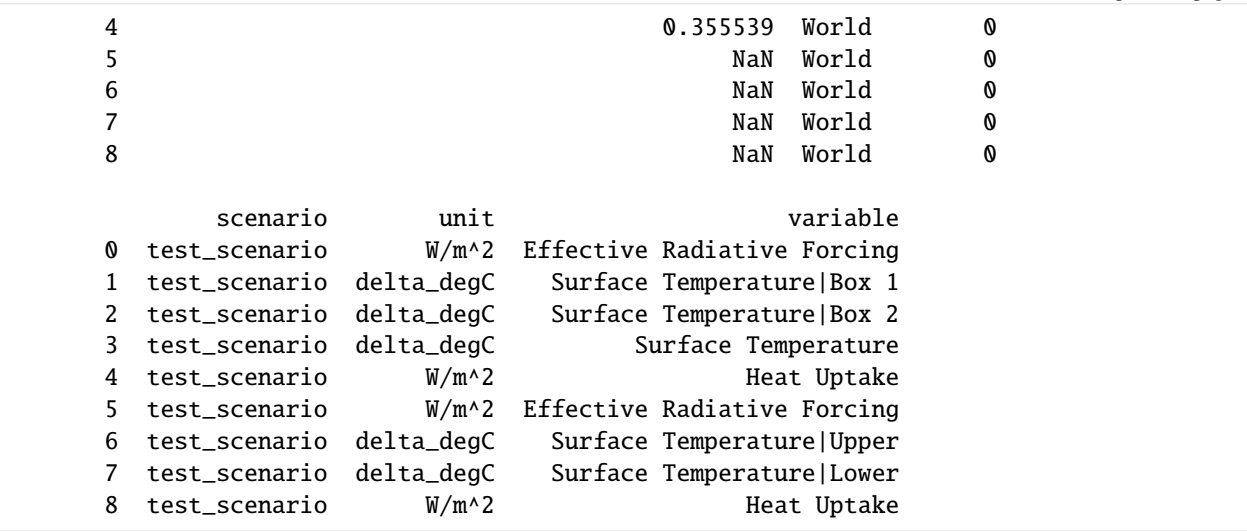

To within numerical errors they are equal.

```
[11]: # NBVAL_IGNORE_OUTPUT
     fig = plt.figure(figsize=(16, 9))
     ax = fig.add\_subplot(121)combined.filter(variable="*Temperature*").lineplot(
         hue="variable", style="climate_model", alpha=0.7, linewidth=2, ax=ax
     )
     ax.legend(loc="upper left")
     ax = fig.add\_subplot(122)combined.filter(variable="Heat Uptake").lineplot(
         hue="climate_model", style="climate_model", alpha=0.7, linewidth=2, ax=ax
     )
[11]: <AxesSubplot:xlabel='time', ylabel='W/m^2'>
```
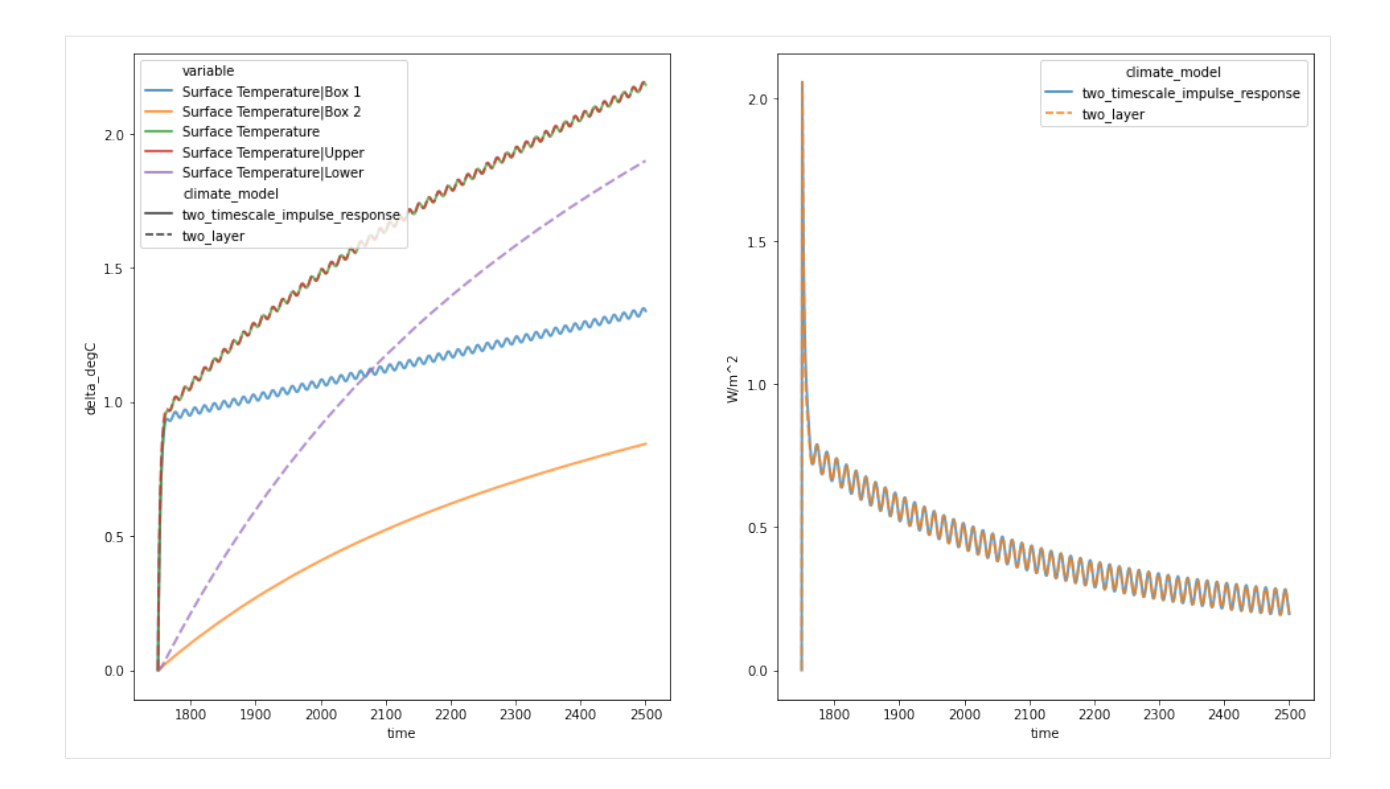

## **Appendix A**

We begin with the definitions of the  $a$  constants,

$$
a_1 = \frac{\phi_2 \tau_1}{C(\phi_2 - \phi_1)} \lambda_0 \tag{2.43}
$$

$$
a_2 = -\frac{\phi_1 \tau_2}{C(\phi_2 - \phi_1)} \lambda_0 \tag{2.44}
$$

(2.45)

We then have

$$
a_1 + a_2 = \frac{\phi_2 \tau_1}{C(\phi_2 - \phi_1)} \lambda_0 - \frac{\phi_1 \tau_2}{C(\phi_2 - \phi_1)} \lambda_0
$$
\n(2.46)

$$
=\frac{\lambda_0}{C(\phi_2-\phi_1)}(\phi_2\tau_1-\phi_1\tau_2)
$$
\n(2.47)

Recalling the definition of the  $\phi$  parameters,

$$
\phi_1 = \frac{C}{2\epsilon\eta} (b^* - \sqrt{\delta}) \tag{2.48}
$$

$$
\phi_2 = \frac{C}{2\epsilon\eta}(b^* + \sqrt{\delta})\tag{2.49}
$$

We have,

$$
\phi_2 - \phi_1 = \frac{C\sqrt{\delta}}{\epsilon \eta} \tag{2.50}
$$

Recalling the definition of the  $\tau$  parameters,

$$
\tau_1 = \frac{CC_D}{2\lambda_0 \eta} (b - \sqrt{\delta}) \tag{2.51}
$$

$$
\tau_2 = \frac{CC_D}{2\lambda_0 \eta} (b + \sqrt{\delta}) \tag{2.52}
$$

We have,

$$
\phi_2 \tau_1 - \phi_1 \tau_2 = \frac{C}{2\epsilon \eta} (b^* + \sqrt{\delta}) \times \frac{CC_D}{2\lambda_0 \eta} (b - \sqrt{\delta}) - \frac{C}{2\epsilon \eta} (b^* - \sqrt{\delta}) \times \frac{CC_D}{2\lambda_0 \eta} (b + \sqrt{\delta})
$$
(2.53)

$$
= \frac{C^2 C_d}{4\epsilon \eta^2 \lambda_0} \left[ (b^* + \sqrt{\delta})(b - \sqrt{\delta}) - (b^* - \sqrt{\delta})(b + \sqrt{\delta}) \right]
$$
(2.54)

$$
= \frac{C^2 C_d}{4\epsilon \eta^2 \lambda_0} \left[ b^* b + b\sqrt{\delta} - b^* \sqrt{\delta} - \delta - b b^* + b\sqrt{\delta} - b^* \sqrt{\delta} + \delta \right]
$$
(2.55)

$$
=\frac{C^2C_d}{2\epsilon\eta^2\lambda_0}\left[b\sqrt{\delta}-b^*\sqrt{\delta}\right]
$$
\n(2.56)

$$
=\frac{C^2 C_d \sqrt{\delta}}{2\epsilon \eta^2 \lambda_0} \left[b - b^*\right] \tag{2.57}
$$

Recalling the definition of the  $b$  parameters,

$$
b = \frac{\lambda_0 + \epsilon \eta}{C} + \frac{\eta}{C_D} \tag{2.58}
$$

$$
b^* = \frac{\lambda_0 + \epsilon \eta}{C} - \frac{\eta}{C_D} \tag{2.59}
$$

We then have

$$
\phi_2 \tau_1 - \phi_1 \tau_2 = \frac{C^2 C_d \sqrt{\delta}}{2\epsilon \eta^2 \lambda_0} \left[ \frac{2\eta}{C_D} \right]
$$
\n(2.60)

$$
=\frac{C^2\sqrt{\delta}}{\epsilon\eta\lambda_0}\tag{2.61}
$$

Putting it all back together,

$$
a_1 + a_2 = \frac{\lambda_0}{C(\phi_2 - \phi_1)} (\phi_2 \tau_1 - \phi_1 \tau_2)
$$
\n(2.62)

$$
=\frac{\lambda_0}{C}\frac{\epsilon\eta}{C\sqrt{\delta}}\frac{C^2\sqrt{\delta}}{\epsilon\eta\lambda_0}
$$
\n(2.63)

$$
=1\tag{2.64}
$$

# **2.2.2 One layer model**

Here we show how to run our two-layer model as a single-layer model. There are two different ways to do this, which we present below.

#### **Imports and loading data**

```
[1]: # NBVAL_IGNORE_OUTPUT
    import os.path
    import numpy as np
    import pandas as pd
    from openscm_units import unit_registry as ur
    import tqdm.autonotebook as tqdman
    from scmdata import ScmRun, run_append
    from openscm_twolayermodel import TwoLayerModel
    import matplotlib.pyplot as plt
    /home/docs/checkouts/readthedocs.org/user_builds/openscm-two-layer-model/envs/latest/lib/
     ˓→python3.7/site-packages/ipykernel_launcher.py:7: TqdmExperimentalWarning: Using `tqdm.
     ˓→autonotebook.tqdm` in notebook mode. Use `tqdm.tqdm` instead to force console mode (e.
     ˓→g. in jupyter console)
      import sys
```
For this we use an idealised scenario which is a reasonable representation of the forcing which occurs in response to an abrupt doubling in atmospheric  $CO<sub>2</sub>$  concentrations (often referred to as an abrupt-2xCO2 experiment).

```
[2]: run_length = 2000
```

```
data = np.zeros(run_length)
    data[10 : ] = 4.0driver = ScmRun(
        data=data,
        index=1850 + np.arange(run_length),
         columns={
             "unit": "W/m^2",
             "model": "idealised",
             "scenario": "1pctCO2",
             "region": "World",
             "variable": "Effective Radiative Forcing",
        },
    )
    driver
[2]: <scmdata.ScmRun (timeseries: 1, timepoints: 2000)>
    Time:
             Start: 1850-01-01T00:00:00
             End: 3849-01-01T00:00:00
    Meta:
```

```
model region scenario unit variable
0 idealised World 1pctCO2 W/m^2 Effective Radiative Forcing
```

```
[3]: # NBVAL_IGNORE_OUTPUT
```

```
fig = plt.figure(figsize=(12, 8))ax = fig.add\_subplot(111)driver.filter(variable="Effective Radiative Forcing").lineplot()
```
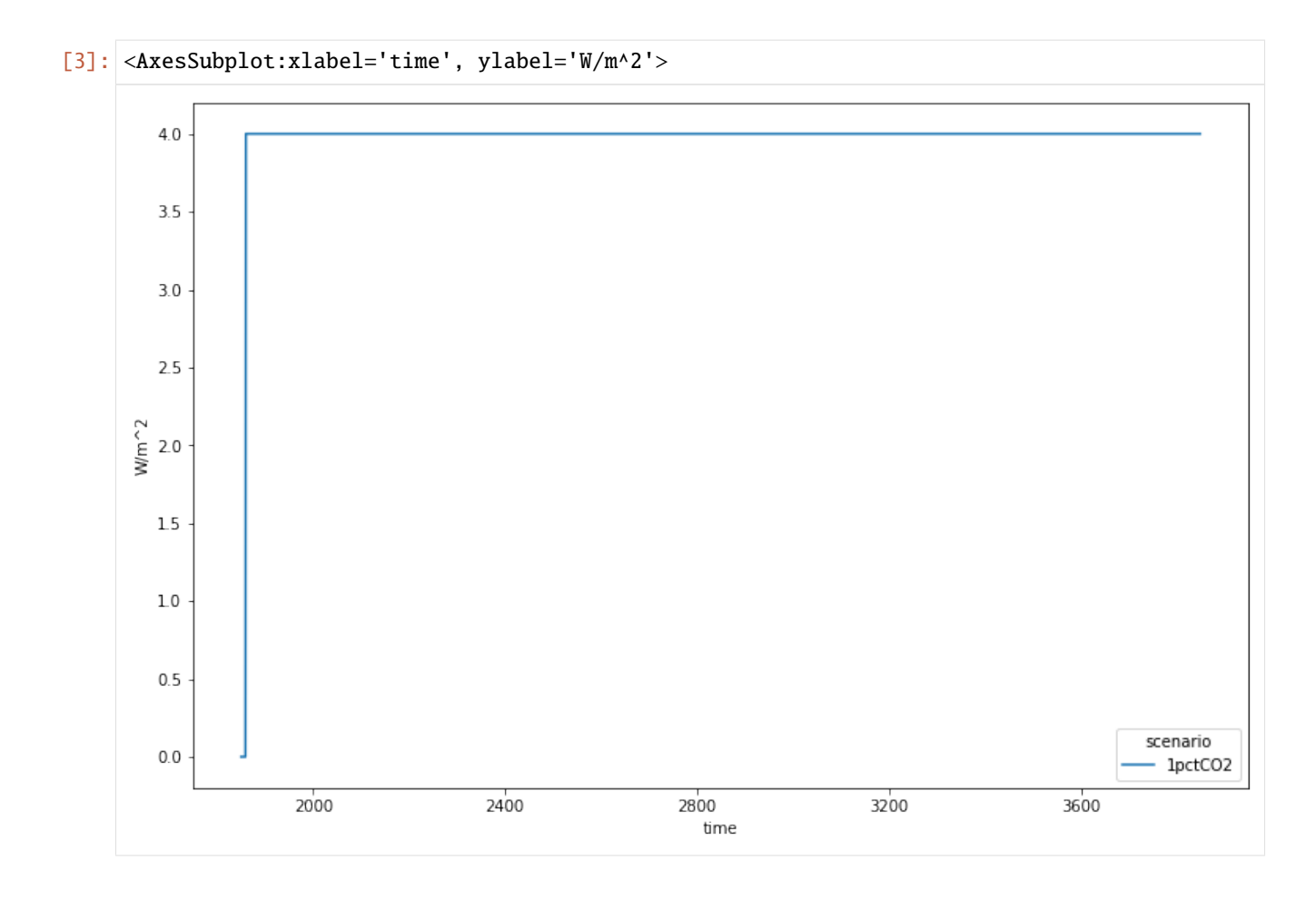

#### **No second layer**

The first, and arguably the simplest way, to make a single layer model is to simply remove the connection between the top and second layers. Recalling the equations which define the two-layer model below,

$$
C\frac{dT}{dt} = F - (\lambda_0 - aT)T - \epsilon \eta (T - T_D)
$$
\n(2.65)

$$
C_D \frac{dT_D}{dt} = \eta (T - T_D) \tag{2.66}
$$

We see that we can effectively remove the second layer by setting  $\eta = 0$ .

#### [4]: TwoLayerModel().eta

```
[4]: 0.8 \frac{\text{watt}}{(\text{delta\_degree\_Celsius-meter}^2)}
```

```
[5]: # NBVAL_IGNORE_OUTPUT
```

```
eta_values = np.array([0, 0.8]) * ur("W/m^2/K")
eta_values
```

```
\begin{bmatrix} 5 \end{bmatrix}: (0.0 \ 0.8) \frac{\text{watt}}{(\text{kelvin-meter}^2)}
```

```
[6]: # NBVAL_IGNORE_OUTPUT
    du_values = np.array([50, 250, 500]) * ur("m")du_values
```

```
[6]: (50 \t250 \t500) meter
[7]: # NBVAL_IGNORE_OUTPUT
  runner = TwoLayerModel()
  output = []equivalent_parameters = []
  for eta in tqdman.tqdm(eta_values, desc="eta values", leave=False):
     runner.eta = eta
     for du in tqdman.tqdm(du_values, desc="du values", leave=False):
       runner.du = du
       output.append(runner.run_scenarios(driver))
  output = run_append(output)
  output.head()
  eta values: 0%| | 0/2 [00:00<?, ?it/s]
  du values: 0%| | 0/3 [00:00<?, ?it/s]
  scenarios: 0it [00:00, ?it/s]
  scenarios: 0it [00:00, ?it/s]
  scenarios: 0it [00:00, ?it/s]
  du values: 0%| | 0/3 [00:00<?, ?it/s]
  scenarios: 0it [00:00, ?it/s]
  scenarios: 0it [00:00, ?it/s]
  scenarios: 0it [00:00, ?it/s]
[7]: time \Box˓→ ␣
   ˓→ ␣
   \rightarrow 1850-01-01 00:00:00 \
  a (watt / delta_degree_Celsius ** 2 / meter ** 2) climate_model dl (meter) du (meter)␣
   ˓→efficacy (dimensionless) eta (watt / kelvin / meter ** 2) lambda0 (watt / delta_degree_
   ˓→Celsius / meter ** 2) model region run_idx scenario unit variable
   0.0 two_layer 1200 50 1.
   \rightarrow0 0.0 0.0 1.246667 \rightarrow˓→ idealised World 0 1pctCO2 W/m^2 Effective Radiative␣
   \rightarrowForcing 0.0
                                                        ␣
   ˓→ ␣
                                    delta_degC Surface
   →Temperature|Upper 0.0
                                                        ␣
   ˓→ ␣
   ˓→ Surface␣
   ˓→Temperature|Lower 0.0
                                                        ␣
   ˓→ ␣
   ˓→ W/m^2 Heat Uptake ␣
   \leftrightarrow 0.0
                                                250 1.
   \rightarrow 0 0.0 \rightarrow 1.246667 \rightarrow 0.0 \rightarrow 1.246667
                idealised World 0 1pctCO2 W/m^2 Effective Radiative<sub>1</sub>
   \rightarrowForcing 0.0
                                                (continues on next page)
  2.2. More detail 43
```
time ␣ ˓<sup>→</sup> ␣ ˓<sup>→</sup> ␣  $\rightarrow$  1851-01-01 00:00:00 \ a (watt / delta\_degree\_Celsius \*\* 2 / meter \*\* 2) climate\_model dl (meter) du (meter)␣ ˓<sup>→</sup>efficacy (dimensionless) eta (watt / kelvin / meter \*\* 2) lambda0 (watt / delta\_degree\_ ˓<sup>→</sup>Celsius / meter \*\* 2) model region run\_idx scenario unit variable 0.0 two\_layer 1200 50 1.  $\rightarrow$ 0 0.0 0.0 1.246667  $\rightarrow$ ˓<sup>→</sup> idealised World 0 1pctCO2 W/m^2 Effective Radiative␣  $\rightarrow$ Forcing 0.0 ␣ ˓<sup>→</sup> ␣ delta\_degC Surface ˓<sup>→</sup>Temperature|Upper 0.0 ␣ ˓<sup>→</sup> ␣ → Surface<sub>→</sub> ˓<sup>→</sup>Temperature|Lower 0.0 ␣ ˓<sup>→</sup> ␣ ˓<sup>→</sup> W/m^2 Heat Uptake ␣  $\leftrightarrow$  0.0 250 1.  $\rightarrow$ 0 0.0 0.0 1.246667  $\rightarrow$ ˓<sup>→</sup> idealised World 0 1pctCO2 W/m^2 Effective Radiative␣  $\rightarrow$ Forcing 0.0 time ␣ ˓<sup>→</sup> ␣ ˓<sup>→</sup> ␣  $\rightarrow$  1852-01-01 00:00:00 \ a (watt / delta\_degree\_Celsius \*\* 2 / meter \*\* 2) climate\_model dl (meter) du (meter)␣ ˓<sup>→</sup>efficacy (dimensionless) eta (watt / kelvin / meter \*\* 2) lambda0 (watt / delta\_degree\_ ˓<sup>→</sup>Celsius / meter \*\* 2) model region run\_idx scenario unit variable 0.0 two\_layer 1200 50 1.  $\rightarrow$ 0 0.0 0.0 1.246667  $\rightarrow$ ˓<sup>→</sup> idealised World 0 1pctCO2 W/m^2 Effective Radiative␣  $\rightarrow$ Forcing 0.0 ␣ ˓<sup>→</sup> ␣ delta\_degC Surface<sub></sub> ˓<sup>→</sup>Temperature|Upper 0.0 ␣ ˓<sup>→</sup> ␣ ˓<sup>→</sup> Surface␣ ˓<sup>→</sup>Temperature|Lower 0.0 ␣ ˓<sup>→</sup> ␣  $\rightarrow$  W/m^2 Heat Uptake  $\rightarrow$  $\leftrightarrow$  0.0

(continues on next page)

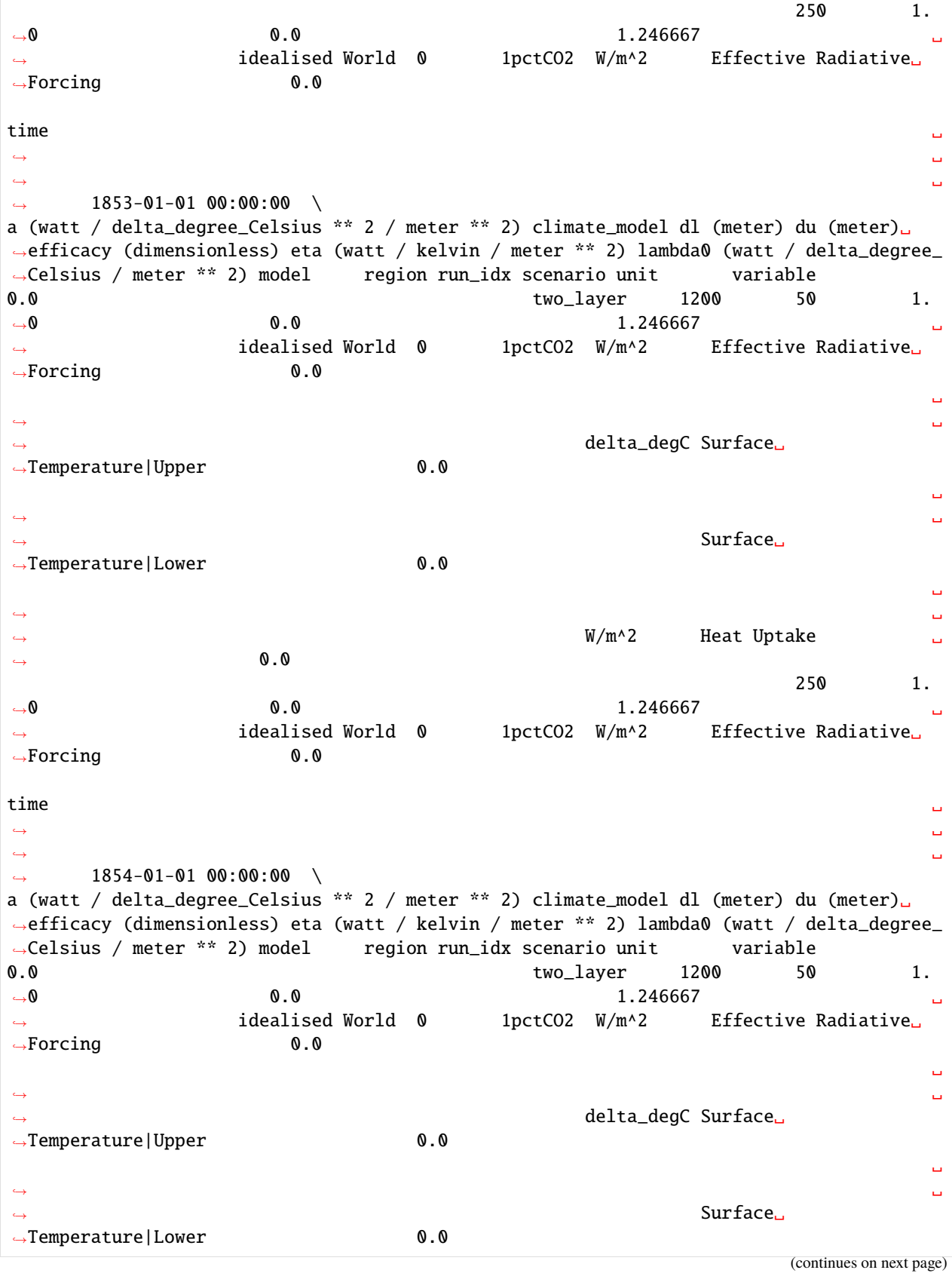

(continued from previous page) ␣ ˓<sup>→</sup> ␣ ˓<sup>→</sup> W/m^2 Heat Uptake ␣  $\leftrightarrow$  0.0 250 1.  $\rightarrow$ 0 0.0 0.0 1.246667  $\rightarrow$ ˓<sup>→</sup> idealised World 0 1pctCO2 W/m^2 Effective Radiative␣  $\rightarrow$ Forcing 0.0 time ␣ ˓<sup>→</sup> ␣ ˓<sup>→</sup> ␣  $\rightarrow$  1855-01-01 00:00:00 \ a (watt / delta\_degree\_Celsius \*\* 2 / meter \*\* 2) climate\_model dl (meter) du (meter)␣ ˓<sup>→</sup>efficacy (dimensionless) eta (watt / kelvin / meter \*\* 2) lambda0 (watt / delta\_degree\_ ˓<sup>→</sup>Celsius / meter \*\* 2) model region run\_idx scenario unit variable 0.0 two\_layer 1200 50 1.  $\rightarrow$ 0 0.0 0.0 1.246667  $\rightarrow$ ˓<sup>→</sup> idealised World 0 1pctCO2 W/m^2 Effective Radiative␣  $\rightarrow$ Forcing 0.0 ␣ ˓<sup>→</sup> ␣ ˓<sup>→</sup> delta\_degC Surface␣ →Temperature|Upper 0.0 ␣ ˓<sup>→</sup> ␣ ˓<sup>→</sup> Surface␣ ˓<sup>→</sup>Temperature|Lower 0.0 ␣ ˓<sup>→</sup> ␣ ˓<sup>→</sup> W/m^2 Heat Uptake ␣ ˓<sup>→</sup> 0.0 250 1.  $\rightarrow$ 0 0.0 0.0 1.246667  $\rightarrow$ ˓<sup>→</sup> idealised World 0 1pctCO2 W/m^2 Effective Radiative␣  $\rightarrow$ Forcing 0.0 time ␣ ˓<sup>→</sup> ␣ ˓<sup>→</sup> ␣  $\rightarrow$  1856-01-01 00:00:00 \ a (watt / delta\_degree\_Celsius \*\* 2 / meter \*\* 2) climate\_model dl (meter) du (meter)␣ ˓<sup>→</sup>efficacy (dimensionless) eta (watt / kelvin / meter \*\* 2) lambda0 (watt / delta\_degree\_ ˓<sup>→</sup>Celsius / meter \*\* 2) model region run\_idx scenario unit variable 0.0 two\_layer 1200 50 1.  $\rightarrow$ 0 0.0 0.0 1.246667  $\rightarrow$ ˓<sup>→</sup> idealised World 0 1pctCO2 W/m^2 Effective Radiative␣  $\rightarrow$ Forcing 0.0 ␣ ˓<sup>→</sup> ␣ delta\_degC Surface →Temperature|Upper 0.0 (continues on next page)

(continued from previous page) ␣ ˓<sup>→</sup> ␣ ˓<sup>→</sup> Surface␣ ˓<sup>→</sup>Temperature|Lower 0.0 ␣ ˓<sup>→</sup> ␣ ˓<sup>→</sup> W/m^2 Heat Uptake ␣  $\rightarrow$  0.0 250 1.  $\rightarrow$ 0 0.0 0.0 1.246667  $\rightarrow$ ˓<sup>→</sup> idealised World 0 1pctCO2 W/m^2 Effective Radiative␣  $\rightarrow$ Forcing 0.0 time ␣ ˓<sup>→</sup> ␣ ˓<sup>→</sup> ␣  $1857 - 01 - 01$  00:00:00 \ a (watt / delta\_degree\_Celsius \*\* 2 / meter \*\* 2) climate\_model dl (meter) du (meter)␣ ˓<sup>→</sup>efficacy (dimensionless) eta (watt / kelvin / meter \*\* 2) lambda0 (watt / delta\_degree\_ ˓<sup>→</sup>Celsius / meter \*\* 2) model region run\_idx scenario unit variable 0.0 two\_layer 1200 50 1.  $\rightarrow$ 0 0.0 0.0 1.246667  $\rightarrow$ ˓<sup>→</sup> idealised World 0 1pctCO2 W/m^2 Effective Radiative␣  $\rightarrow$ Forcing 0.0 ␣ ˓<sup>→</sup> ␣ delta\_degC Surface ˓<sup>→</sup>Temperature|Upper 0.0 ␣ ˓<sup>→</sup> ␣ ˓<sup>→</sup> Surface␣ ˓<sup>→</sup>Temperature|Lower 0.0 ␣ ˓<sup>→</sup> ␣ ˓<sup>→</sup> W/m^2 Heat Uptake ␣  $\leftrightarrow$  0.0 250 1.  $\rightarrow$ 0 0.0 0.0 1.246667  $\rightarrow$ idealised World 0 1pctCO2 W/m^2 Effective Radiative<sub></sub>  $\rightarrow$ Forcing 0.0 time ␣ ˓<sup>→</sup> ␣ ˓<sup>→</sup> ␣  $\rightarrow$  1858-01-01 00:00:00 \ a (watt / delta\_degree\_Celsius \*\* 2 / meter \*\* 2) climate\_model dl (meter) du (meter)␣ ˓<sup>→</sup>efficacy (dimensionless) eta (watt / kelvin / meter \*\* 2) lambda0 (watt / delta\_degree\_ ˓<sup>→</sup>Celsius / meter \*\* 2) model region run\_idx scenario unit variable 0.0 two\_layer 1200 50 1.  $\rightarrow$ 0 0.0 0.0 1.246667  $\rightarrow$ idealised World 0 1pctCO2 W/m^2 Effective Radiative  $\rightarrow$ Forcing 0.0 (continues on next page)

(continued from previous page) ␣ ˓<sup>→</sup> ␣ ˓<sup>→</sup> delta\_degC Surface␣ ˓<sup>→</sup>Temperature|Upper 0.0 ␣ ˓<sup>→</sup> ␣ ˓<sup>→</sup> Surface␣ ˓<sup>→</sup>Temperature|Lower 0.0 ␣ ˓<sup>→</sup> ␣ ˓<sup>→</sup> W/m^2 Heat Uptake ␣  $\rightarrow$  0.0 250 1.  $\rightarrow$ 0 0.0 0.0 1.246667  $\rightarrow$ ˓<sup>→</sup> idealised World 0 1pctCO2 W/m^2 Effective Radiative␣  $\rightarrow$ Forcing 0.0 time ␣ ˓<sup>→</sup> ␣ ˓<sup>→</sup> ␣  $\rightarrow$  1859-01-01 00:00:00 \ a (watt / delta\_degree\_Celsius \*\* 2 / meter \*\* 2) climate\_model dl (meter) du (meter)␣ ˓<sup>→</sup>efficacy (dimensionless) eta (watt / kelvin / meter \*\* 2) lambda0 (watt / delta\_degree\_ ˓<sup>→</sup>Celsius / meter \*\* 2) model region run\_idx scenario unit variable 0.0 two\_layer 1200 50 1.  $\rightarrow$ 0 0.0 0.0 1.246667  $\rightarrow$ ˓<sup>→</sup> idealised World 0 1pctCO2 W/m^2 Effective Radiative␣  $\rightarrow$ Forcing 0.0 ␣ ˓<sup>→</sup> ␣ ˓<sup>→</sup> delta\_degC Surface␣ →Temperature|Upper 0.0 ␣ ˓<sup>→</sup> ␣ ˓<sup>→</sup> Surface␣ →Temperature|Lower 0.0 ␣ ˓<sup>→</sup> ␣ ˓<sup>→</sup> W/m^2 Heat Uptake ␣  $0.0$ 250 1.  $\rightarrow$ 0 0.0 0.0 1.246667  $\rightarrow$ ˓<sup>→</sup> idealised World 0 1pctCO2 W/m^2 Effective Radiative␣  $\rightarrow$ Forcing 0.0 time ␣ ˓<sup>→</sup> ␣ ˓<sup>→</sup> ␣  $\leftrightarrow$  ...  $\setminus$ a (watt / delta\_degree\_Celsius \*\* 2 / meter \*\* 2) climate\_model dl (meter) du (meter)␣ ˓<sup>→</sup>efficacy (dimensionless) eta (watt / kelvin / meter \*\* 2) lambda0 (watt / delta\_degree\_  $\rightarrow$ Celsius / meter \*\* 2) model region run\_idx scenario unit variable over the continues on next page) and the continues on next page) and the continues on next page)

```
(continued from previous page)
0.0 two_layer 1200 50 1.
\rightarrow0 0.0 0.0 1.246667 \rightarrow˓→ idealised World 0 1pctCO2 W/m^2 Effective Radiative␣
\rightarrowForcing ...
                                    ␣
˓→ ␣
˓→ delta_degC Surface␣
˓→Temperature|Upper ...
                                    ␣
˓→ ␣
˓→ Surface␣
→Temperature|Lower ...
                                    ␣
˓→ ␣
\rightarrow W/m^2 Heat Uptake \rightarrow\leftrightarrow ...
                               250 1.
\rightarrow0 0.0 0.0 1.246667 \rightarrow˓→ idealised World 0 1pctCO2 W/m^2 Effective Radiative␣
\rightarrowForcing ...
time ␣
˓→ ␣
˓→ ␣
\rightarrow 3840-01-01 00:00:00 \
a (watt / delta_degree_Celsius ** 2 / meter ** 2) climate_model dl (meter) du (meter)␣
˓→efficacy (dimensionless) eta (watt / kelvin / meter ** 2) lambda0 (watt / delta_degree_
˓→Celsius / meter ** 2) model region run_idx scenario unit variable
0.0 two_layer 1200 50 1.
\rightarrow0 0.0 0.0 1.246667 \rightarrow˓→ idealised World 0 1pctCO2 W/m^2 Effective Radiative␣
\rightarrowForcing 4.000000
                                    ␣
˓→ ␣
˓→ delta_degC Surface␣
˓→Temperature|Upper 3.208556
                                    ␣
˓→ ␣
˓→ Surface␣
˓→Temperature|Lower 0.000000
                                    ␣
˓→ ␣
\rightarrow W/m^2 Heat Uptake \rightarrow\rightarrow 0.000000
                               250 1.
\rightarrow0 0.0 0.0 1.246667 \rightarrow˓→ idealised World 0 1pctCO2 W/m^2 Effective Radiative␣
\rightarrowForcing 4.000000
time ␣
˓→ ␣
˓→ ␣
   ˓→ 3841-01-01 00:00:00 \ (continues on next page)
```
(continued from previous page) a (watt / delta\_degree\_Celsius \*\* 2 / meter \*\* 2) climate\_model dl (meter) du (meter)␣ ˓<sup>→</sup>efficacy (dimensionless) eta (watt / kelvin / meter \*\* 2) lambda0 (watt / delta\_degree\_ ˓<sup>→</sup>Celsius / meter \*\* 2) model region run\_idx scenario unit variable 0.0 two\_layer 1200 50 1.  $\rightarrow$ 0 0.0 0.0 1.246667  $\rightarrow$ ˓<sup>→</sup> idealised World 0 1pctCO2 W/m^2 Effective Radiative␣  $\rightarrow$ Forcing 4.000000 ␣ ˓<sup>→</sup> ␣ ˓<sup>→</sup> delta\_degC Surface␣ ˓<sup>→</sup>Temperature|Upper 3.208556 ␣ ˓<sup>→</sup> ␣ ˓<sup>→</sup> Surface␣ →Temperature|Lower 0.000000 ␣ ˓<sup>→</sup> ␣ ˓<sup>→</sup> W/m^2 Heat Uptake ␣  $\rightarrow$  0.000000 250 1.  $\rightarrow$ 0 0.0 0.0 1.246667  $\rightarrow$ ˓<sup>→</sup> idealised World 0 1pctCO2 W/m^2 Effective Radiative␣  $\rightarrow$ Forcing 4.000000 time ␣ ˓<sup>→</sup> ␣ ˓<sup>→</sup> ␣  $\rightarrow$  3842-01-01 00:00:00 \ a (watt / delta\_degree\_Celsius \*\* 2 / meter \*\* 2) climate\_model dl (meter) du (meter)␣ ˓<sup>→</sup>efficacy (dimensionless) eta (watt / kelvin / meter \*\* 2) lambda0 (watt / delta\_degree\_ ˓<sup>→</sup>Celsius / meter \*\* 2) model region run\_idx scenario unit variable 0.0 two\_layer 1200 50 1.  $\rightarrow$ 0 0.0 0.0 1.246667  $\rightarrow$ idealised World 0 1pctCO2 W/m^2 Effective Radiative  $\rightarrow$ Forcing 4.000000 ␣ ˓<sup>→</sup> ␣ ˓<sup>→</sup> delta\_degC Surface␣ ˓<sup>→</sup>Temperature|Upper 3.208556 ␣ ˓<sup>→</sup> ␣ ˓<sup>→</sup> Surface␣ ˓<sup>→</sup>Temperature|Lower 0.000000 ␣ ˓<sup>→</sup> ␣ ˓<sup>→</sup> W/m^2 Heat Uptake ␣  $\rightarrow$  0.000000 250 1.  $\rightarrow$ 0 0.0 0.0 1.246667  $\rightarrow$ ˓<sup>→</sup> idealised World 0 1pctCO2 W/m^2 Effective Radiative␣  $\rightarrow$ Forcing 4.000000

(continues on next page)

```
time ␣
˓→ ␣
˓→ ␣
\rightarrow 3843-01-01 00:00:00 \
a (watt / delta_degree_Celsius ** 2 / meter ** 2) climate_model dl (meter) du (meter)␣
˓→efficacy (dimensionless) eta (watt / kelvin / meter ** 2) lambda0 (watt / delta_degree_
˓→Celsius / meter ** 2) model region run_idx scenario unit variable
0.0 two_layer 1200 50 1.
\rightarrow0 0.0 0.0 1.246667 \rightarrow˓→ idealised World 0 1pctCO2 W/m^2 Effective Radiative␣
\rightarrowForcing 4.000000
                                        ␣
˓→ ␣
˓→ delta_degC Surface␣
˓→Temperature|Upper 3.208556
                                        ␣
˓→ ␣
˓→ Surface␣
˓→Temperature|Lower 0.000000
                                        ␣
˓→ ␣
˓→ W/m^2 Heat Uptake ␣
\rightarrow 0.000000
                                  250 1.
\rightarrow0 0.0 0.0 1.246667 \rightarrow˓→ idealised World 0 1pctCO2 W/m^2 Effective Radiative␣
\rightarrowForcing 4.000000
time ␣
˓→ ␣
˓→ ␣
   3844-01-01 00:00:00 \
a (watt / delta_degree_Celsius ** 2 / meter ** 2) climate_model dl (meter) du (meter)␣
˓→efficacy (dimensionless) eta (watt / kelvin / meter ** 2) lambda0 (watt / delta_degree_
˓→Celsius / meter ** 2) model region run_idx scenario unit variable
0.0 two_layer 1200 50 1.
\rightarrow0 0.0 0.0 1.246667 \rightarrow˓→ idealised World 0 1pctCO2 W/m^2 Effective Radiative␣
\rightarrowForcing 4.000000
                                       ␣
˓→ ␣
                         delta_degC Surface
˓→Temperature|Upper 3.208556
                                       ␣
˓→ ␣
˓→ Surface␣
˓→Temperature|Lower 0.000000
                                        ␣
˓→ ␣
˓→ W/m^2 Heat Uptake ␣
\rightarrow 0.000000
                                  250 1.
\rightarrow 0 \rightarrow 0.0 \rightarrow 1.246667 (continues on next page)
          idealised World 0 1pctCO2 W/m^2 Effective Radiative<sub>∟</sub>
 Forcing 4.000000
```

```
time ␣
˓→ ␣
˓→ ␣
\rightarrow 3845-01-01 00:00:00 \
a (watt / delta_degree_Celsius ** 2 / meter ** 2) climate_model dl (meter) du (meter)␣
˓→efficacy (dimensionless) eta (watt / kelvin / meter ** 2) lambda0 (watt / delta_degree_
˓→Celsius / meter ** 2) model region run_idx scenario unit variable
0.0 two_layer 1200 50 1.
\rightarrow0 0.0 0.0 1.246667 \rightarrow˓→ idealised World 0 1pctCO2 W/m^2 Effective Radiative␣
\rightarrowForcing 4.000000
                                       ␣
˓→ ␣
                        delta_degC Surface
˓→Temperature|Upper 3.208556
                                       ␣
˓→ ␣
→ Surface<sub>→</sub>
˓→Temperature|Lower 0.000000
                                       ␣
˓→ ␣
˓→ W/m^2 Heat Uptake ␣
\rightarrow 0.000000
                                 250 1.
\rightarrow0 0.0 0.0 1.246667 \rightarrow˓→ idealised World 0 1pctCO2 W/m^2 Effective Radiative␣
\rightarrowForcing 4.000000
time ␣
˓→ ␣
˓→ ␣
\rightarrow 3846-01-01 00:00:00 \
a (watt / delta_degree_Celsius ** 2 / meter ** 2) climate_model dl (meter) du (meter)␣
˓→efficacy (dimensionless) eta (watt / kelvin / meter ** 2) lambda0 (watt / delta_degree_
˓→Celsius / meter ** 2) model region run_idx scenario unit variable
0.0 two_layer 1200 50 1.
\rightarrow0 0.0 0.0 1.246667 \rightarrow˓→ idealised World 0 1pctCO2 W/m^2 Effective Radiative␣
\rightarrowForcing 4.000000
                                       ␣
˓→ ␣
                        delta_degC Surface<sub></sub>
˓→Temperature|Upper 3.208556
                                       ␣
˓→ ␣
˓→ Surface␣
˓→Temperature|Lower 0.000000
                                       ␣
˓→ ␣
\rightarrow W/m^2 Heat Uptake \rightarrow\rightarrow 0.000000
```

```
(continues on next page)
```

```
250 1.
\rightarrow0 0.0 0.0 1.246667 \rightarrow˓→ idealised World 0 1pctCO2 W/m^2 Effective Radiative␣
\rightarrowForcing 4.000000
time ␣
˓→ ␣
˓→ ␣
\rightarrow 3847-01-01 00:00:00 \
a (watt / delta_degree_Celsius ** 2 / meter ** 2) climate_model dl (meter) du (meter)␣
˓→efficacy (dimensionless) eta (watt / kelvin / meter ** 2) lambda0 (watt / delta_degree_
˓→Celsius / meter ** 2) model region run_idx scenario unit variable
0.0 two_layer 1200 50 1.
\rightarrow0 0.0 0.0 1.246667 \rightarrow˓→ idealised World 0 1pctCO2 W/m^2 Effective Radiative␣
\rightarrowForcing 4.000000
                                         ␣
˓→ ␣
                         delta_degC Surface<sub></sub>
˓→Temperature|Upper 3.208556
                                         ␣
˓→ ␣
→ Surface<sub>→</sub>
˓→Temperature|Lower 0.000000
                                         ␣
˓→ ␣
˓→ W/m^2 Heat Uptake ␣
\rightarrow 0.000000
                                   250 1.
\rightarrow0 0.0 0.0 1.246667 \rightarrow˓→ idealised World 0 1pctCO2 W/m^2 Effective Radiative␣
\rightarrowForcing 4.000000
time ␣
˓→ ␣
˓→ ␣
\rightarrow 3848-01-01 00:00:00 \
a (watt / delta_degree_Celsius ** 2 / meter ** 2) climate_model dl (meter) du (meter)␣
˓→efficacy (dimensionless) eta (watt / kelvin / meter ** 2) lambda0 (watt / delta_degree_
˓→Celsius / meter ** 2) model region run_idx scenario unit variable
0.0 two_layer 1200 50 1.
\rightarrow0 0.0 0.0 1.246667 \rightarrow˓→ idealised World 0 1pctCO2 W/m^2 Effective Radiative␣
\rightarrowForcing 4.000000
                                         ␣
˓→ ␣
˓→ delta_degC Surface␣
˓→Temperature|Upper 3.208556
                                         ␣
˓→ ␣
˓→ Surface␣
˓→Temperature|Lower 0.000000
                                   (continues on next page)
```
(continued from previous page) ␣ ˓<sup>→</sup> ␣ ˓<sup>→</sup> W/m^2 Heat Uptake ␣  $\rightarrow$  0.000000 250 1.  $\rightarrow$ 0 0.0 0.0 1.246667  $\rightarrow$ ˓<sup>→</sup> idealised World 0 1pctCO2 W/m^2 Effective Radiative␣  $\rightarrow$ Forcing 4.000000 time ␣ ˓<sup>→</sup> ␣ ˓<sup>→</sup> ␣  $\rightarrow$  3849-01-01 00:00:00 a (watt / delta\_degree\_Celsius \*\* 2 / meter \*\* 2) climate\_model dl (meter) du (meter)␣ ˓<sup>→</sup>efficacy (dimensionless) eta (watt / kelvin / meter \*\* 2) lambda0 (watt / delta\_degree\_ ˓<sup>→</sup>Celsius / meter \*\* 2) model region run\_idx scenario unit variable 0.0 two\_layer 1200 50 1.  $\rightarrow$ 0 0.0 0.0 1.246667  $\rightarrow$ ˓<sup>→</sup> idealised World 0 1pctCO2 W/m^2 Effective Radiative␣  $\rightarrow$ Forcing 4.000000 ␣ ˓<sup>→</sup> ␣ ˓<sup>→</sup> delta\_degC Surface␣ ˓<sup>→</sup>Temperature|Upper 3.208556 ␣ ˓<sup>→</sup> ␣ ˓<sup>→</sup> Surface␣ ˓<sup>→</sup>Temperature|Lower 0.000000 ␣ ˓<sup>→</sup> ␣  $\rightarrow$  W/m^2 Heat Uptake  $\rightarrow$  $0.000000$ 250 1.  $\rightarrow$ 0 0.0 0.0 1.246667  $\rightarrow$ ˓<sup>→</sup> idealised World 0 1pctCO2 W/m^2 Effective Radiative␣  $\rightarrow$ Forcing 4.000000 [5 rows x 2000 columns]

As we can see in the plots below, the runs with  $\eta = 0$  only have a single timescale in their response. In contrast, the runs with  $\eta \neq 0$  have two clear, distinct timescales. Notably, because equilibrium warming is independent of ocean heat uptake, the equilibrium warming is the same in all cases.

As expected, we see that the depth of the mixed-layer affects the response time of the mixed-layer (the only response time in the case of  $\eta = 0$ ) whilst having a much smaller effect on the response time of the deep ocean.

```
[8]: # NBVAL_IGNORE_OUTPUT
    scenario_to_plot = "1pctCO2"
    xlim = [1850, 3500]
    pkwargs = dict(
        hue="du (meter)",
        style="eta (watt / kelvin / meter ** 2)",
        time_axis="year"
```
(continues on next page)

```
)
fig = plt.figure(figsize=(9, 9))ax = fig.add\_subplot(211)output.filter(scenario=scenario_to_plot, variable="Surface Temperature|Upper").
˓→lineplot(**pkwargs, ax=ax)
ax.set_title("Surface Temperature|Upper")
ax = fig.add\_subplot(212, sharex=ax)output.filter(scenario=scenario_to_plot, variable="Heat Uptake").lineplot(**pkwargs,␣
\rightarrowax=ax)
ax.set_title("Heat Uptake")
ax.set_xlim(xlim)
plt.tight_layout()
```
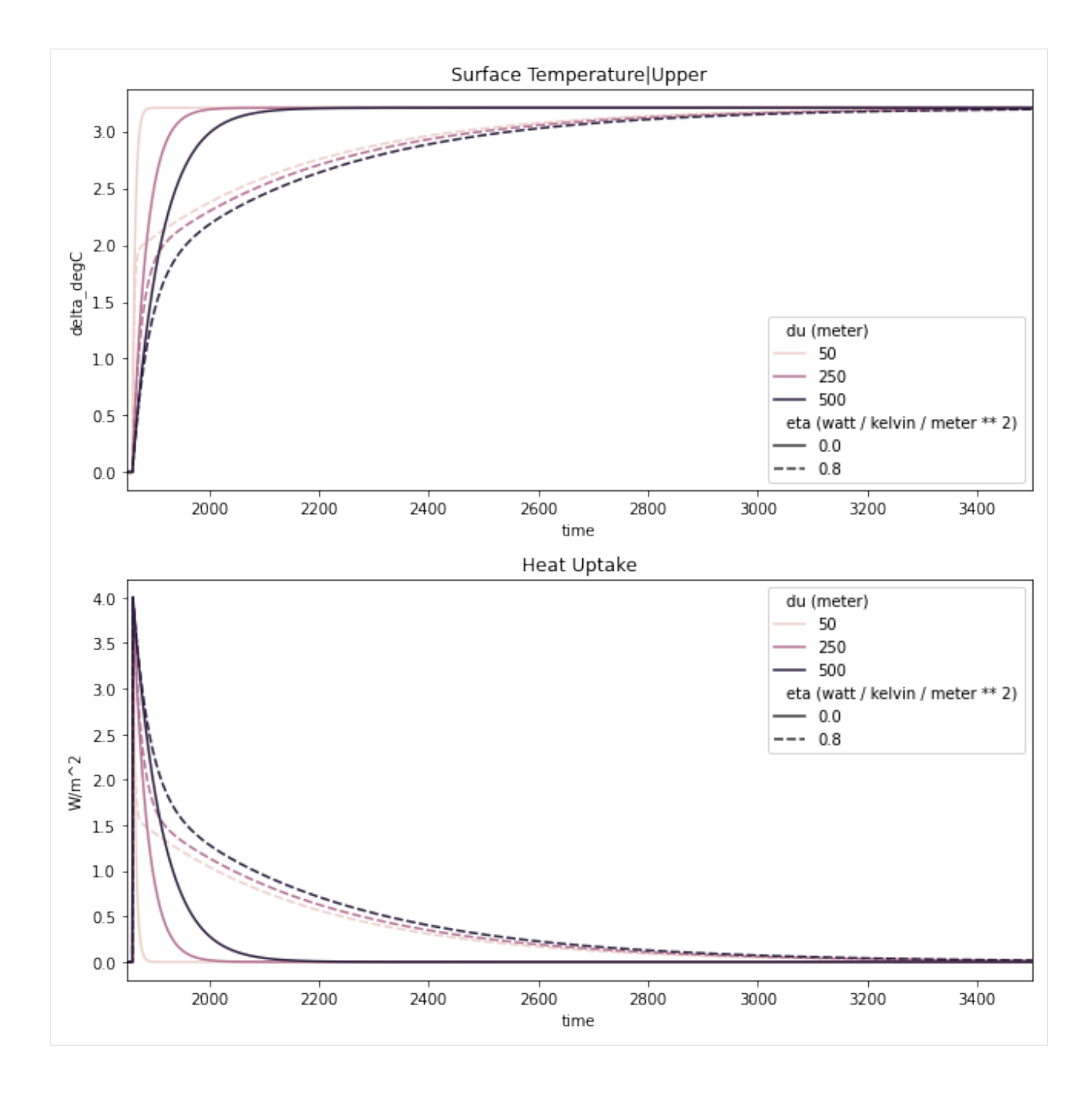

### **Infinite reservoir second layer**

If we make the deep ocean component of the two-layer model infinitely deep, then we also have a single layer model. The concept is described by Equation 4 of [Geoffroy et al. 2013, Part 1.](https://journals.ametsoc.org/doi/10.1175/JCLI-D-12-00195.1)

$$
C\frac{dT}{dt} = F - (\lambda_0 - aT)T - \epsilon \eta (T - T_D)
$$
\n(2.67)

$$
C_D \frac{dT_D}{dt} = \eta (T - T_D) \tag{2.68}
$$

In short, if  $C_D \rightarrow \infty$ , then  $T_D = 0$  and the equation governing the mixed layer response becomes

$$
C\frac{dT}{dt} = F - (\lambda_0 - aT)T - \epsilon \eta T \tag{2.69}
$$

In effect, we alter the climate feedback factor from  $\lambda_0 - aT$  to  $\lambda_0 - aT + \epsilon \eta$  we increase the climate feedback factor and hence lower the equilibrium climate sensitivity.

```
[9]: # NBVAL_IGNORE_OUTPUT
   dl_values = np.array([10 ** 3, 10 ** 4, 10 ** 5, 10 ** 15]) * ur("m")
   dl_values
[9]: (︀
1000 10000 100000 1000000000000000)︀
meter
[10]: # NBVAL_IGNORE_OUTPUT
   runner = TwoLayerModel()
   output = []equivalent_parameters = []
   for dl in tqdman.tqdm(dl_values, desc="dl values", leave=False):
      runner.dl = dl
      output.append(runner.run_scenarios(driver))
      equivalent_parameters.append(({"two-layer deep ocean depth": runner.dl}, runner.get_
    ˓→impulse_response_parameters()))
   output = run_append(output)
   output.head()
   dl values: 0%| | 0/4 [00:00<?, ?it/s]
   scenarios: 0it [00:00, ?it/s]
   scenarios: 0it [00:00, ?it/s]
   scenarios: 0it [00:00, ?it/s]
   scenarios: 0it [00:00, ?it/s]
[10]: time \Box˓→ ␣
    ˓→ ␣
    \rightarrow 1850-01-01 00:00:00 \
   a (watt / delta_degree_Celsius ** 2 / meter ** 2) climate_model dl (meter) du (meter)␣
    ˓→efficacy (dimensionless) eta (watt / delta_degree_Celsius / meter ** 2) lambda0 (watt /
    → delta_degree_Celsius / meter ** 2) model region run_idx scenario unit 
△
    \rightarrowvariable
   0.0 two_layer 1000 50 1.
    \rightarrow 0 \rightarrow 0.8 \rightarrow 1.246667 \rightarrow˓→ idealised World 0 1pctCO2 W/m^2 ␣
    →Effective Radiative Forcing 0.0
                                                           ␣
    ˓→ ␣
                                               delta_degC Surface
    ˓→Temperature|Upper 0.0
                                                           ␣
    ˓→ ␣
    \rightarrow Surface\lrcorner˓→Temperature|Lower 0.0
                                                           ␣
    ˓→ ␣
    \rightarrow M/m^2 Heat\_˓→Uptake 0.0
                                            10000 50 1.
    \rightarrow 0 and the set of \rightarrow 0 on \rightarrow 8 and the set of \rightarrow 0 and \rightarrow 1. 246666rs on next page)
                          idealised World 0 1pctCO2 W/m^2 2
      ˓→Effective Radiative Forcing 0.0
   2.2. More detail 57
```

```
time ␣
˓→ ␣
˓→ ␣
\rightarrow 1851-01-01 00:00:00 \
a (watt / delta_degree_Celsius ** 2 / meter ** 2) climate_model dl (meter) du (meter)␣
˓→efficacy (dimensionless) eta (watt / delta_degree_Celsius / meter ** 2) lambda0 (watt /
→ delta_degree_Celsius / meter ** 2) model region run_idx scenario unit
˓→variable
0.0 two_layer 1000 50 1.
˓→0 0.8 1.246667 ␣
˓→ idealised World 0 1pctCO2 W/m^2 ␣
→Effective Radiative Forcing 0.0
                                    ␣
˓→ ␣
˓→ delta_degC Surface␣
→Temperature|Upper 0.0
                                    ␣
˓→ ␣
\rightarrow Surface\lrcorner˓→Temperature|Lower 0.0
                                    ␣
˓→ ␣
\rightarrow M/m^2 Heat\_˓→Uptake 0.0
                          10000 50 1.
\rightarrow 0 \rightarrow 0.8 \rightarrow 1.246667 \rightarrow→ idealised World 0 1pctCO2 W/m^2 ှ
→Effective Radiative Forcing 0.0
time ␣
˓→ ␣
˓→ ␣
\rightarrow 1852-01-01 00:00:00 \
a (watt / delta_degree_Celsius ** 2 / meter ** 2) climate_model dl (meter) du (meter)␣
˓→efficacy (dimensionless) eta (watt / delta_degree_Celsius / meter ** 2) lambda0 (watt /
→ delta_degree_Celsius / meter ** 2) model region run_idx scenario unit 
△
\rightarrowvariable
0.0 two_layer 1000 50 1.
\rightarrow 0 \rightarrow 0.8 \rightarrow 1.246667 \rightarrow→ idealised World 0 1pctCO2 W/m^2
→Effective Radiative Forcing 0.0
                                    ␣
˓→ ␣
˓→ delta_degC Surface␣
→Temperature|Upper 0.0
                                    ␣
˓→ ␣
\rightarrow Surface\lrcorner˓→Temperature|Lower 0.0
                                    ␣
˓→ ␣
\rightarrow W/m^2 (continues on next page)
˓→Uptake 0.0
```
(continued from previous page) 10000 50 1.  $\rightarrow$  0  $\rightarrow$  0.8  $\rightarrow$  1.246667  $\rightarrow$ ˓<sup>→</sup> idealised World 0 1pctCO2 W/m^2 ␣ →Effective Radiative Forcing 0.0 time ␣ ˓<sup>→</sup> ␣ ˓<sup>→</sup> ␣  $\rightarrow$  1853-01-01 00:00:00 \ a (watt / delta\_degree\_Celsius \*\* 2 / meter \*\* 2) climate\_model dl (meter) du (meter)␣ ˓<sup>→</sup>efficacy (dimensionless) eta (watt / delta\_degree\_Celsius / meter \*\* 2) lambda0 (watt / → delta\_degree\_Celsius / meter \*\* 2) model region run\_idx scenario unit 
□ ˓<sup>→</sup>variable 0.0 two\_layer 1000 50 1.  $\rightarrow$  0  $\rightarrow$  0.8  $\rightarrow$  1.246667  $\rightarrow$ ˓<sup>→</sup> idealised World 0 1pctCO2 W/m^2 ␣ →Effective Radiative Forcing 0.0 ␣ ˓<sup>→</sup> ␣ delta\_degC Surface<sub></sub> ˓<sup>→</sup>Temperature|Upper 0.0 ␣ ˓<sup>→</sup> ␣  $\rightarrow$  Surface $\lrcorner$ ˓<sup>→</sup>Temperature|Lower 0.0 ␣ ˓<sup>→</sup> ␣  $\rightarrow$  M/m^2 Heat $\_$ ˓<sup>→</sup>Uptake 0.0 10000 50 1.  $\rightarrow$  0  $\rightarrow$  0.8  $\rightarrow$  1.246667  $\rightarrow$ idealised World 0 1pctCO2 W/m^2 →Effective Radiative Forcing 0.0 time ␣ ˓<sup>→</sup> ␣ ˓<sup>→</sup> ␣  $\rightarrow$  1854-01-01 00:00:00 \ a (watt / delta\_degree\_Celsius \*\* 2 / meter \*\* 2) climate\_model dl (meter) du (meter)␣ ˓<sup>→</sup>efficacy (dimensionless) eta (watt / delta\_degree\_Celsius / meter \*\* 2) lambda0 (watt / → delta\_degree\_Celsius / meter \*\* 2) model region run\_idx scenario unit 
△  $\rightarrow$ variable 0.0 two\_layer 1000 50 1. ˓<sup>→</sup>0 0.8 1.246667 ␣ ˓<sup>→</sup> idealised World 0 1pctCO2 W/m^2 ␣ →Effective Radiative Forcing 0.0 ␣ ˓<sup>→</sup> ␣ delta\_degC Surface<sub></sub> ˓<sup>→</sup>Temperature|Upper 0.0 ␣ ˓<sup>→</sup> ␣  $\rightarrow$  Surface  $\beta$  and  $\rightarrow$  Surface on  $\rightarrow$  Surface  $\beta$  and  $\rightarrow$  Surface  $\beta$  and  $\rightarrow$  Surface  $\beta$  and  $\rightarrow$  Surface  $\beta$  and  $\rightarrow$  Surface  $\beta$  and  $\rightarrow$  Surface  $\beta$  and  $\rightarrow$  Surface  $\beta$  and  $\rightarrow$  Surface  $\beta$  and  $\rightarrow$  Su ˓<sup>→</sup>Temperature|Lower 0.0

(continued from previous page) ␣ ˓<sup>→</sup> ␣  $\rightarrow$  M/m^2 Heat $\_$  $\rightarrow$ Uptake 0.0 10000 50 1.  $\rightarrow$  0  $\rightarrow$  0.8  $\rightarrow$  1.246667  $\rightarrow$ → idealised World 0 1pctCO2 W/m^2 →Effective Radiative Forcing 0.0 time ␣ ˓<sup>→</sup> ␣ ˓<sup>→</sup> ␣  $\rightarrow$  1855-01-01 00:00:00 \ a (watt / delta\_degree\_Celsius \*\* 2 / meter \*\* 2) climate\_model dl (meter) du (meter)␣ ˓<sup>→</sup>efficacy (dimensionless) eta (watt / delta\_degree\_Celsius / meter \*\* 2) lambda0 (watt / → delta\_degree\_Celsius / meter \*\* 2) model region run\_idx scenario unit 
△  $\rightarrow$ variable 0.0 two\_layer 1000 50 1. ˓<sup>→</sup>0 0.8 1.246667 ␣ ˓<sup>→</sup> idealised World 0 1pctCO2 W/m^2 ␣ →Effective Radiative Forcing 0.0 ␣ ˓<sup>→</sup> ␣ → delta\_degC Surface →Temperature|Upper 0.0 ␣ ˓<sup>→</sup> ␣  $\rightarrow$  Surface $\lrcorner$ ˓<sup>→</sup>Temperature|Lower 0.0 ␣ ˓<sup>→</sup> ␣  $\rightarrow$  M/m^2 Heat $\_$  $\rightarrow$ Uptake 0.0 10000 50 1.  $\rightarrow$  0  $\rightarrow$  0.8  $\rightarrow$  1.246667  $\rightarrow$ idealised World 0 1pctCO2 W/m^2 →Effective Radiative Forcing 0.0 time ␣ ˓<sup>→</sup> ␣ ˓<sup>→</sup> ␣  $\rightarrow$  1856-01-01 00:00:00 \ a (watt / delta\_degree\_Celsius \*\* 2 / meter \*\* 2) climate\_model dl (meter) du (meter)␣ ˓<sup>→</sup>efficacy (dimensionless) eta (watt / delta\_degree\_Celsius / meter \*\* 2) lambda0 (watt / → delta\_degree\_Celsius / meter \*\* 2) model region run\_idx scenario unit  $\rightarrow$ variable 0.0 two\_layer 1000 50 1.  $\rightarrow$  0  $\rightarrow$  0.8  $\rightarrow$  1.246667  $\rightarrow$ idealised World 0 1pctCO2 W/m^2 →Effective Radiative Forcing 0.0 ␣ ˓<sup>→</sup> ␣  $\rightarrow$  delta\_ $\alpha$ deg $\alpha$  delta\_deg $\alpha$  surface $\rho_{\rm age}$ →Temperature|Upper 0.0

(continued from previous page) ␣ ˓<sup>→</sup> ␣  $\rightarrow$  Surface $\lrcorner$ ˓<sup>→</sup>Temperature|Lower 0.0 ␣ ˓<sup>→</sup> ␣  $\rightarrow$  M/m^2 Heat $\_$ ˓<sup>→</sup>Uptake 0.0 10000 50 1.  $\rightarrow$  0  $\rightarrow$  0.8  $\rightarrow$  1.246667  $\rightarrow$ → idealised World 0 1pctCO2 W/m^2 →Effective Radiative Forcing 0.0 time ␣ ˓<sup>→</sup> ␣ ˓<sup>→</sup> ␣  $1857-01-01$  00:00:00 \ a (watt / delta\_degree\_Celsius \*\* 2 / meter \*\* 2) climate\_model dl (meter) du (meter)␣ ˓<sup>→</sup>efficacy (dimensionless) eta (watt / delta\_degree\_Celsius / meter \*\* 2) lambda0 (watt / → delta\_degree\_Celsius / meter \*\* 2) model region run\_idx scenario unit 
△  $\rightarrow$ variable 0.0 two\_layer 1000 50 1.  $\rightarrow$  0  $\rightarrow$  0.8  $\rightarrow$  1.246667  $\rightarrow$ → idealised World 0 1pctCO2 W/m^2 →Effective Radiative Forcing 0.0 ␣ ˓<sup>→</sup> ␣ ˓<sup>→</sup> delta\_degC Surface␣ ˓<sup>→</sup>Temperature|Upper 0.0 ␣ ˓<sup>→</sup> ␣  $\rightarrow$  Surface $\lrcorner$ ˓<sup>→</sup>Temperature|Lower 0.0 ␣ ˓<sup>→</sup> ␣  $\rightarrow$  M/m^2 Heat $\_$ ˓<sup>→</sup>Uptake 0.0 10000 50 1.  $\rightarrow$  0  $\rightarrow$  0.8  $\rightarrow$  1.246667  $\rightarrow$ idealised World 0 1pctCO2 W/m^2 →Effective Radiative Forcing 0.0 time ␣ ˓<sup>→</sup> ␣ ˓<sup>→</sup> ␣  $\rightarrow$  1858-01-01 00:00:00 \ a (watt / delta\_degree\_Celsius \*\* 2 / meter \*\* 2) climate\_model dl (meter) du (meter)␣ ˓<sup>→</sup>efficacy (dimensionless) eta (watt / delta\_degree\_Celsius / meter \*\* 2) lambda0 (watt / → delta\_degree\_Celsius / meter \*\* 2) model region run\_idx scenario unit 
△  $\rightarrow$ variable 0.0 two\_layer 1000 50 1.  $\rightarrow$  0  $\rightarrow$  0.8  $\rightarrow$  1.246667  $\rightarrow$  $\rightarrow$  10  $\rightarrow$  10  $\rightarrow$  →Effective Radiative Forcing 0.0

(continued from previous page) ␣ ˓<sup>→</sup> ␣ ˓<sup>→</sup> delta\_degC Surface␣ ˓<sup>→</sup>Temperature|Upper 0.0 ␣ ˓<sup>→</sup> ␣  $\rightarrow$  Surface $\lrcorner$ ˓<sup>→</sup>Temperature|Lower 0.0 ␣ ˓<sup>→</sup> ␣  $\rightarrow$  M/m^2 Heat $\_$ ˓<sup>→</sup>Uptake 0.0 10000 50 1.  $\rightarrow$  0  $\rightarrow$  0.8  $\rightarrow$  1.246667  $\rightarrow$ idealised World 0 1pctCO2 W/m^2 →Effective Radiative Forcing 0.0 time ␣ ˓<sup>→</sup> ␣ ˓<sup>→</sup> ␣  $\rightarrow$  1859-01-01 00:00:00 \ a (watt / delta\_degree\_Celsius \*\* 2 / meter \*\* 2) climate\_model dl (meter) du (meter)␣ ˓<sup>→</sup>efficacy (dimensionless) eta (watt / delta\_degree\_Celsius / meter \*\* 2) lambda0 (watt / → delta\_degree\_Celsius / meter \*\* 2) model region run\_idx scenario unit ˓<sup>→</sup>variable 0.0 two\_layer 1000 50 1.  $\rightarrow$  0  $\rightarrow$  0.8  $\rightarrow$  1.246667  $\rightarrow$ ˓<sup>→</sup> idealised World 0 1pctCO2 W/m^2 ␣ →Effective Radiative Forcing 0.0 ␣ ˓<sup>→</sup> ␣ delta\_degC Surface ˓<sup>→</sup>Temperature|Upper 0.0 ␣ ˓<sup>→</sup> ␣  $\rightarrow$  Surface $\lrcorner$ →Temperature|Lower 0.0 ␣ ˓<sup>→</sup> ␣  $\rightarrow$  M/m^2 Heat $\_$ ˓<sup>→</sup>Uptake 0.0 10000 50 1.  $\rightarrow$  0  $\rightarrow$  0.8  $\rightarrow$  1.246667  $\rightarrow$ → idealised World 0 1pctCO2 W/m^2 ှ →Effective Radiative Forcing 0.0 time ␣ ˓<sup>→</sup> ␣ ˓<sup>→</sup> ␣  $\rightarrow$  ...  $\setminus$ a (watt / delta\_degree\_Celsius \*\* 2 / meter \*\* 2) climate\_model dl (meter) du (meter)␣ ˓<sup>→</sup>efficacy (dimensionless) eta (watt / delta\_degree\_Celsius / meter \*\* 2) lambda0 (watt /  $\rightarrow$  delta\_degree\_Celsius / meter \*\* 2) model  $\qquad$  region run\_idx scenario uni@ontinues on next page)  $\rightarrow$ variable  $\cdots$ 

(continued from previous page) 0.0 two\_layer 1000 50 1.  $\rightarrow$  0  $\rightarrow$  0.8  $\rightarrow$  1.246667  $\rightarrow$ → idealised World 0 1pctCO2 W/m^2 ˓<sup>→</sup>Effective Radiative Forcing ... ␣ ˓<sup>→</sup> ␣ ˓<sup>→</sup> delta\_degC Surface␣ ˓<sup>→</sup>Temperature|Upper ... ␣ ˓<sup>→</sup> ␣  $\rightarrow$  Surface $\lrcorner$ →Temperature|Lower ... ␣ ˓<sup>→</sup> ␣  $\rightarrow$  M/m^2 Heat $\_$ ˓<sup>→</sup>Uptake ... 10000 50 1.  $\rightarrow$  0  $\rightarrow$  0.8  $\rightarrow$  1.246667  $\rightarrow$ idealised World 0 1pctCO2 W/m^2 2 ˓<sup>→</sup>Effective Radiative Forcing ... time ␣ ˓<sup>→</sup> ␣ ˓<sup>→</sup> ␣  $\rightarrow$  3840-01-01 00:00:00 \ a (watt / delta\_degree\_Celsius \*\* 2 / meter \*\* 2) climate\_model dl (meter) du (meter)␣ ˓<sup>→</sup>efficacy (dimensionless) eta (watt / delta\_degree\_Celsius / meter \*\* 2) lambda0 (watt / → delta\_degree\_Celsius / meter \*\* 2) model region run\_idx scenario unit 
□ ˓<sup>→</sup>variable 0.0 two\_layer 1000 50 1.  $\rightarrow$  0  $\rightarrow$  0.8  $\rightarrow$  1.246667  $\rightarrow$ ˓<sup>→</sup> idealised World 0 1pctCO2 W/m^2 ␣ →Effective Radiative Forcing 4.000000 ␣ ˓<sup>→</sup> ␣ ˓<sup>→</sup> delta\_degC Surface␣ ˓<sup>→</sup>Temperature|Upper 3.207635 ␣ ˓<sup>→</sup> ␣  $\rightarrow$  Surface $\lrcorner$ ˓<sup>→</sup>Temperature|Lower 3.206227 ␣ ˓<sup>→</sup> ␣  $\rightarrow$  M/m^2 Heat $\_$ ˓<sup>→</sup>Uptake 0.001153 10000 50 1.  $\rightarrow$  0  $\rightarrow$  0.8  $\rightarrow$  1.246667  $\rightarrow$ → idealised World 0 1pctCO2 W/m^2 ှ ˓<sup>→</sup>Effective Radiative Forcing 4.000000 time ␣ ˓<sup>→</sup> ␣  $\rightarrow$  (continues on next page)  $\rightarrow$  3841-01-01 00:00:00 \

(continued from previous page) a (watt / delta\_degree\_Celsius \*\* 2 / meter \*\* 2) climate\_model dl (meter) du (meter)␣ ˓<sup>→</sup>efficacy (dimensionless) eta (watt / delta\_degree\_Celsius / meter \*\* 2) lambda0 (watt / → delta\_degree\_Celsius / meter \*\* 2) model region run\_idx scenario unit 
△  $\rightarrow$ variable 0.0 two\_layer 1000 50 1.  $\rightarrow$  0  $\rightarrow$  0.8  $\rightarrow$  1.246667  $\rightarrow$ ˓<sup>→</sup> idealised World 0 1pctCO2 W/m^2 ␣ ˓<sup>→</sup>Effective Radiative Forcing 4.000000 ␣ ˓<sup>→</sup> ␣ delta\_degC Surface ˓<sup>→</sup>Temperature|Upper 3.207638 ␣ ˓<sup>→</sup> ␣  $\rightarrow$  Surface $\lrcorner$ ˓<sup>→</sup>Temperature|Lower 3.206236 ␣ ˓<sup>→</sup> ␣  $\rightarrow$  M/m^2 Heat $\_$  $\rightarrow$ Uptake 0.001149 10000 50 1.  $\rightarrow$  0  $\rightarrow$  0.8  $\rightarrow$  1.246667  $\rightarrow$ ˓<sup>→</sup> idealised World 0 1pctCO2 W/m^2 ␣ →Effective Radiative Forcing 4.000000 time  $\Box$ ˓<sup>→</sup> ␣ ˓<sup>→</sup> ␣  $\rightarrow$  3842-01-01 00:00:00 \ a (watt / delta\_degree\_Celsius \*\* 2 / meter \*\* 2) climate\_model dl (meter) du (meter)␣ ˓<sup>→</sup>efficacy (dimensionless) eta (watt / delta\_degree\_Celsius / meter \*\* 2) lambda0 (watt / → delta\_degree\_Celsius / meter \*\* 2) model region run\_idx scenario unit 
△  $\rightarrow$ variable 0.0 two\_layer 1000 50 1.  $\rightarrow$  0  $\rightarrow$  0.8  $\rightarrow$  1.246667  $\rightarrow$ idealised World 0 1pctCO2 W/m^2 ˓<sup>→</sup>Effective Radiative Forcing 4.000000 ␣ ˓<sup>→</sup> ␣ delta\_degC Surface ˓<sup>→</sup>Temperature|Upper 3.207642 ␣ ˓<sup>→</sup> ␣  $\rightarrow$  Surface $\lrcorner$ ˓<sup>→</sup>Temperature|Lower 3.206244 ␣ ˓<sup>→</sup> ␣  $\rightarrow$  M/m^2 Heat $\_$  $\rightarrow$ Uptake 0.001144 10000 50 1.  $\rightarrow$  0  $\rightarrow$  0.8  $\rightarrow$  1.246667  $\rightarrow$ idealised World 0 1pctCO2 W/m^2 ˓<sup>→</sup>Effective Radiative Forcing 4.000000 (continues on next page)

```
time ␣
˓→ ␣
˓→ ␣
\rightarrow 3843-01-01 00:00:00 \
a (watt / delta_degree_Celsius ** 2 / meter ** 2) climate_model dl (meter) du (meter)␣
˓→efficacy (dimensionless) eta (watt / delta_degree_Celsius / meter ** 2) lambda0 (watt /
→ delta_degree_Celsius / meter ** 2) model region run_idx scenario unit
˓→variable
0.0 two_layer 1000 50 1.
\rightarrow0 0.8 \rightarrow 1.246667 \rightarrow˓→ idealised World 0 1pctCO2 W/m^2 ␣
˓→Effective Radiative Forcing 4.000000
                                      ␣
˓→ ␣
˓→ delta_degC Surface␣
˓→Temperature|Upper 3.207645
                                      ␣
˓→ ␣
\rightarrow Surface\lrcorner˓→Temperature|Lower 3.206252
                                      ␣
˓→ ␣
\rightarrow M/m^2 Heat\_\rightarrowUptake 0.001140
                            10000 50 1.
\rightarrow 0 \rightarrow 0.8 \rightarrow 1.246667 \rightarrow→ idealised World 0 1pctCO2 W/m^2 ှ
→Effective Radiative Forcing 4.000000
time ␣
˓→ ␣
˓→ ␣
\rightarrow 3844-01-01 00:00:00 \
a (watt / delta_degree_Celsius ** 2 / meter ** 2) climate_model dl (meter) du (meter)␣
˓→efficacy (dimensionless) eta (watt / delta_degree_Celsius / meter ** 2) lambda0 (watt /
→ delta_degree_Celsius / meter ** 2) model region run_idx scenario unit 
△
\rightarrowvariable
0.0 two_layer 1000 50 1.
\rightarrow 0 \rightarrow 0.8 \rightarrow 1.246667 \rightarrow→ idealised World 0 1pctCO2 W/m^2
→Effective Radiative Forcing 4.000000
                                      ␣
˓→ ␣
˓→ delta_degC Surface␣
˓→Temperature|Upper 3.207648
                                      ␣
˓→ ␣
\rightarrow Surface\lrcorner˓→Temperature|Lower 3.206261
                                      ␣
˓→ ␣
\rightarrow W/m^2 (continues on next page)
˓→Uptake 0.001136
```
(continued from previous page) 10000 50 1.  $\rightarrow$  0  $\rightarrow$  0.8  $\rightarrow$  1.246667  $\rightarrow$ ˓<sup>→</sup> idealised World 0 1pctCO2 W/m^2 ␣ ˓<sup>→</sup>Effective Radiative Forcing 4.000000 time ␣ ˓<sup>→</sup> ␣ ˓<sup>→</sup> ␣  $\rightarrow$  3845-01-01 00:00:00 \ a (watt / delta\_degree\_Celsius \*\* 2 / meter \*\* 2) climate\_model dl (meter) du (meter)␣ ˓<sup>→</sup>efficacy (dimensionless) eta (watt / delta\_degree\_Celsius / meter \*\* 2) lambda0 (watt / → delta\_degree\_Celsius / meter \*\* 2) model region run\_idx scenario unit 
△  $\rightarrow$ variable 0.0 two\_layer 1000 50 1.  $\rightarrow$  0  $\rightarrow$  0.8  $\rightarrow$  1.246667  $\rightarrow$ ˓<sup>→</sup> idealised World 0 1pctCO2 W/m^2 ␣ ˓<sup>→</sup>Effective Radiative Forcing 4.000000 ␣ ˓<sup>→</sup> ␣ delta\_degC Surface<sub></sub> ˓<sup>→</sup>Temperature|Upper 3.207652 ␣ ˓<sup>→</sup> ␣  $\rightarrow$  Surface $\lrcorner$ ˓<sup>→</sup>Temperature|Lower 3.206269 ␣ ˓<sup>→</sup> ␣  $\rightarrow$  M/m^2 Heat $\_$  $\rightarrow$ Uptake 0.001132 10000 50 1.  $\rightarrow$  0  $\rightarrow$  0.8  $\rightarrow$  1.246667  $\rightarrow$ idealised World 0 1pctCO2 W/m^2 →Effective Radiative Forcing 4.000000 time ␣ ˓<sup>→</sup> ␣ ˓<sup>→</sup> ␣  $\rightarrow$  3846-01-01 00:00:00 \ a (watt / delta\_degree\_Celsius \*\* 2 / meter \*\* 2) climate\_model dl (meter) du (meter)␣ ˓<sup>→</sup>efficacy (dimensionless) eta (watt / delta\_degree\_Celsius / meter \*\* 2) lambda0 (watt / → delta\_degree\_Celsius / meter \*\* 2) model region run\_idx scenario unit 
△ ˓<sup>→</sup>variable 0.0 two\_layer 1000 50 1. ˓<sup>→</sup>0 0.8 1.246667 ␣ → idealised World 0 1pctCO2 W/m^2 ˓<sup>→</sup>Effective Radiative Forcing 4.000000 ␣ ˓<sup>→</sup> ␣ delta\_degC Surface<sub></sub> ˓<sup>→</sup>Temperature|Upper 3.207655 ␣ ˓<sup>→</sup> ␣  $\rightarrow$  Surface  $\beta$  and  $\rightarrow$  Surface on  $\rightarrow$  Surface  $\beta$  and  $\rightarrow$  Surface  $\beta$  and  $\rightarrow$  Surface  $\beta$  and  $\rightarrow$  Surface  $\beta$  and  $\rightarrow$  Surface  $\beta$  and  $\rightarrow$  Surface  $\beta$  and  $\rightarrow$  Surface  $\beta$  and  $\rightarrow$  Surface  $\beta$  and  $\rightarrow$  Su ˓<sup>→</sup>Temperature|Lower 3.206278

(continued from previous page) ␣ ˓<sup>→</sup> ␣  $\rightarrow$  M/m^2 Heat $\_$  $\rightarrow$ Uptake 0.001128 10000 50 1.  $\rightarrow$  0  $\rightarrow$  0.8  $\rightarrow$  1.246667  $\rightarrow$ ˓<sup>→</sup> idealised World 0 1pctCO2 W/m^2 ␣ →Effective Radiative Forcing 4.000000 time ␣ ˓<sup>→</sup> ␣ ˓<sup>→</sup> ␣  $\rightarrow$  3847-01-01 00:00:00 \ a (watt / delta\_degree\_Celsius \*\* 2 / meter \*\* 2) climate\_model dl (meter) du (meter)␣ ˓<sup>→</sup>efficacy (dimensionless) eta (watt / delta\_degree\_Celsius / meter \*\* 2) lambda0 (watt / → delta\_degree\_Celsius / meter \*\* 2) model region run\_idx scenario unit 
△  $\rightarrow$ variable 0.0 two\_layer 1000 50 1. ˓<sup>→</sup>0 0.8 1.246667 ␣ → idealised World 0 1pctCO2 W/m^2 ှ →Effective Radiative Forcing 4.000000 ␣ ˓<sup>→</sup> ␣ → delta\_degC Surface ˓<sup>→</sup>Temperature|Upper 3.207658 ␣ ˓<sup>→</sup> ␣  $\rightarrow$  Surface $\lrcorner$ ˓<sup>→</sup>Temperature|Lower 3.206286 ␣ ˓<sup>→</sup> ␣  $\rightarrow$  M/m^2 Heat $\_$  $\rightarrow$ Uptake 0.001124 10000 50 1.  $\rightarrow$  0  $\rightarrow$  0.8  $\rightarrow$  1.246667  $\rightarrow$ idealised World 0 1pctCO2 W/m^2 ˓<sup>→</sup>Effective Radiative Forcing 4.000000 time ␣ ˓<sup>→</sup> ␣ ˓<sup>→</sup> ␣  $\rightarrow$  3848-01-01 00:00:00 \ a (watt / delta\_degree\_Celsius \*\* 2 / meter \*\* 2) climate\_model dl (meter) du (meter)␣ ˓<sup>→</sup>efficacy (dimensionless) eta (watt / delta\_degree\_Celsius / meter \*\* 2) lambda0 (watt / → delta\_degree\_Celsius / meter \*\* 2) model region run\_idx scenario unit  $\rightarrow$ variable 0.0 two\_layer 1000 50 1.  $\rightarrow$  0  $\rightarrow$  0.8  $\rightarrow$  1.246667  $\rightarrow$ idealised World 0 1pctCO2 W/m^2 →Effective Radiative Forcing 4.000000 ␣ ˓<sup>→</sup> ␣  $\rightarrow$  delta\_ $\alpha$ deg $\alpha$  delta\_deg $\alpha$  surface $\rho_{\rm age}$ ˓<sup>→</sup>Temperature|Upper 3.207661

(continued from previous page) ␣ ˓<sup>→</sup> ␣  $\rightarrow$  Surface $\lrcorner$ ˓<sup>→</sup>Temperature|Lower 3.206294 ␣ ˓<sup>→</sup> ␣  $\rightarrow$  M/m^2 Heat $\_$ ˓<sup>→</sup>Uptake 0.001120 10000 50 1.  $\rightarrow$  0  $\rightarrow$  0.8  $\rightarrow$  1.246667  $\rightarrow$ → idealised World 0 1pctCO2 W/m^2 →Effective Radiative Forcing 4.000000 time ␣ ˓<sup>→</sup> ␣ ˓<sup>→</sup> ␣ ˓<sup>→</sup> 3849-01-01 00:00:00 a (watt / delta\_degree\_Celsius \*\* 2 / meter \*\* 2) climate\_model dl (meter) du (meter)␣ ˓<sup>→</sup>efficacy (dimensionless) eta (watt / delta\_degree\_Celsius / meter \*\* 2) lambda0 (watt / → delta\_degree\_Celsius / meter \*\* 2) model region run\_idx scenario unit 
△  $\rightarrow$ variable 0.0 two\_layer 1000 50 1.  $\rightarrow$  0  $\rightarrow$  0.8  $\rightarrow$  1.246667  $\rightarrow$ → idealised World 0 1pctCO2 W/m^2 ˓<sup>→</sup>Effective Radiative Forcing 4.000000 ␣ ˓<sup>→</sup> ␣ ˓<sup>→</sup> delta\_degC Surface␣ ˓<sup>→</sup>Temperature|Upper 3.207665 ␣ ˓<sup>→</sup> ␣  $\rightarrow$  Surface $\lrcorner$ ˓<sup>→</sup>Temperature|Lower 3.206302 ␣ ˓<sup>→</sup> ␣  $\rightarrow$  M/m^2 Heat $\_$ ˓<sup>→</sup>Uptake 0.001115 10000 50 1.  $\rightarrow$  0  $\rightarrow$  0.8  $\rightarrow$  1.246667  $\rightarrow$ idealised World 0 1pctCO2 W/m^2 ˓<sup>→</sup>Effective Radiative Forcing 4.000000 [5 rows x 2000 columns]

As we can see below, as the deep ocean becomes deeper and deeper, its equivalent timescale increases. This demonstrates that the deep ocean is becoming increasingly close to being an infinite reservoir.

```
[11]: for v in equivalent_parameters:
```

```
v[1]["d1"] = v[1]["d1"] .to("yr")
```

```
v[1]["d2"] = v[1]["d2"] .to("yr")
```
equivalent\_parameters
```
[11]: [({'100} - 1) [11]: [000 - 1] [11000 - 1] [000 - 1] [1000 - 1] [000 - 1] [000 - 1] [000 - 1] [000 - 1] [000 - 1] [000 - 1] [000 - 1] [000 - 1] [000 - 1] [000 - 1] [000 - 1] [000 - 1] [000 - 1] [0{'d1': 3.211845269334279 <Unit('a')>,
          'd2': 273.9854219906419 <Unit('a')>,
          'q1': 0.4810875417166762 <Unit('delta_degree_Celsius * meter ** 2 / watt')>,
          'q2': 0.32105149571648217 <Unit('delta_degree_Celsius * meter ** 2 / watt')>,
          'efficacy': 1.0 <Unit('dimensionless')>}),
       ({'two-layer deep ocean depth': 10000 <Unit('meter')>},
        {'d1': 3.2342013046041056 <Unit('a')>,
          'd2': 2720.915300585768 <Unit('a')>,
          'q1': 0.4878523568580023 <Unit('delta_degree_Celsius * meter ** 2 / watt')>,
          'q2': 0.3142866805751838 <Unit('delta_degree_Celsius * meter ** 2 / watt')>,
          'efficacy': 1.0 <Unit('dimensionless')>}),
       ({'} two-layer deep ocean depth': 100000 <Unit('meter')>},
        {'d1': 3.2364276918618766 <Unit('a')>,
          'd2': 27190.435420502465 <Unit('a')>,
          'q1': 0.4885246922441889 <Unit('delta_degree_Celsius * meter ** 2 / watt')>,
          'q2': 0.31361434518885845 <Unit('delta_degree_Celsius * meter ** 2 / watt')>,
          'efficacy': 1.0 <Unit('dimensionless')>}),
       ({'two-layer deep ocean depth': 1000000000000000 <Unit('meter')>},
        {'d1': 3.238959349323281 <Unit('a')>,
          'd2': 271883581625601.66 <Unit('a')>,
          'q1': 0.4889441930744013 <Unit('delta_degree_Celsius * meter ** 2 / watt')>,
          'q2': 0.31555972744518723 <Unit('delta_degree_Celsius * meter ** 2 / watt')>,
          'efficacy': 1.0 <Unit('dimensionless')>})]
```
As shown in the plots below, as the deep ocean becomes bigger, it can uptake more heat and hence mixed-layer warming is reduced. However, whilst the deep ocean is finite, the mixed-layer warming does eventually reach the same equilibrium (independent of deep ocean depth), it just takes longer to do so. Once the deep ocean becomes infinite, as discussed above, we effectively have a single-layer model with an increased climate feedback factor (lower equilibrium climate sensitivity) which can uptake heat forever.

```
[12]: # NBVAL_IGNORE_OUTPUT
      scenario_to_plot = "1pctCO2"
      xlim = [1850, 3500]
      pkwargs = dict(
          hue="dl (meter)",
          style="variable",
          time_axis="year"
      \lambdafig = plt. figure(figsize=(9, 9))
      ax = fig.add\_subplot(211)output.filter(scenario=scenario_to_plot, variable="Surface Temperature|Upper").
      ˓→lineplot(**pkwargs, ax=ax)
      ax = fig.add\_subplot(212, sharex=ax)output.filter(scenario=scenario_to_plot, variable="Heat Uptake").lineplot(**pkwargs,␣
      \rightarrowax=ax)
      ax.set_xlim(xlim)
[12]: (1850.0, 3500.0)
```
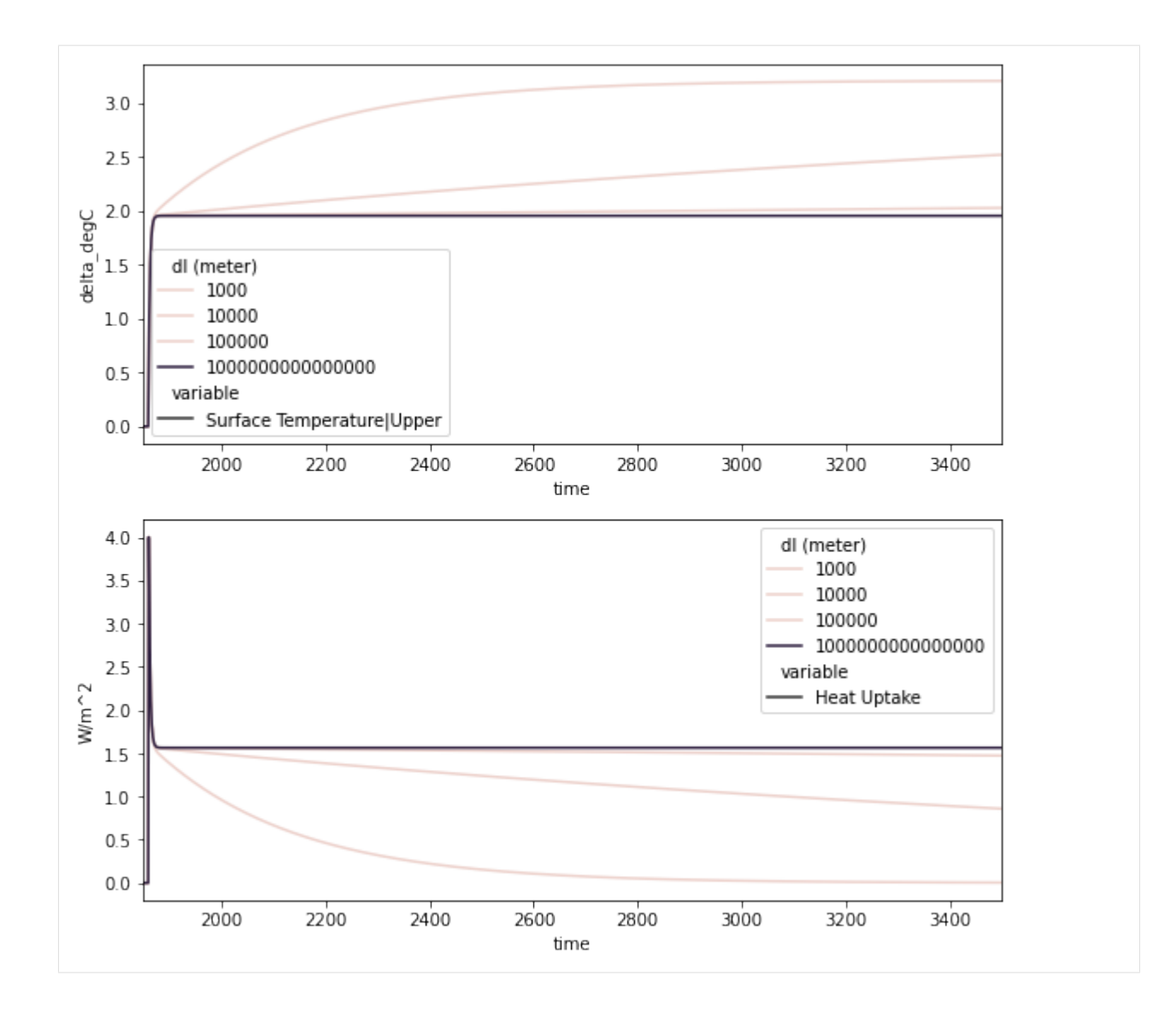

## **THREE**

# **DEVELOPMENT**

If you're interested in contributing to OpenSCM Two Layer Model, we'd love to have you on board! This section of the docs details how to get setup to contribute and how best to communicate.

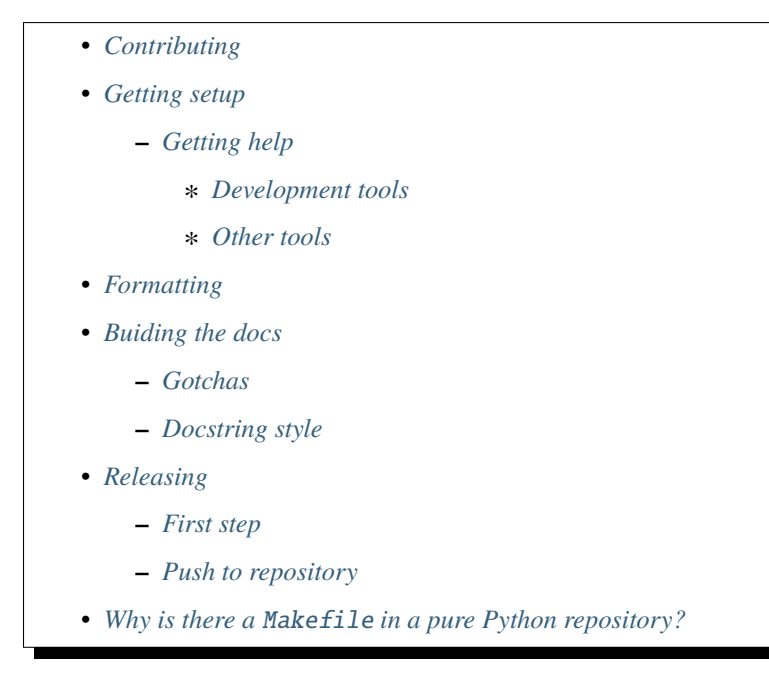

# <span id="page-74-0"></span>**3.1 Contributing**

All contributions are welcome, some possible suggestions include:

- tutorials (or support questions which, once solved, result in a new tutorial :D)
- blog posts
- improving the documentation
- bug reports
- feature requests
- pull requests

Please report issues or discuss feature requests in the [OpenSCM Two Layer Model issue tracker.](https://github.com/openscm/openscm-twolayermodel/issues) If your issue is a feature request or a bug, please use the templates available, otherwise, simply open a normal issue.

As a contributor, please follow a couple of conventions:

- Create issues in the [OpenSCM Two Layer Model issue tracker](https://github.com/openscm/openscm-twolayermodel/issues) for changes and enhancements, this ensures that everyone in the community has a chance to comment
- Be welcoming to newcomers and encourage diverse new contributors from all backgrounds: see the [Python](https://www.python.org/psf/codeofconduct/) [Community Code of Conduct](https://www.python.org/psf/codeofconduct/)
- Only push to your own branches, this allows people to force push to their own branches as they need without fear or causing others headaches
- Start all pull requests as draft pull requests and only mark them as ready for review once they've been rebased onto master, this makes it much simpler for reviewers
- Try and make lots of small pull requests, this makes it easier for reviewers and faster for everyone as review time grows exponentially with the number of lines in a pull request

# <span id="page-75-0"></span>**3.2 Getting setup**

To get setup as a developer, we recommend the following steps (if any of these tools are unfamiliar, please see the resources we recommend in *[Development tools](#page-75-2)*):

- 1. Install conda and make
- 2. Run make virtual-environment, if that fails you can try doing it manually
	- 1. Change your current directory to OpenSCM Two Layer Model's root directory (i.e. the one which contains README.rst), cd openscm-twolayermodel
	- 2. Create a virtual environment to use with OpenSCM Two Layer Model python3 -m venv venv
	- 3. Activate your virtual environment source ./venv/bin/activate
	- 4. Upgrade pip pip install --upgrade pip
	- 5. Install the development dependencies (very important, make sure your virtual environment is active before doing this) pip install -e .[dev]
- 3. Make sure the tests pass by running make checks, if that fails the commands can be read out of the Makefile

### <span id="page-75-1"></span>**3.2.1 Getting help**

Whilst developing, unexpected things can go wrong (that's why it's called 'developing', if we knew what we were doing, it would already be 'developed'). Normally, the fastest way to solve an issue is to contact us via the [issue tracker.](https://github.com/openscm/openscm-twolayermodel/issues) The other option is to debug yourself. For this purpose, we provide a list of the tools we use during our development as starting points for your search to find what has gone wrong.

#### <span id="page-75-2"></span>**Development tools**

This list of development tools is what we rely on to develop OpenSCM Two Layer Model reliably and reproducibly. It gives you a few starting points in case things do go inexplicably wrong and you want to work out why. We include links with each of these tools to starting points that we think are useful, in case you want to learn more.

- [Git](http://swcarpentry.github.io/git-novice/)
- [Make](https://swcarpentry.github.io/make-novice/)
- [Conda virtual environments](https://medium.freecodecamp.org/why-you-need-python-environments-and-how-to-manage-them-with-conda-85f155f4353c)
- [Pip and pip virtual environments](https://www.dabapps.com/blog/introduction-to-pip-and-virtualenv-python/)
- [Tests](https://semaphoreci.com/community/tutorials/testing-python-applications-with-pytest)
	- **–** we use a blend of [pytest](https://docs.pytest.org/en/latest/) and the inbuilt Python testing capabilities for our tests so checkout what we've already done in tests to get a feel for how it works
- [Continuous integration \(CI\)](https://help.github.com/en/actions) (also [brief intro blog post](https://gabrieltanner.org/blog/an-introduction-to-github-actions) and a [longer read\)](https://dev.to/bnb/an-unintentionally-comprehensive-introduction-to-github-actions-ci-blm)
	- **–** we use GitHub CI for our CI but there are a number of good providers
- [Jupyter Notebooks](https://medium.com/codingthesmartway-com-blog/getting-started-with-jupyter-notebook-for-python-4e7082bd5d46)
	- **–** Jupyter is automatically included in your virtual environment if you follow our *[Getting setup](#page-75-0)* instructions
- [Sphinx](http://www.sphinx-doc.org/en/master/)

#### <span id="page-76-0"></span>**Other tools**

We also use some other tools which aren't necessarily the most familiar. Here we provide a list of these along with useful resources.

- [Regular expressions](https://www.oreilly.com/ideas/an-introduction-to-regular-expressions)
	- **–** we use <regex101.com> to help us write and check our regular expressions, make sure the language is set to Python to make your life easy!

## <span id="page-76-1"></span>**3.3 Formatting**

To help us focus on what the code does, not how it looks, we use a couple of automatic formatting tools. These automatically format the code for us and tell use where the errors are. To use them, after setting yourself up (see *[Getting setup](#page-75-0)*), simply run make format. Note that make format can only be run if you have committed all your work i.e. your working directory is 'clean'. This restriction is made to ensure that you don't format code without being able to undo it, just in case something goes wrong.

## <span id="page-76-2"></span>**3.4 Buiding the docs**

After setting yourself up (see *[Getting setup](#page-75-0)*), building the docs is as simple as running make docs (note, run make -B docs to force the docs to rebuild and ignore make when it says '. . . index.html is up to date'). This will build the docs for you. You can preview them by opening docs/build/html/index.html in a browser.

For documentation we use [Sphinx.](http://www.sphinx-doc.org/en/master/) To get ourselves started with Sphinx, we started with [this example](https://pythonhosted.org/an_example_pypi_project/sphinx.html) then used [Sphinx's](http://www.sphinx-doc.org/en/master/usage/quickstart.html) [getting started guide.](http://www.sphinx-doc.org/en/master/usage/quickstart.html)

### <span id="page-76-3"></span>**3.4.1 Gotchas**

To get Sphinx to generate pdfs (rarely worth the hassle), you require [Latexmk.](https://mg.readthedocs.io/latexmk.html) On a Mac this can be installed with sudo tlmgr install latexmk. You will most likely also need to install some other packages (if you don't have the full distribution). You can check which package contains any missing files with tlmgr search --global --file [filename]. You can then install the packages with sudo tlmgr install [package].

## <span id="page-77-0"></span>**3.4.2 Docstring style**

For our docstrings we use numpy style docstrings. For more information on these, [here is the full guide](https://numpydoc.readthedocs.io/en/latest/format.html) and [the quick](https://sphinxcontrib-napoleon.readthedocs.io/en/latest/example_numpy.html) [reference we also use.](https://sphinxcontrib-napoleon.readthedocs.io/en/latest/example_numpy.html)

# <span id="page-77-1"></span>**3.5 Releasing**

### <span id="page-77-2"></span>**3.5.1 First step**

- 1. Test installation with dependencies make test-install
- 2. Update CHANGELOG.rst
	- add a header for the new version between master and the latest bullet point
	- this should leave the section underneath the master header empty
- 3. git add .
- 4. git commit -m "Prepare for release of vX.Y.Z"
- 5. git tag vX.Y.Z
- 6. Test version updated as intended with make test-install

### <span id="page-77-3"></span>**3.5.2 Push to repository**

To do the release, push the tags and the repository state.

- 1. git push
- 2. git push --tags

Assuming all the checks pass, this automatically triggers a release on PyPI via the .github/workflows/ ci-cd-workflow.yml action.

## <span id="page-77-4"></span>**3.6 Why is there a** Makefile **in a pure Python repository?**

Whilst it may not be standard practice, a Makefile is a simple way to automate general setup (environment setup in particular). Hence we have one here which basically acts as a notes file for how to do all those little jobs which we often forget e.g. setting up environments, running tests (and making sure we're in the right environment), building docs, setting up auxillary bits and pieces.

### **FOUR**

## **BASE API**

<span id="page-78-5"></span><span id="page-78-4"></span>Module containing the base for model implementations

#### <span id="page-78-1"></span>class openscm\_twolayermodel.base.Model

Bases: [abc.ABC](https://docs.python.org/3/library/abc.html#abc.ABC)

Base class for model implementations

#### reset()

Reset everything so that a new run can be performed.

Called as late as possible before [run\(\)](#page-78-0).

#### <span id="page-78-0"></span>run()

Run the model.

### abstract set\_drivers(*\*args*, *\*\*kwargs*)

Set the model's drivers

#### step()

Do a single time step.

#### <span id="page-78-3"></span>class openscm\_twolayermodel.base.TwoLayerVariant

Bases: [openscm\\_twolayermodel.base.Model](#page-78-1)

Base for variations of implementations of the two-layer model

#### property delta\_t

pint.Quantity Time step for forward-differencing approximation

#### property erf

pint.Quantity Effective radiative forcing

#### reset()

Reset everything so that a new run can be performed.

Called as late as possible before  $run()$ .

#### <span id="page-78-2"></span>run()

Run the model.

# run\_scenarios(*scenarios*, *driver\_var='Effective Radiative Forcing'*, *progress=True*)

Run scenarios.

The model timestep is automatically adjusted based on the timestep used in scenarios. The timestep used in scenarios must be constant because this implementation has a constant timestep. Pull requests to upgrade the implementation to support variable timesteps are welcome [https://github.com/openscm/](https://github.com/openscm/openscm-twolayermodel/pulls) [openscm-twolayermodel/pulls.](https://github.com/openscm/openscm-twolayermodel/pulls)

**Parameters**

- <span id="page-79-0"></span>• scenarios (ScmDataFrame or ScmRun or [pyam.IamDataFrame](https://pyam-iamc.readthedocs.io/en/latest/api/iamdataframe.html#pyam.IamDataFrame) or pd.DataFrame or np.ndarray or str) – Scenarios to run. The input will be converted to an ScmRun before the run takes place.
- driver\_var  $(str)$  $(str)$  $(str)$  The variable in scenarios to use as the driver of the model
- **progress** (*[bool](https://docs.python.org/3/library/functions.html#bool)*) Whether to display a progress bar

**Returns** Results of the run (including drivers)

#### **Return type** ScmRun

**Raises** [ValueError](https://docs.python.org/3/library/exceptions.html#ValueError) – No data is available for driver\_var in the "World" region in scenarios.

### set\_drivers(*erf* )

Set drivers for a model run

**Parameters erf** (pint.Quantity) – Effective radiative forcing (W/m^2) to use to drive the model

**Raises** [AssertionError](https://docs.python.org/3/library/exceptions.html#AssertionError) – erf is not one-dimensional

#### step()

Do a single time step.

# **IMPULSE RESPONSE MODEL API**

<span id="page-80-1"></span><span id="page-80-0"></span>Module containing the impulse response model

The 2-timescale impulse response model is mathematically equivalent to the two-layer model without state dependence.

class openscm\_twolayermodel.impulse\_response\_model.ImpulseResponseModel(*q1=<Quantity(0.3*,

*'delta\_degree\_Celsius \* meter \*\* 2 / watt')>*, *q2=<Quantity(0.4*, *'delta\_degree\_Celsius \* meter \*\* 2 / watt')>*, *d1=<Quantity(9.0*, *'a')>*, *d2=<Quantity(400.0*, *'a')>*, *efficacy=<Quantity(1.0*, *'dimensionless')>*, *delta\_t=<Quantity(0.0833333333*, *'a')>*)

Bases: [openscm\\_twolayermodel.base.TwoLayerVariant](#page-78-3)

TODO: top line and paper references

This implementation uses a forward-differencing approach. This means that temperature and ocean heat uptake values are start of timestep values. For example, temperature[i] is only affected by drivers from the i-1 timestep. In practice, this means that the first temperature and ocean heat uptake values will always be zero and the last value in the input drivers has no effect on model output.

```
property d1
```
pint.Quantity Response timescale of first box

```
property d2
```
pint.Quantity Response timescale of second box

```
property delta_t
```
pint.Quantity Time step for forward-differencing approximation

```
property efficacy
```
pint.Quantity Efficacy factor

```
property erf
```
pint.Quantity Effective radiative forcing

```
get_two_layer_parameters()
```
Get equivalent two-layer model parameters

<span id="page-81-1"></span>For details on how the equivalence is calculated, please see the notebook impulse-response-equivalence.ipynb in the [OpenSCM Two Layer model repository.](#page-0-0)

**Returns dict of str** – Input arguments to initialise an openscm\_twolayermodel. TwoLayerModel with the same temperature response as self

**Return type** pint.Quantity

#### property q1

pint.Quantity Sensitivity of first box response to radiative forcing

#### property q2

pint.Quantity Sensitivity of second box response to radiative forcing

#### reset()

Reset everything so that a new run can be performed.

Called as late as possible before  $run()$ .

#### <span id="page-81-0"></span>run()

Run the model.

## run\_scenarios(*scenarios*, *driver\_var='Effective Radiative Forcing'*, *progress=True*)

Run scenarios.

The model timestep is automatically adjusted based on the timestep used in scenarios. The timestep used in scenarios must be constant because this implementation has a constant timestep. Pull requests to upgrade the implementation to support variable timesteps are welcome [https://github.com/openscm/](https://github.com/openscm/openscm-twolayermodel/pulls) [openscm-twolayermodel/pulls.](https://github.com/openscm/openscm-twolayermodel/pulls)

#### **Parameters**

- scenarios (ScmDataFrame or ScmRun or [pyam.IamDataFrame](https://pyam-iamc.readthedocs.io/en/latest/api/iamdataframe.html#pyam.IamDataFrame) or pd.DataFrame or np.ndarray or str) – Scenarios to run. The input will be converted to an ScmRun before the run takes place.
- driver\_var  $(str)$  $(str)$  $(str)$  The variable in scenarios to use as the driver of the model
- **progress** (*[bool](https://docs.python.org/3/library/functions.html#bool)*) Whether to display a progress bar

**Returns** Results of the run (including drivers)

#### **Return type** ScmRun

**Raises** [ValueError](https://docs.python.org/3/library/exceptions.html#ValueError) – No data is available for driver\_var in the "World" region in scenarios.

### set\_drivers(*erf* )

Set drivers for a model run

**Parameters erf** (pint.Quantity) – Effective radiative forcing (W/m^2) to use to drive the model

#### **Raises** [AssertionError](https://docs.python.org/3/library/exceptions.html#AssertionError) – erf is not one-dimensional

#### step()

Do a single time step.

## **SIX**

## **TWO LAYER MODEL API**

<span id="page-82-1"></span><span id="page-82-0"></span>Module containing the two-layer model

class openscm\_twolayermodel.two\_layer\_model.TwoLayerModel(*du=<Quantity(50*, *'meter')>*,

*dl=<Quantity(1200*, *'meter')>*, *lambda0=<Quantity(1.24666667*, *'watt / delta\_degree\_Celsius / meter \*\* 2')>*, *a=<Quantity(0.0*, *'watt / delta\_degree\_Celsius \*\* 2 / meter \*\* 2')>*, *efficacy=<Quantity(1.0*, *'dimensionless')>*, *eta=<Quantity(0.8*, *'watt / delta\_degree\_Celsius / meter \*\* 2')>*, *delta\_t=<Quantity(31557600.0*, *'second')>*)

Bases: [openscm\\_twolayermodel.base.TwoLayerVariant](#page-78-3)

#### TODO: top line and paper references

This implementation uses a forward-differencing approach. This means that temperature and ocean heat uptake values are start of timestep values. For example, temperature[i] is only affected by drivers from the i-1 timestep. In practice, this means that the first temperature and ocean heat uptake values will always be zero and the last value in the input drivers has no effect on model output.

#### property a

pint.Quantity Dependence of climate feedback factor on temperature

#### property delta\_t

pint.Quantity Time step for forward-differencing approximation

#### property dl

pint.Quantity Depth of lower layer

#### property du

pint.Quantity Depth of upper layer

#### property efficacy

pint.Quantity Efficacy factor

#### property erf

pint.Quantity Effective radiative forcing

#### property eta

pint.Quantity Heat transport efficiency

#### get\_impulse\_response\_parameters()

Get equivalent two-timescale impulse response model parameters

<span id="page-83-1"></span>For details on how the equivalence is calculated, please see the notebook impulse-response-equivalence.ipynb in the [OpenSCM Two Layer model repository.](#page-0-0)

**Returns dict of str** – Input arguments to initialise an openscm\_twolayermodel. ImpulseResponseModel with the same temperature response as self

**Return type** pint.Quantity

**Raises** [ValueError](https://docs.python.org/3/library/exceptions.html#ValueError) – self.a is non-zero, the two-timescale model does not support statedependence.

#### property heat\_capacity\_lower

pint.Quantity Heat capacity of lower layer

#### property heat\_capacity\_upper

pint.Quantity Heat capacity of upper layer

#### property lambda0

pint.Quantity Initial climate feedback factor

#### reset()

Reset everything so that a new run can be performed.

Called as late as possible before [run\(\)](#page-83-0).

#### <span id="page-83-0"></span>run()

Run the model.

```
run_scenarios(scenarios, driver_var='Effective Radiative Forcing', progress=True)
```
Run scenarios.

The model timestep is automatically adjusted based on the timestep used in scenarios. The timestep used in scenarios must be constant because this implementation has a constant timestep. Pull requests to upgrade the implementation to support variable timesteps are welcome [https://github.com/openscm/](https://github.com/openscm/openscm-twolayermodel/pulls) [openscm-twolayermodel/pulls.](https://github.com/openscm/openscm-twolayermodel/pulls)

#### **Parameters**

- scenarios (ScmDataFrame or ScmRun or [pyam.IamDataFrame](https://pyam-iamc.readthedocs.io/en/latest/api/iamdataframe.html#pyam.IamDataFrame) or pd.DataFrame or np.ndarray or str) – Scenarios to run. The input will be converted to an ScmRun before the run takes place.
- driver\_var  $(str)$  $(str)$  $(str)$  The variable in scenarios to use as the driver of the model
- **progress**  $(bool)$  $(bool)$  $(bool)$  Whether to display a progress bar

**Returns** Results of the run (including drivers)

#### **Return type** ScmRun

**Raises** [ValueError](https://docs.python.org/3/library/exceptions.html#ValueError) – No data is available for driver\_var in the "World" region in scenarios.

#### set\_drivers(*erf* )

Set drivers for a model run

**Parameters erf** (pint.Quantity) – Effective radiative forcing (W/m<sup> $\land$ </sup>) to use to drive the model

**Raises** [AssertionError](https://docs.python.org/3/library/exceptions.html#AssertionError) – erf is not one-dimensional

#### step()

Do a single time step.

## **SEVEN**

# **CONSTANTS API**

<span id="page-84-1"></span><span id="page-84-0"></span>Physical constants used in calculations

openscm\_twolayermodel.constants.DENSITY\_WATER = <Quantity(1000.0, 'kilogram / meter \*\*  $3')$ 

density of water

**Type** pint.Quantity

openscm\_twolayermodel.constants.HEAT\_CAPACITY\_WATER = <Quantity(4181.0, 'joule / delta\_degree\_Celsius / kilogram')> heat capacity of water

**Type** pint.Quantity

## **EIGHT**

# **ERRORS API**

<span id="page-86-1"></span><span id="page-86-0"></span>Exceptions raised within openscm\_twolayermodel

### exception openscm\_twolayermodel.errors.ModelStateError Bases: [ValueError](https://docs.python.org/3/library/exceptions.html#ValueError)

Exception raised if a model's state is incompatible with the action

#### args

### with\_traceback()

Exception.with\_traceback(tb) – set self.\_\_traceback\_\_ to tb and return self.

### exception openscm\_twolayermodel.errors.UnitError

Bases: [ValueError](https://docs.python.org/3/library/exceptions.html#ValueError)

Exception raised if something has the wrong units

#### args

### with\_traceback()

Exception.with\_traceback(tb) – set self.\_\_traceback\_\_ to tb and return self.

## **NINE**

# **UTILS API**

<span id="page-88-1"></span><span id="page-88-0"></span>Utility functions

openscm\_twolayermodel.utils.convert\_lambda\_to\_ecs(*lambda\_val*, *f2x=<Quantity(3.74*, *'watt / meter \*\* 2')>*)

Convert a lambda value to equilibrium climate sensitivity (ECS)

#### **Parameters**

- lambda\_val (pint.Quantity) Value of lambda to convert to ECS
- f2x (pint.Quantity) Value of the forcing due to a doubling of atmospheric  $CO_2$  to assume during the conversion

**Returns** ECS value

**Return type** pint.Quantity

**Raises** [TypeError](https://docs.python.org/3/library/exceptions.html#TypeError) – lambda\_val or f2x is not a pint.Quantity.

## **TEN**

# **CHANGELOG**

All notable changes to this project will be documented in this file.

The format is based on [Keep a Changelog,](https://keepachangelog.com/en/1.0.0/) and this project adheres to [Semantic Versioning.](https://semver.org/spec/v2.0.0.html)

The changes listed in this file are categorised as follows:

- Added: new features
- Changed: changes in existing functionality
- Deprecated: soon-to-be removed features
- Removed: now removed features
- Fixed: any bug fixes
- Security: in case of vulnerabilities.

# **10.1 v0.2.3 - 2021-04-27**

## **10.1.1 Fixed**

• [\(#34,](https://github.com/openscm/openscm-twolayermodel/pull/34) [#35,](https://github.com/openscm/openscm-twolayermodel/pull/35) [#36\)](https://github.com/openscm/openscm-twolayermodel/pull/36) Final tweaks to JOSS paper

# **10.2 v0.2.2 - 2021-04-27**

## **10.2.1 Added**

• [\(#33\)](https://github.com/openscm/openscm-twolayermodel/pull/33) Information in README and testing for conda install

## **10.2.2 Changed**

- [\(#32\)](https://github.com/openscm/openscm-twolayermodel/pull/32) Include LICENSE, README.rst and CHANGELOG in package
- [\(#30\)](https://github.com/openscm/openscm-twolayermodel/pull/30) Require scmdata>=0.9
- [\(#27\)](https://github.com/openscm/openscm-twolayermodel/pull/27) Fixed the discussion (in the relevant notebook) of how a one-layer model can be made from the two-layer implementation here

### **10.2.3 Fixed**

• [\(#30\)](https://github.com/openscm/openscm-twolayermodel/pull/30) Incorrect call to scmdata.ScmRun() in tests

# **10.3 v0.2.1 - 2020-12-23**

### **10.3.1 Added**

• [\(#20\)](https://github.com/openscm/openscm-twolayermodel/pull/20) Statement of need to the README following [JOSS review](https://github.com/openjournals/joss-reviews/issues/2766) (closes [#18\)](https://github.com/openscm/openscm-twolayermodel/issues/18)

## **10.3.2 Changed**

- [\(#26\)](https://github.com/openscm/openscm-twolayermodel/pull/26) Updated to new scmdata version (and hence new openscm-units API)
- [\(#25\)](https://github.com/openscm/openscm-twolayermodel/pull/25) JOSS paper following [JOSS review 1](https://github.com/openjournals/joss-reviews/issues/2766#issuecomment-718025503)
- [\(#23\)](https://github.com/openscm/openscm-twolayermodel/pull/23) Moved notebooks into full documentation following [JOSS review](https://github.com/openjournals/joss-reviews/issues/2766) (closes [#17\)](https://github.com/openscm/openscm-twolayermodel/issues/17)
- [\(#21\)](https://github.com/openscm/openscm-twolayermodel/pull/21) Quoted pip install instructions to ensure cross-shell compatibility following [JOSS review](https://github.com/openjournals/joss-reviews/issues/2766) (closes [#16\)](https://github.com/openscm/openscm-twolayermodel/issues/16)
- [\(#20\)](https://github.com/openscm/openscm-twolayermodel/pull/20) Option to remove tqdm progress bar by passing progress=False

## **10.4 v0.2.0 - 2020-10-09**

### **10.4.1 Added**

• [\(#7\)](https://github.com/openscm/openscm-twolayermodel/pull/7) JOSS paper draft

## **10.4.2 Changed**

• [\(#7\)](https://github.com/openscm/openscm-twolayermodel/pull/7) Require scmdata>=0.7

## **10.5 v0.1.2 - 2020-31-07**

### **10.5.1 Changed**

• [\(#12\)](https://github.com/openscm/openscm-twolayermodel/pull/12) Upgrade to scmdata>=0.6.2 so that package can be installed

## **10.6 v0.1.1 - 2020-06-29**

### **10.6.1 Added**

• [\(#8\)](https://github.com/openscm/openscm-twolayermodel/pull/8) Add notebook showing how to run a single-layer model

### **10.6.2 Changed**

- [\(#11\)](https://github.com/openscm/openscm-twolayermodel/pull/11) Re-wrote the getting started notebook
- [\(#10\)](https://github.com/openscm/openscm-twolayermodel/pull/10) Re-wrote CHANGELOG
- [\(#9\)](https://github.com/openscm/openscm-twolayermodel/pull/9) Update to scmdata  $0.5.Y$

# **10.7 v0.1.0 - 2020-05-15**

### **10.7.1 Added**

- [\(#3\)](https://github.com/openscm/openscm-twolayermodel/pull/3) Add first implementation of the models
- [\(#1\)](https://github.com/openscm/openscm-twolayermodel/pull/1) Setup repository

# **ELEVEN**

## **INDEX**

- genindex
- modindex
- search

# **PYTHON MODULE INDEX**

o

openscm\_twolayermodel.base, [75](#page-78-4) openscm\_twolayermodel.constants, [81](#page-84-0) openscm\_twolayermodel.errors, [83](#page-86-0) openscm\_twolayermodel.impulse\_response\_model, [77](#page-80-0) openscm\_twolayermodel.two\_layer\_model, [79](#page-82-0) openscm\_twolayermodel.utils, [85](#page-88-0)

# **INDEX**

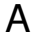

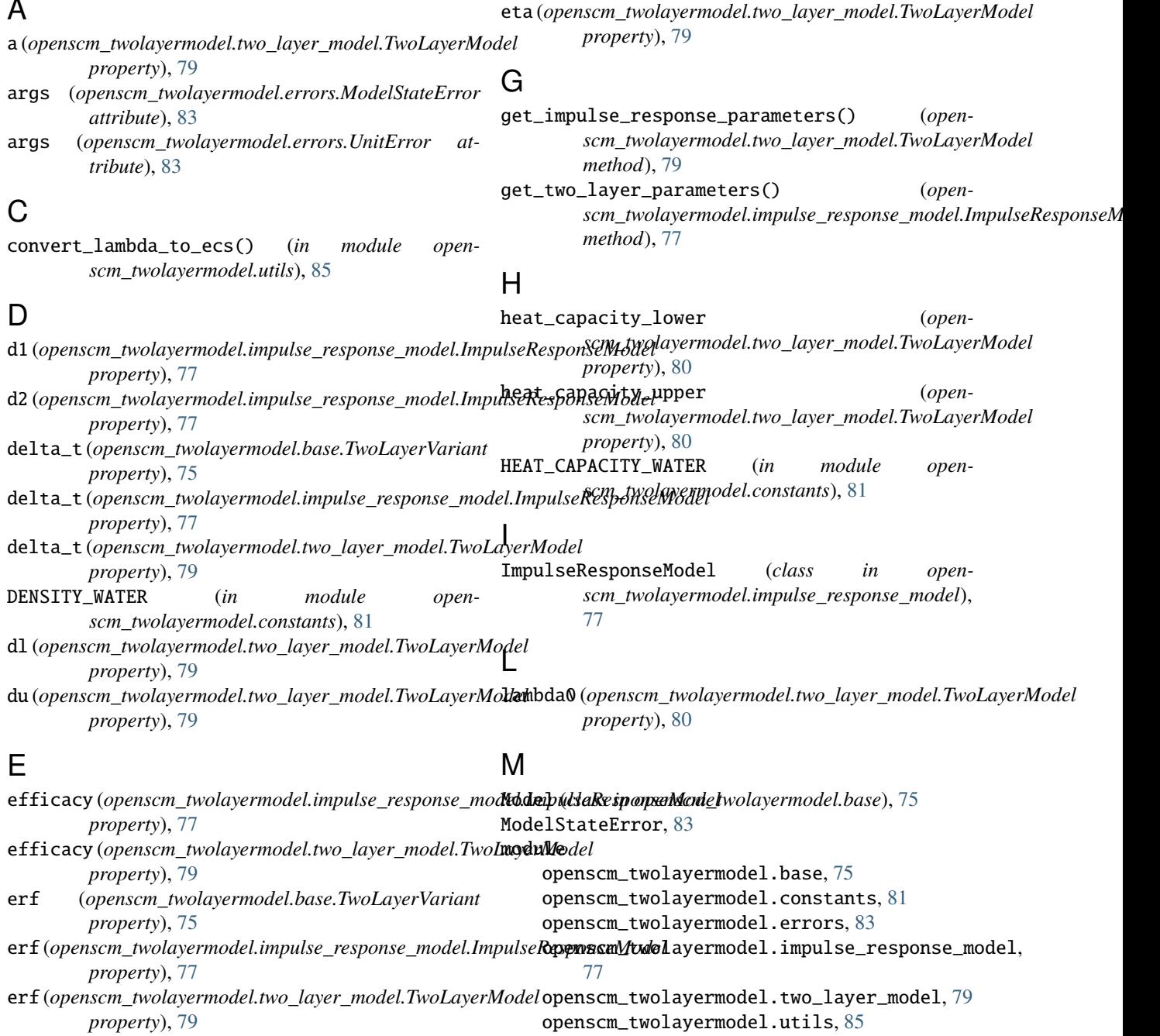

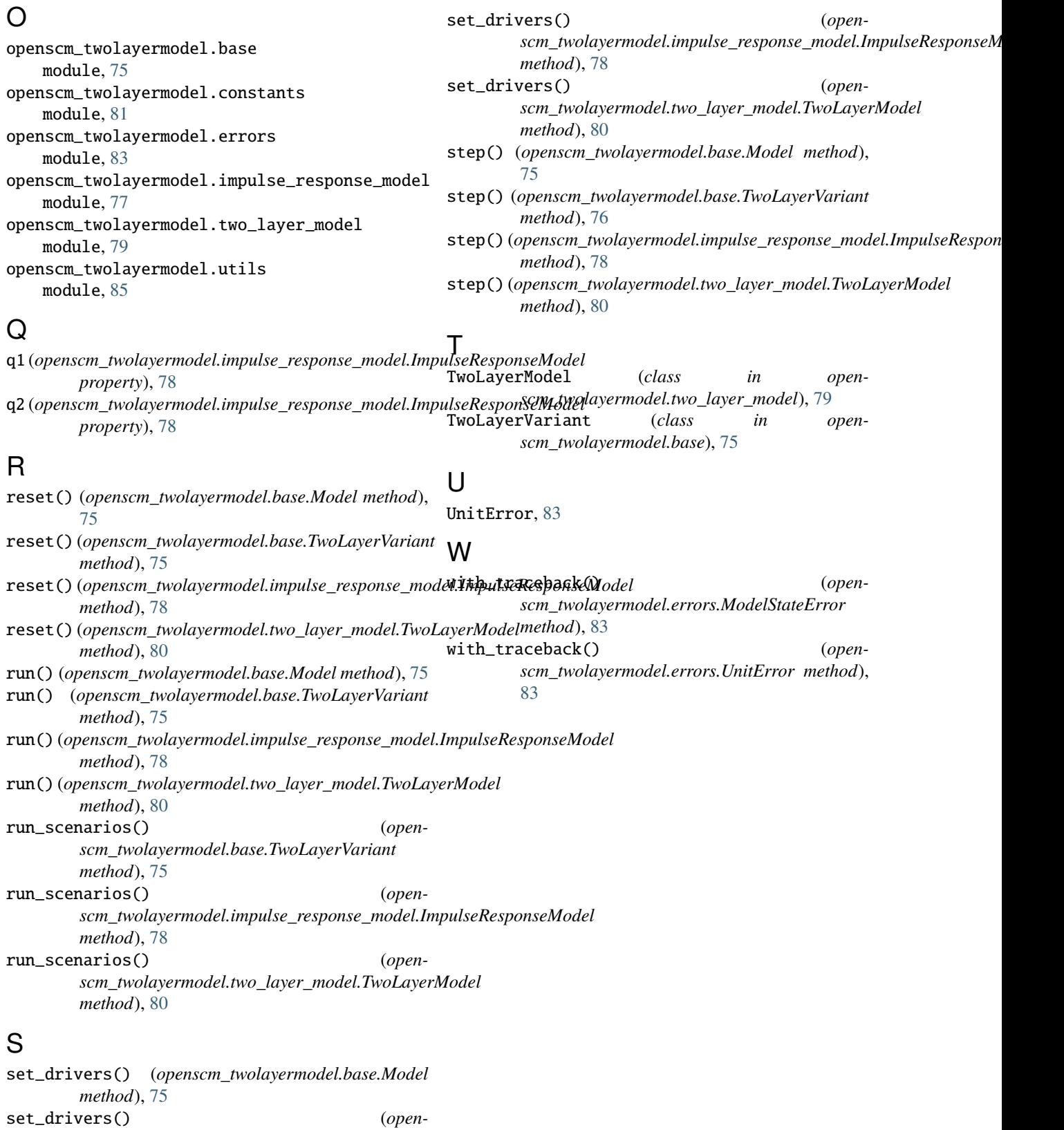